ESTE EXEMPLAR CORRESPONDE A REDAÇÃO FINAL DA<br>TESE DEFENDIDA POR ..... RU DOM .... DOUDO E APROVADA  $sso$  JU CADORA EM  $QF$ ,  $0Q$ ,  $1Q$ arrence

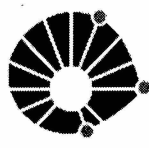

# UNIVERSIDADE ESTADUAL DE CAMPINAS FACULTADE DE ENGENHARIA MECÂNICA COMISSÃO DE PÓS-GRADUAÇÃO EM ENGENHERIA MECÂNICA

RUBEN DARIO HERNANDEZ BELEÑO

# Proposta de uma Plataforma de Testes para o Desenvolvimento de Veículos Autônomos

Campinas, 2012

23/2012

Ruben Dario Hernandez Beleño

# Proposta de uma Plataforma de Testes para o Desenvolvimento de Veículos Autônomos

Dissertação apresentada ao Curso de Mestrado da Faculdade de Engenharia Mecânica da Universidade Estadual de Campinas, como requisito para a obtenção do título de Mestre em Engenharia Mecânica.

Área de Concentração: Mecânica dos Sólidos e Projeto Mecânico

Orientador: Janito Vaqueiro Ferreira

Campinas 2012

#### FICHA CATALOGRÁFICA ELABORADA PELA BIBLIOTECA DA ÁREA DE ENGENHARIA E ARQUITETURA - BAE - UNICAMP

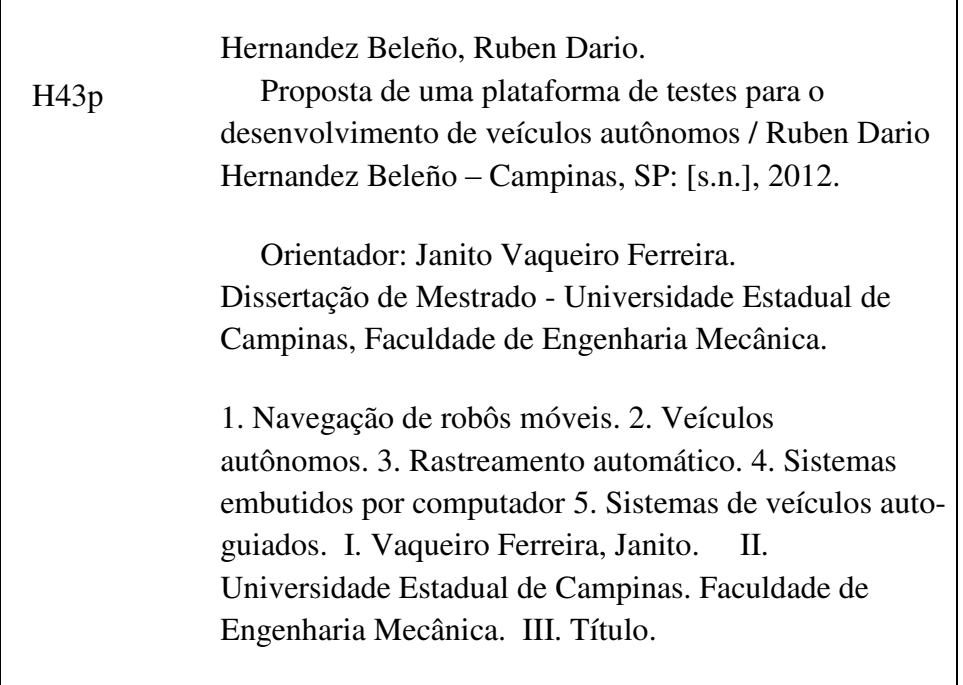

Título em Inglês: Test platform proposal for the development of autonomous vehicles. Palavras-chave em Inglês: Navigation mobile robot, Vehicles autonomous, Automatic tracking, systems embedded computer, systems self-guided vehicles.

Área de concentração: Mecânica dos Sólidos e Projeto Mecânico.

Titulação: Mestre em Engenharia Mecânica.

Banca examinadora: Ely Carneiro de Paiva, Oscar Fernando Avilés Sanchez.

Data da defesa: 27-02-2012

Programa de Pós-Graduação: Engenharia Mecânica

# UNIVERSIDADE ESTADUAL DE CAMPINAS **FACULDADE DE ENGENHARIA MECÂNICA** COMISSÃO DE PÓS-GRADUAÇÃO EM ENGENHARIA MECÂNICA DEPARTAMENTO DE MECÂNICA COMPUTACIONAL

# Proposta de uma Plataforma de Testes para o Desenvolvimento de Veículos Autônomos

Autor: Ruben Dario Hernandez Beleño. Orientador: Janito Vaqueiro Ferreira.

A Banca Examinadora composta pelos membros abaixo aprovou esta Tese:

anionnet

Prof. Dr. Janito Vaqueiro Ferreira, Presidente. Universidade Estadual de Campinas - FEM/DMC

 $\Sigma$  b b  $\angle$  -

Prof. Dr. Efy Carneiro de Paiva Universidade Estadual de Campinas - FEM/DPM

Prof. Dr. Oscar Fernando Avilés Sanchez Universidad Militar Nueva Granada - UMNG/COLÔMBIA

Campinas, 27 de Fevereiro de 2012.

# **Dedicatória**

Dedico meu mestrado primeiramente a Deus por sua benção e iluminação para o desenvolvimento deste trabalho. A meus pais, Carlos Adolfo Hernández e Myriam Patrícia Beleño, pelo apoio e respeito nas decisões por mim tomadas o longo de minha vida. A minha avó Regina Tereza Zabala pelo esforço e dedicação ao longo de minha vida. A minha tia Mirta Hernandez pelo esforço e colaboração no momento que precisava. A minhas irmãs, cunhados e sobrinhos já que eles foram fundamentais nos momentos de solidão e pela ajuda incondicional durante a realização de meus estudos no Brasil.

### **Agradecimentos**

A DEUS, primeiramente e sempre.

Agradeço ao meu orientador Prof. Dr. Janito Vaqueiro Ferreira, pela confiança, apoio, paciência e amizade que ele forneceu e a maneira como levou o desenvolvimento do trabalho.

Aos meus pais, Carlos Adolfo Hernández e Myriam Patrícia Beleño, minha avo Regina Tereza Zabala, minhas irmãs Claudia Patrícia, Alexandra Maria, Eliana Del Carmen e Daniela Hernandez, meus sobrinhos Dana Alejandra, Julian Andrés, Nicolas, Daniel Esteban, Nicole Dayana, Yamit e Matias, e minha enamorada Maria Fernanda Rodriguez, minha tia Mirta Hernandez e meus primos Pedro e Carlos, pelo amor, incentivo, orações e compreensão.

Ao meu colega e grande amigo Giovani Bernardes Vitor quem com sua colaboração, conhecimentos e sugestões auxiliaram no desenvolvimento e no planejamento de diversas pesquisas durante as etapas de desenvolvimento do presente trabalho.

Ao Prof. Dr. Dario Amaya, pela amizade e pela disponibilidade quanto pelas valiosas sugestões.

Aos meus colegas do Departamento de Mecânica Computacional da FEM, aos meus amigos Eglys Caraballo, Gilberto Luís, Rolando Perez, Camilo Ariza, Manuel Arcila, Olmer Garcia, Danilo Pagano, Wendell Diniz, André Bosso, Renan Tápias, Gustavo e Alexandre Piveta pelos diversos e agradáveis momentos de convívio em Campinas.

À Beth Viana, secretaria do DMC, pela atenção, ajuda e interesse nos momentos que precisei.

Ao Conselho Nacional de Desenvolvimento Cientifico e Tecnológico do Brasil (CNPq), pelo auxílio que me foi concedido.

**"Só os que se arriscam a ir longe demais são capazes de descobrir o quão longe se pode ir."** 

**T.S. Elliot** 

### **Resumo**

HERNANDEZ BELEÑO, Ruben Dario, *Proposta de uma Plataforma de Testes para o desenvolvimento de veículos autônomos*; Faculdade de Engenharia Mecânica, Universidade Estadual de Campinas, 2012. Dissertação (Mestrado)

Com o avanço da tecnologia refletida nos sistemas eletrônicos e de computação, os métodos do controle de trajetória no sistema de navegação se tornaram importantes nas diversas aplicações de veículos autônomos, como na geração de mapas, desvio de obstáculos e tarefas de posicionamento. Além disso, o controle pode proporcionar um ganho significativo na confiabilidade, versatilidade e precisão das tarefas robóticas, questões cruciais na maioria das aplicações reais.

O presente trabalho tem como objetivo principal apresentar a criação de um veículo autônomo em escala. Para tanto foi desenvolvido um sistema de função sensorial que provê informações sobre a posição e orientação do carro a partir de quatro sistemas sensoriais como GPS, acelerômetro, giroscópio e a bussola (IMU), para que o veículo autônomo possa realizar a rota corretamente, de forma eficiente e segura.

Neste projeto foi desenvolvido um software que integra os sistemas de controle e de sensoriamento. Além disso, foi projetado um módulo que controla a posição e orientação do veículo. O robô antes de realizar a manobra calcula a distância mínima relacionada ao próximo ponto da coordenada planejada para trocar sua referência de trajetória satisfazendo a orientação do caminho e do veículo.

Para fins de avaliação, foram realizados experimentos em ambientes reais onde o carro percorre um conjunto determinado de coordenadas geográficas sem nenhuma intervenção humana, apresentando resultados do seguimento de trajetórias proposto e validando os sistemas sensoriais, além do algoritmo de controle projetado.

*Palavras Chaves*: Controle de orientação, sistemas embarcados, sistemas de percepção, sistemas sensoriais de navegação, navegação de robôs moveis, planejamento de Trajetórias.

### **Abstract**

HERNANDEZ BELEÑO, Ruben Dario, *Test Platform Proposal for the Development of Autonomous Vehicles;* Faculdade de Engenharia Mecânica, Universidade Estadual de Campinas, 2012. Dissertação (Mestrado).

As electronic and computational systems technology advances, the use of path control methods in navigation systems become very important for different autonomous vehicles applications such as generating maps, avoiding obstacles and carrying out positioning tasks. In addition, controls can help increase the reliability, versatility and precision level of programmed tasks, which is exceedingly significant regarding real applications.

The first aim of this work is to present the creation of an autonomous scale vehicle. We have developed a sensor system that provides information about the vehicle's position and orientation through four sensor systems such as gps, accelerometer, gyroscope and compass so that it can effectively and safely cover the right route.

This project developed a software, which integrates the control and sensors systems. In addition, a control module was projected for the positioning and orientation of the vehicle. Before the robot turns to any direction, it calculates the minimal distance to the next step of the programmed coordinate, in order to change its own referenced trajectory, satisfying the orientation of the trajectory and the vehicle.

For the task validation were done experiments in real life scenarios, where the vehicle follows a determined group of geo-coordinates without any human intervention, presenting results of the purposed following trajectories, validating the sensors systems and the control algorithm.

Keywords: autonomous vehicle, robotic, control orientation, mobile robots, navigation of mobile robots, trajectory planning.

# **SUMÁRIO**

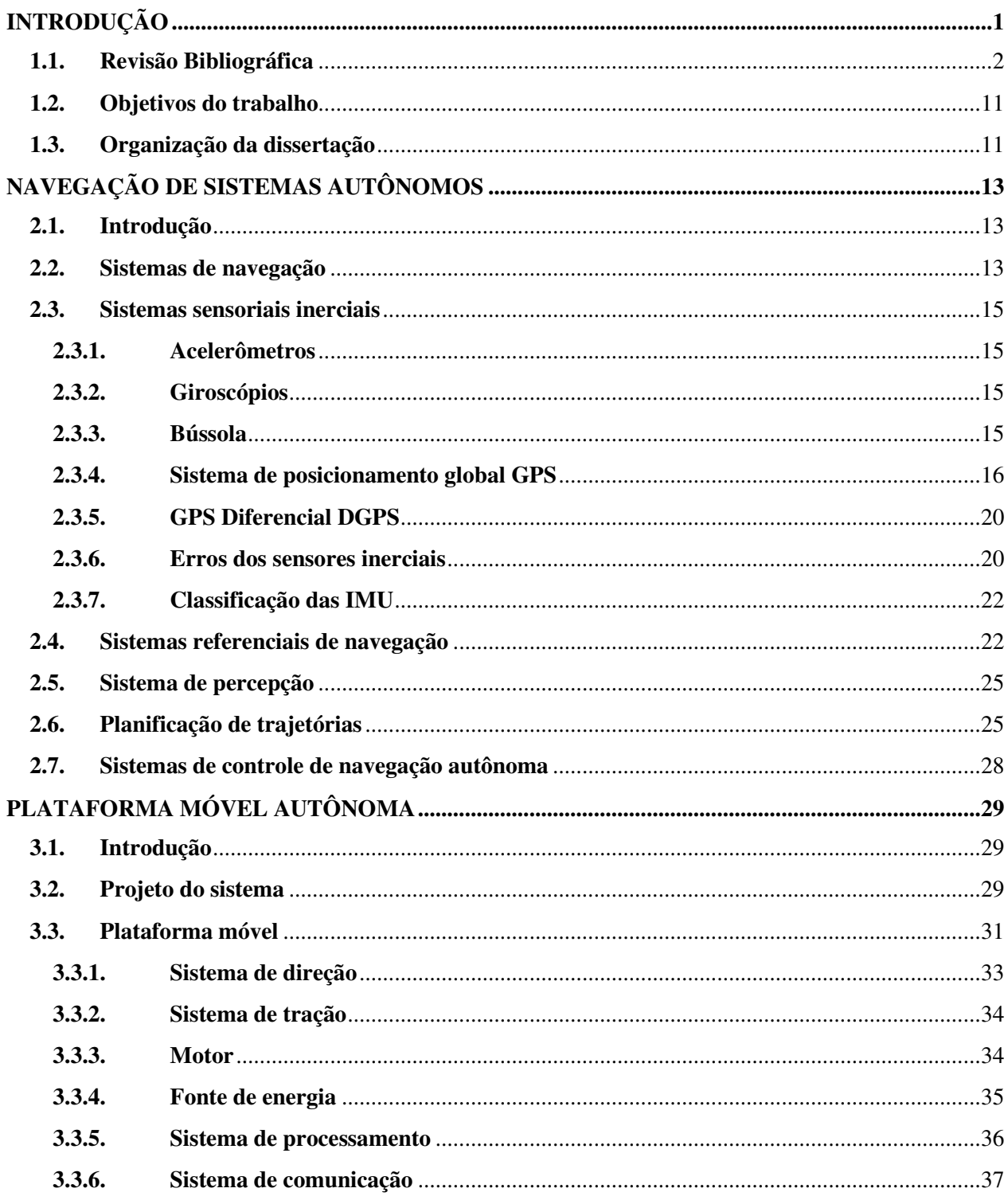

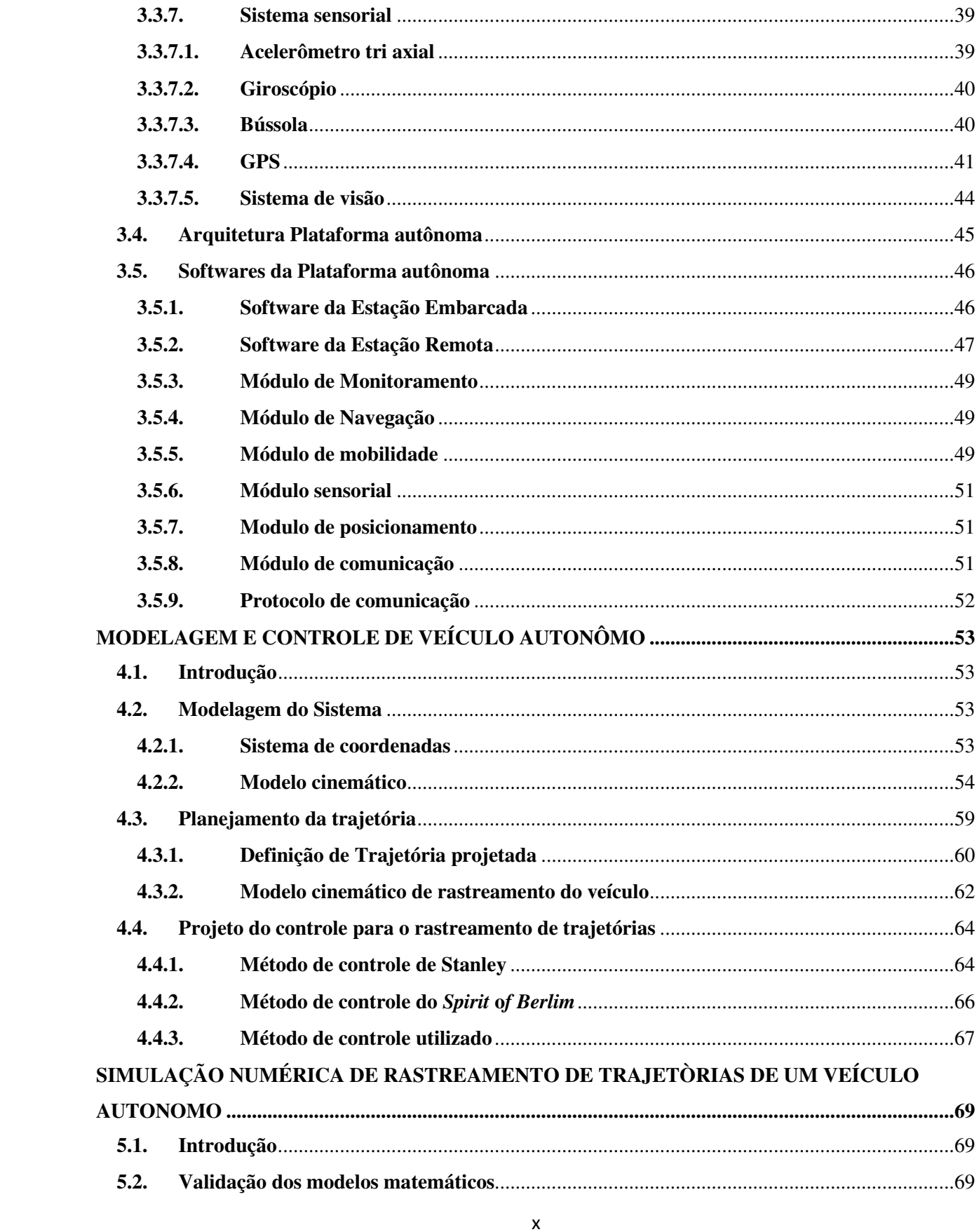

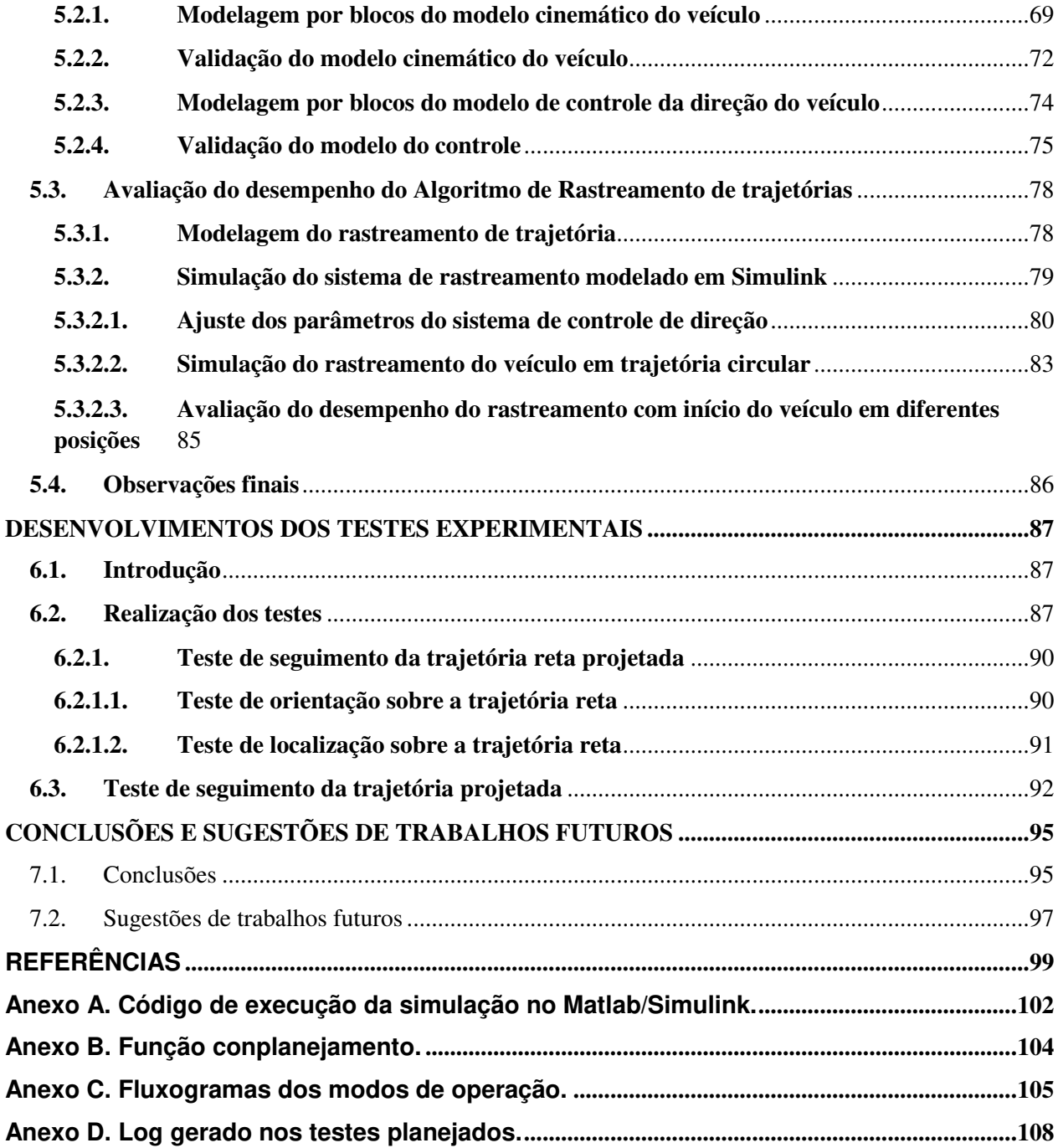

# **Lista de Figuras**

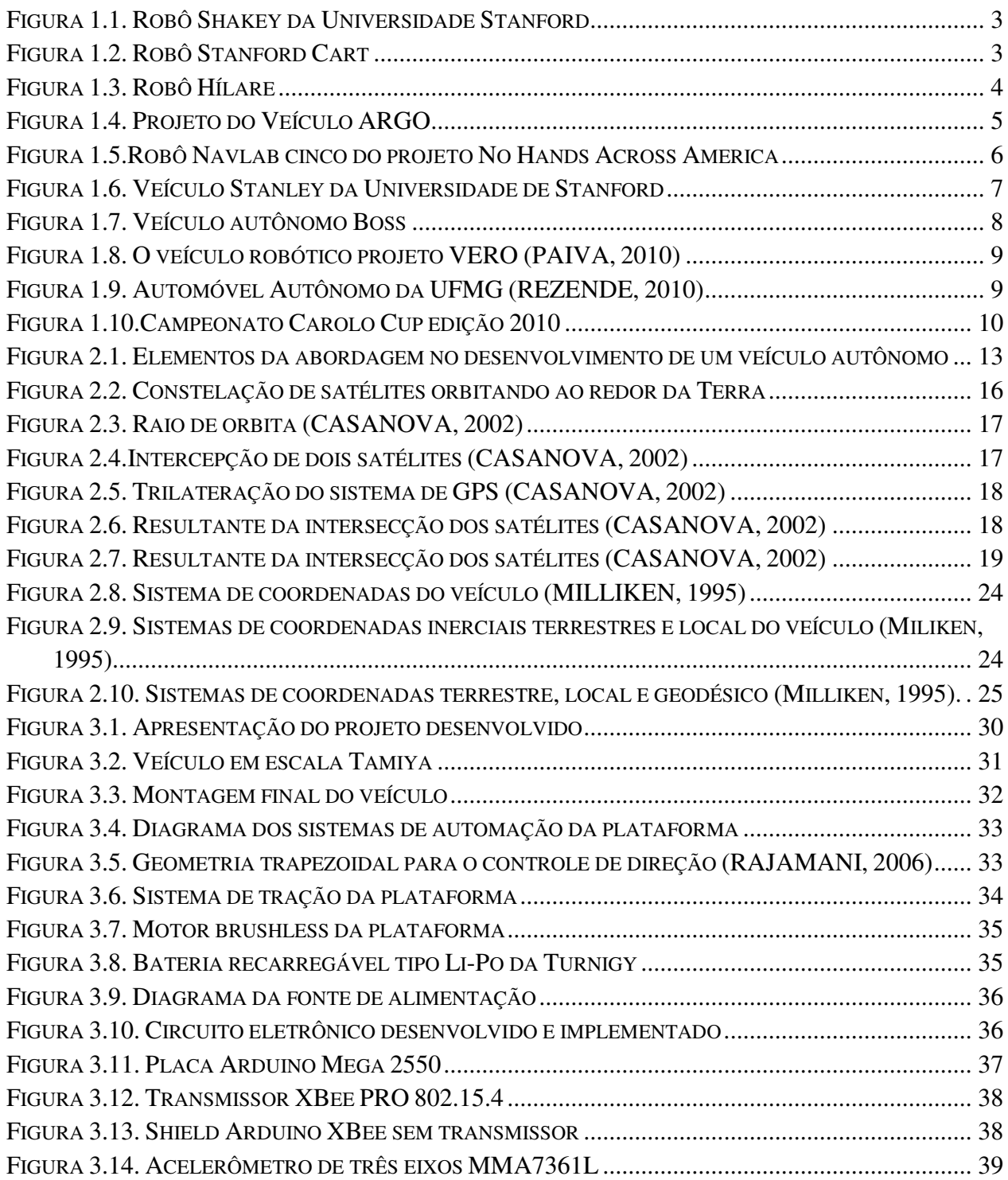

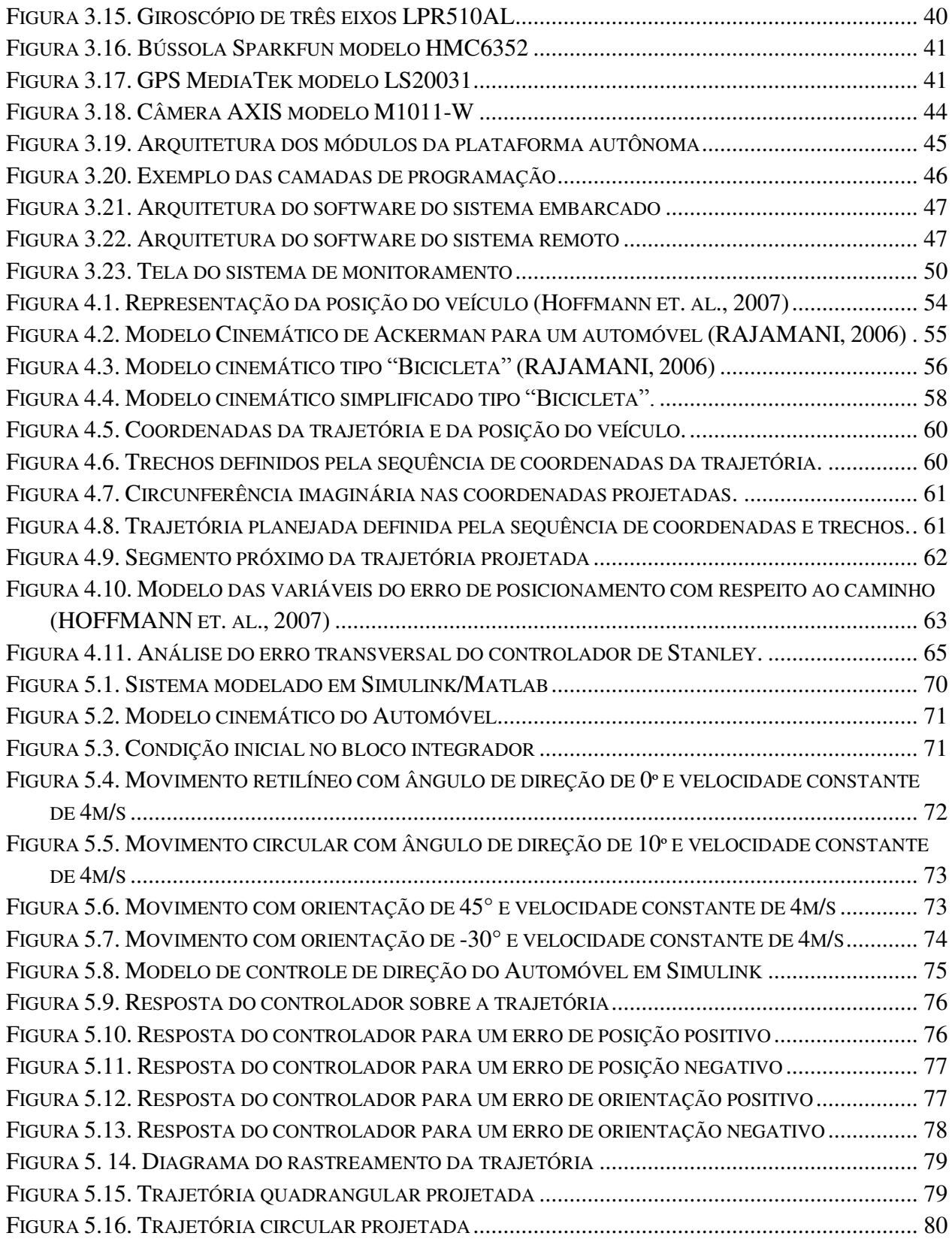

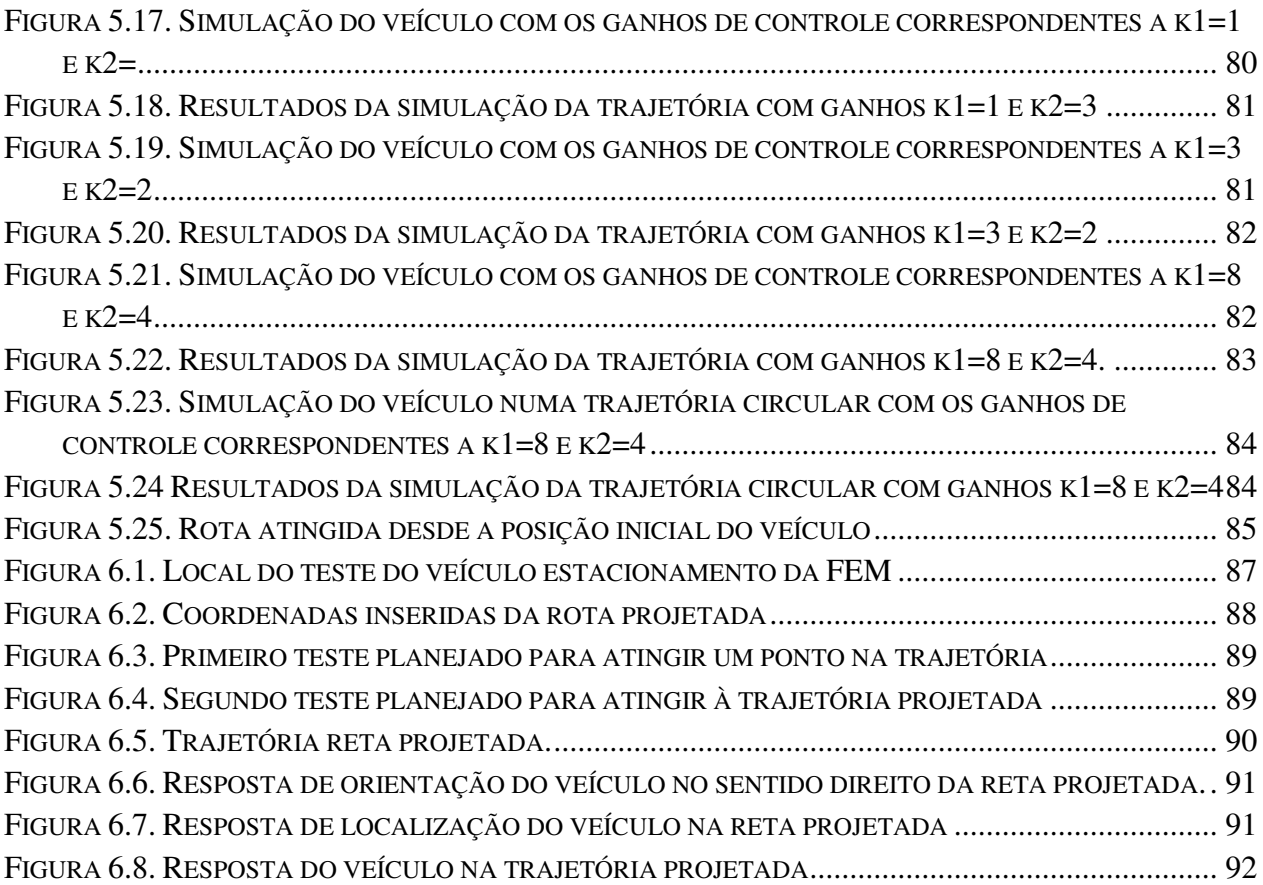

# **Lista de Tabelas**

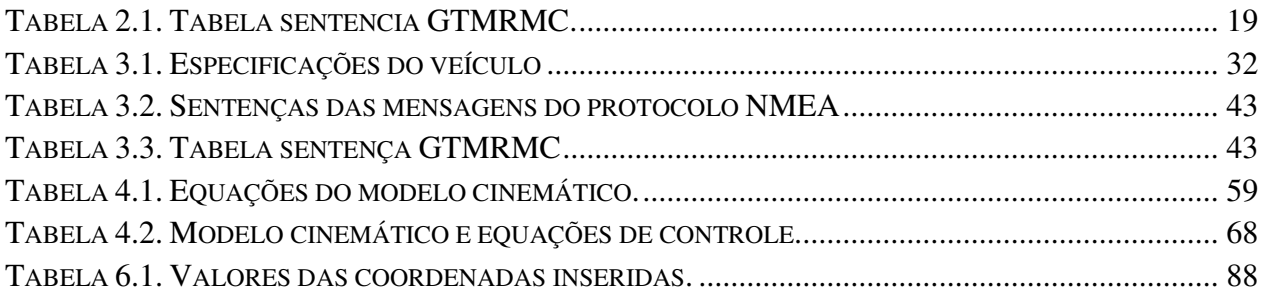

# **Lista de Abreviaturas e Siglas**

#### *Abreviações*

**A/D:** Analógicos/Digital **CAN:** Do inglês, Controller Area Network **CC:** Motor corrente continua (español) **CTI:** Centro De Tecnologia Da Informação Renato Archer **DARPA:** Defense Advanced Research Projects Agency **DGPS:** Sistemas diferenciais de posicionamento global **ECEF:** Earth-Centered, Earth-Fixed **ECI:** System Eath-Centered-Inertial **EESC:** Escola de Engenharia de São Carlos **ENU:** System East-North-Up **FEM:** Facultade de Engenharia Mecânica **GPS:** Global Positioning System **IMU:** Inertial Measurement Unit **LMA:** Laboratório de Mobilidade Autônoma **LPT :** System Local Tangent Plane **NED:** System North-East-Dowm **NMEA:** National Marine Electronic Association **PWM:** Pulse Width Modulation **RAM:** Random-access memory **RMC:** Recommended Minimum Data for GPS **RPY:** System Roll-Pitch-Yaw **SCI:** Serial Comminication Interface **SENA:** Sistema Embarcado de Navegação Autônoma **SMPA:** Sense Model Plan Actuation **SR:** Sistema Remoto **UFMG:** Universidade Federal de Minas de Gerais

**UniBW:** Universidade Bun-deswehr de Munique **UNICAMP:** Universidade Estadual de Campinas **USP:** Universidade de São Paulo **VERO:** Veículo Robótico

*Siglas* 

 $\beta$ : Ângulo de deslizamento do veículo

**:** Ângulo de roda

*e***(t):** erro de distância

**eixo x:** representa a movimentação longitudinal do veículo

**eixo y:** representa sua movimentação lateral

*k1***:** Parâmetro de ganho determina a taxa de convergência

*k2***:** Parâmetro de ganho para velocidades baixas

**L:** Distância entre eixos do veículo

*v:* Velocidade linear

*v***(t):** Velocidade do veículo

**V:** Velocidade no centro de gravidade do veículo

**x, y:** Representa a localização do centro de gravidade do veículo. Coordenadas Globais

**x', y', z':** Graus de liberdade se obtém os ângulos conhecidos como roll, pitch e yaw

Descreve a orientação do veículo

 $\Psi_c$ : Orientação absoluta do camino em um determinado segmento formado por dois pontos consecutivos do caminho

 $\Psi_t$ :Orientação absoluta do veículo no plano horizontal

## **Capítulo 1**

## <span id="page-18-0"></span>**INTRODUÇÃO**

Nos últimos anos, a área de pesquisa em robótica móvel se encontra em constante desenvolvimento devido aos avanços nos sistemas eletrônicos e computacionais, o que permite gerar novas pesquisas nos estudos sobre o controle de veículos autônomos ou semiautônomos (tele operados). Sua principal ênfase é baseada nos problemas de operação conhecidos como locomoção, que envolvem os parâmetros de reconhecimento e planejamento de rotas em ambientes complexos. Esta é uma das principais diferenças da robótica móvel com outras áreas da robótica, tais como a robótica de manipuladores.

Este potencial avanço dos sistemas robóticos móveis, tem introduzido as capacidades de mobilidade e autonomia para interatuar com o ambiente, já que um robô móvel tem a habilidade de movimentarem-se por dentro de um espaço específico de trabalho como rua, corredores rodoviários, edifícios, zonas de produção, entre outros, com diferentes níveis de autonomia, gerando novas aplicações e consequentemente muitos desafios.

O nível da autonomia é determinado pela capacidade do robô em perceber o ambiente de trabalho mediante sensores do tipo sonares, opto eletrônicos, câmeras de vídeo, GPS, entre outros, que podem modificar seu comportamento como resultado. Esta por exemplo é uma qualidade comum à maioria das espécies animais que por meio de seus sentidos, principalmente o da visão e audição, viabilizam um deslocamento seguro na busca de um objetivo, que pode ser comida ou abrigo, reproduzindo o que ocorre na natureza.

Para ser considerado como um veículo autônomo, um robô móvel deve dispor de um sistema que lhe possibilite se locomover em função do entorno de aplicação. Portanto, o robô deve ter a qualidade de reconhecer e perceber o ambiente para executar os algoritmos de controle do sistema de navegação, destinado ao cumprimento de sua tarefa particular.

Desse modo, o conceito de veículo autônomo é baseado em um conjunto de tecnologias cognitivas e de controle altamente automatizadas, que permite ao veículo se mover de um ponto a outro, sem a necessidade da intervenção de nenhum operador humano no processo do seu movimento.

#### <span id="page-19-0"></span>**1.1. Revisão Bibliográfica**

O início da robótica em geral foi marcado pela aparição da robótica industrial, tendo suas maiores aplicações com robôs manipuladores os quais estavam compostos por sistemas eletrônicos e computacionais que receberam todos os comandos programáveis para a execução das diferentes tarefas nas determinadas áreas de trabalho. Este tipo de robô tem a característica particular de serem fixos e grandes e só podem realizar tarefas de manipulação, sendo classificados como máquinas ferramentas (DA SILVA, 2003).

A partir destes conceitos, se da à necessidade de se criar sistemas muito mais versáteis que não precisem estar fixados a uma célula de trabalho surgindo os robôs móveis. Estes robôs podem ser utilizados, por exemplo, em tarefas onde existam limitações humanas e geográficas, gerando sistemas de locomoção apropriados que melhor se adaptam ao ambiente como, por exemplo, sistemas de locomoção por meio de pernas, esteiras ou rodas. Inicialmente o desenvolvimento destes robôs foi focado na área terrestre e tinham a capacidade de operação autônoma com a execução de softwares de alto nível o que permitiam de se locomover e de realizar a percepção do ambiente através de seus sensores.

 O potencial interesse e crescimento da robótica móvel resultaram na geração das classificações pelas formas de locomoção e de navegação. As formas de locomoção foram classificadas em quatro tipos: terrestres, aquáticos, aéreos e espaciais, enquanto que as formas de navegação foram classificadas de autônomos e semiautônomos (DUDEK e JENKIN, 2000).

Os robôs móveis terrestres são desenvolvidos e desenhados a partir de suas características topológicas, levando-se em consideração uma característica particular de não atingir determinadas posições adjacentes a sua posição atual, sem ter que realizar manobras complexas, esta característica é conhecida como não holonômicidade ou não holonômico.

A história nos apresenta que este tipo de sistemas tem sido objeto de investigação por mais de trinta anos. Os primeiros grupos de pesquisa surgiram na universidade de Stanford. Eles desenvolveram seu primeiro robô móvel no início dos anos sessenta e foi chamado de Shakey conforme mostra a Figura 1.1. Este robô estava equipado com uma rede sensorial composta por uma câmera e sensores de torque que lhe capacitava de se locomover sobre uma trajetória reta numa superfície plana.

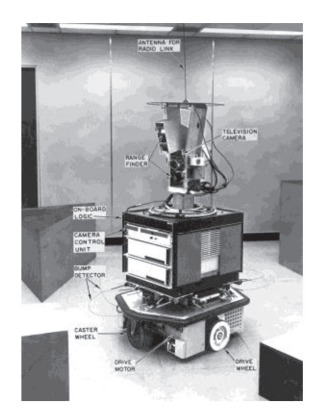

Figura 1.1. Robô Shakey da Universidade Stanford Fonte: http://www.ai.sri.com/shakey

As pesquisas no instituto de Stanford continuaram e acarretaram no desenvolvimento do primeiro robô móvel com a similaridade de um veículo, mostrado na Figura 1.2, chamado de Stanford cart. Este robô utilizava seu sistema de navegação para se locomover e parar sobre uma trajetória mista, ou seja, composta por retas e curvas, onde por cada metro percorrido, se executava uma leitura de seus sensores e se realizava as correções necessárias para satisfazer o planejamento da rota a seguir.

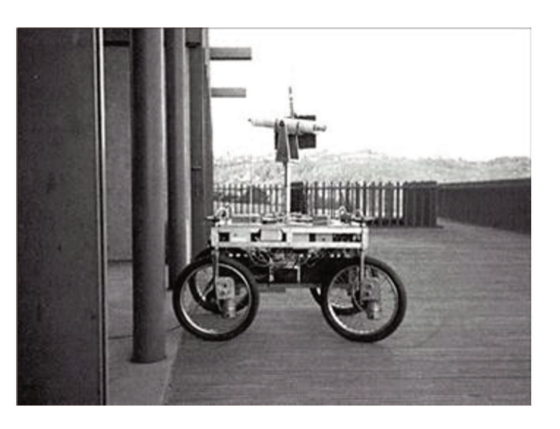

Figura 1.2. Robô Stanford Cart Fonte: http://cyberneticzoo.com/?p=1465

Em 1977 cientistas japoneses do *Tsukuba Mechanical Engineering Lab,* construíram o primeiro veículo autônomo que podia se locomover a uma velocidade de 30 Km/h seguindo o caminho claramente marcado (GINGICHASHVILI, 2007). Três anos depois, o professor Ernst Dickmanns da Universidade Bun-deswehr de Munique (UniBW) desenvolveu uma Mercedes Benz equipada com câmeras e sensores que podiam alcançar uma velocidade de 98 Km/h no seguimento das faixas brancas na estrada (DICKMANNS, 2004).

Com o sucesso dos estudos apresentados na época surgiu o interesse de desenvolvimento de veículos autônomos por diferentes grupos de investigação em todo o mundo. Em 1983 foi desenvolvido um robô autônomo pelo Laboratoire d'Architeture et d'Analyse de Systémes chamado de Hilare mostrado na Figura 1.3. Foi considerado como sendo um dos desenvolvimentos mais robustos da época uma vez que estava composto por um sistema multissensorial que permitia realizar a percepção do entorno real evitando obstáculos ao mesmo tempo em que o robô se locomovia (THE MOBILE ROBOTS, 2010).

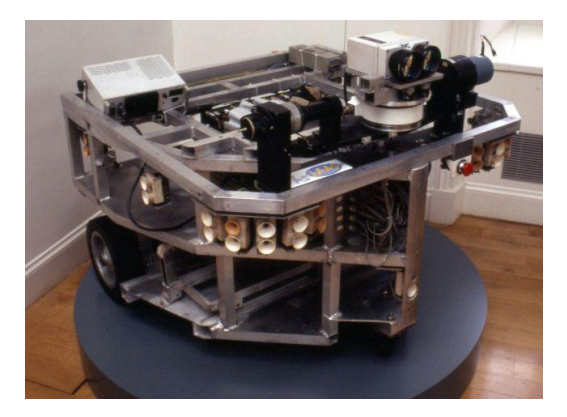

**Figura 1.3. Robô Hílare Fonte: http://cyberneticzoo.com/?p=4971** 

<span id="page-21-0"></span>Na década de 90, a *European Comission* (Comissão Europeia) fundou o projeto *Eureka Prometheus Project*, dedicado ao desenvolvimento de carros autônomos. Dois projetos deste programa atingiram os melhores resultados, sendo eles os veículos gêmeos Vamp e Vita e o veículo ARGO (BROGGI et. al., 1999).

Os veículos gêmeos Vamp e Vita foram desenvolvidos pelo grupo de investigação da Universidade Bun-deswehr de Munique com a orientação do professor Ernst Dickmanns. Estes

veículos apresentaram um ótimo desempenho em uma via publica de 3 faixas onde seus aportes foram o acompanhamento da faixa da rua a velocidade de 130 km/h, realizando o rastreamento e estimação relativa de estado de até 6 veículos em cada lado dos veículos autônomos e nas duas faixas vizinhas, permitindo a transição para comportamento de comboio, mantendo uma distância do veículo à frente proporcional à velocidade navegada tendo a capacidade de mudar de faixa, incluindo a tomada de decisão para trocar de faixa de forma segura. Estes aportes utilizavam tecnologias como visão ativa para detecção de obstáculos em movimento com o uso de radares e lasers (DICKMANNS, 2004).

No entanto, o veículo ARGO desenvolvido pela Universidade de Parma na Itália mostrado na Figura 1.4, apesar de apresentar a mesma característica de acompanhar regularmente marcas como as faixas brancas em uma estrada sem modificações, alcançou uma velocidade média menor de 90 km/h, atingindo 94% da rota planejada. Por outro lado este sistema foi equipado com apenas duas câmeras de vídeo em preto e branco e algoritmos de visão estereoscópica utilizada para seguir seu caminho (BROGGI et al., 1999).

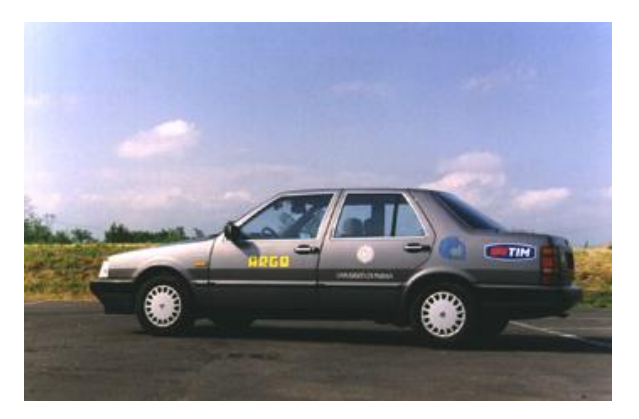

**Figura 1.4. Projeto do Veículo ARGO Fonte: http://www.argo.ce.unipr.it/argo/english/index.html** 

<span id="page-22-0"></span>Com os contínuos avanços tecnológicos da eletrônica e dos computadores, possibilitaram que os desenvolvimentos dos veículos fossem cada vez mais complexos. Nos Estados Unidos, as investigações sobre veículos autônomos foram o principal foco dos grupos de pesquisa. A Universidade de Carnegie Mellon apresentou o robô Navlab cinco, mostrado na Figura 1.5, que foi desenvolvido para o projeto "No Hands Across America", ou sem as mãos percorrendo a América. O objetivo deste projeto foi o de um veículo percorrer 490 km autonomamente numa rota planejada, e o resultado obtido foi que o veículo percorreu 96% do trajeto com uma velocidade de 91 km/h.

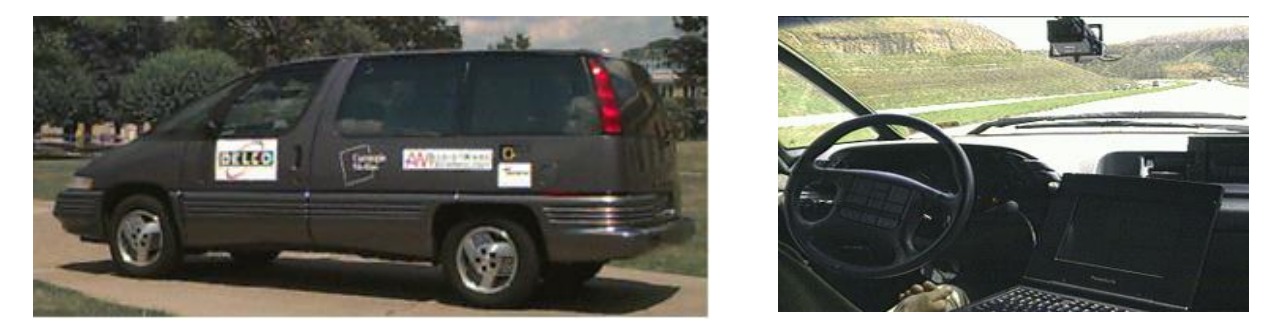

**Figura 1.5.Robô Navlab cinco do projeto No Hands Across America Fonte: http://www.cs.cmu.edu/afs/cs/usr/tjochem/www/nhaa/navlab5\_details.html** 

<span id="page-23-0"></span>No entanto, os maiores avanços e contribuições ocorreram a partir do ano 2000, principalmente pelas parcerias entre as escolas e indústrias. As habilidades impressionantes mostradas no campo dos veículos autônomos despertou o interesse de todo o mundo e de um aumento de investigações nesta área, principalmente com os desafios propostos pela agência americana DARPA. Foi com interesse em participar deste desafio que os grupos de pesquisa acabaram desenvolvendo várias inovações e soluções para diversos problemas comuns da realidade para que os seus carros se tornassem autônomos.

Este evento foi uma prioridade para as pesquisas da Universidade de Stanford, gerando parcerias com empresas como Volkswagen of America, Mohr Davidow Ventures e Intel Research levando a criação do veículo Stanley conforme mostra a Figura 1.6. Este projeto contava com sistemas embarcados multiprocessados que estavam interligados com a rede sensorial e com os atuadores necessários para atingir à autonomia do veículo. Com início deste projeto no instituto de Stanford, novas tecnologias foram criadas e outras expandidas, permitindo que as pesquisas do veículo abordassem diferentes campos da engenharia. Isto levou ao desenvolvimento de sistemas de hardware personalizado capaz de acionar eletronicamente por meio de sinais o acelerador e os freios, controlar por meio de um motor CC a rotação do volante e realizar mudanças de marcha por meio de um atuador linear. Outras informações como velocidade individual das rodas e ângulo de direção também foram medidas automaticamente e enviadas a um sistema de computação via rede CAN (THRUN et. al., 2006). Além disso,

permitiu que as pesquisas em algoritmos de controle para o seguimento de trajetórias fossem desenvolvidas.

Outro grupo que se interessou em participar do projeto DARPA foi o grupo de pesquisadores da Universitat Berlim em parceria com o *Instituto de análises inteligentes e sistemas de informação da Universidade de Rise* na Alemanha. Este grupo desenvolveu o veículo autônomo Spirit of Berlim, que é um veículo de passeio modificado que utilizava tecnologias comerciais disponíveis para motoristas portadores de deficiência física. Para sua localização em relação com a terra foi empregado uma combinação de GPS (*Global Position System*) e IMU (*Inercial Mesure Unit*) a qual possui a capacidade de fornecer a posição do veículo com uma tolerância de erro admissível. O hardware utilizado integra sensores e atuadores de qualidade industrial de custo moderado. Foi desenvolvido um algoritmo de fusão sensorial cujo objetivo era de fornecer variáveis ao controle de alto nível para garantir o planejamento do caminho. Este algoritmo calcula um caminho ótimo, inclusive levando-se em conta as variáveis dos obstáculos.

Os testes e validações do desenvolvimento de algoritmos para controladores foram realizados inicialmente em simuladores (ROJO et. al., 2007).

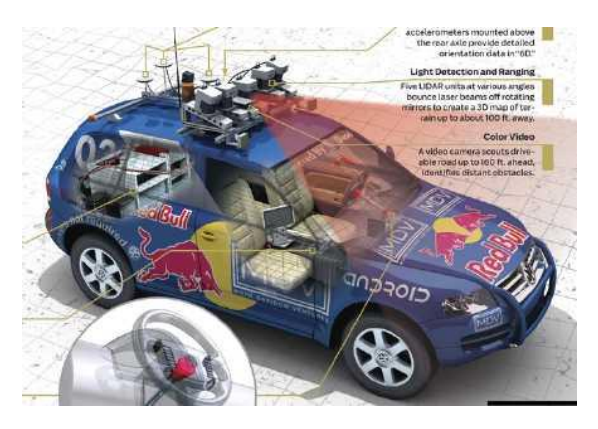

**Figura 1.6. Veículo Stanley da Universidade de Stanford Fonte: http://www.msani.net/archives/category/literary/paper**

<span id="page-24-0"></span>Outra parceria interessante foi criada entre a Universidade Carnegie Mellon e a General Motors Corporation para desenvolver o veículo Boss mostrado na Figura 1.7. Este veículo atingiu todos os desafios de se percorrer as diferentes condições dentro da cidade, levando-se em conta os sinais de transito, os obstáculos e a planificação da trajetória. Providenciando uma execução dos algoritmos de controle no seguimento de trajetórias dadas por GPS e com variáveis externas (URMSON et al., 2008).

Conforme foi descrito anteriormente, os veículos autônomos têm sido amplamente estudados e algumas destas tecnologias desenvolvidas já estão disponíveis em alguns carros sendo produzidos atualmente. Entre elas, podem-se encontrar os sistemas para auxilio de estacionamento, sistema para controle de velocidade e de sistemas de alerta de colisão (JAMASMIE, 2009).

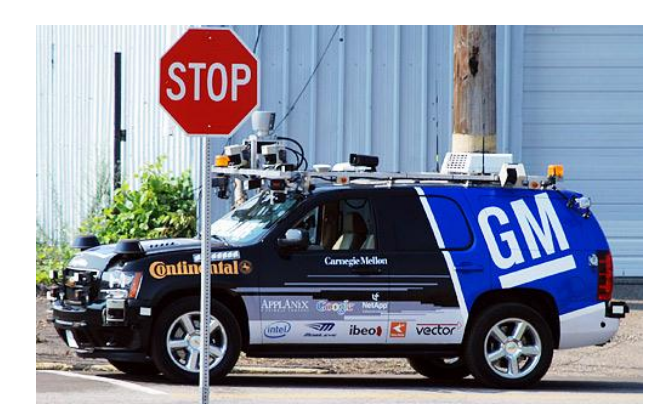

**Figura 1.7. Veículo autônomo Boss Fonte: http://hypescience.com/27068-carros-sem-motoristas** 

<span id="page-25-0"></span>Porém, esta é uma realidade ainda em desenvolvimento e em adequação no Brasil, pois grande parte da tecnologia disponível foi desenvolvida em outros países. Atualmente, no Brasil encontram-se grupos de pesquisa trabalhando em camadas de percepção, algoritmos de controle para o seguimento de trajetórias e comportamentos autônomos em percursos curtos.

No centro de tecnologia da informação Renato Archer suas pesquisas estão baseadas no projeto VERO (Veículo Robótico) mostrado na Figura 1.8, que tem como foco o desenvolvimento gradual de metodologias de navegação autônoma para veículos terrestres em ambientes externos, capacitando-os à realização de diferentes classes de aplicações tendo em conta, a estruturação do ambiente, efeitos dinâmicos na interação do veículo com o terreno e sistemas de auxilio à condução de veículos.

No Laboratório de Mecatrônica do Departamento de Engenharia Mecânica da Escola de Engenharia de São Carlos (EESC-USP) está sendo desenvolvido o projeto SENA, conhecido como Sistema Embarcado de Navegação Autônoma. Este projeto visa o desenvolvimento de um veículo de passeio autônomo capaz de evitar acidentes, assistindo o motorista em situações de risco iminente, ampliando a capacidade cognitiva do motorista auxiliando-o de forma cooperativa a melhorar sua capacidade e qualidade de direção, e em caso extremo, movimentar o veículo de forma autônoma em ambientes urbanos.

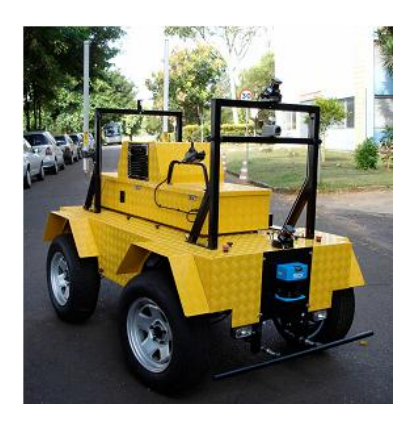

**Figura 1.8. O veículo robótico projeto VERO (PAIVA, 2010)** 

<span id="page-26-0"></span>Outro dos veículos autônomos mais representativos no Brasil é o projeto em desenvolvimento da Universidade Federal de Minas de Gerais UFMG conforme mostra a Figura 1.9. O projeto consiste em um automóvel capaz de enfrentar trânsitos intensos, viajar longas distâncias sem motorista, se locomovendo apenas por comandos computacionais fornecidos pelos algoritmos implementados em um computador. Basta que o motorista programe a rota desejada pelo sistema GPS e aguarde a execução dos comandos pelo computador. Ações básicas como acelerar, frear e virar o volante do veículo também são executados por sistemas de automação. Com uma câmera incorporada no veículo foi desenvolvido um algoritmo capaz de detectar os obstáculos e as imperfeições na pista. Após a sua detecção, o veículo consegue ainda programar soluções, como desviar, frear ou até mudar a rota inicial.

<span id="page-26-1"></span>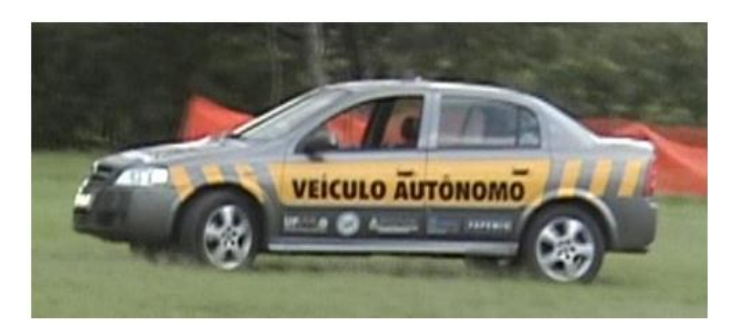

**Figura 1.9. Automóvel Autônomo da UFMG (REZENDE, 2010)** 

Atualmente, o grupo de pesquisa do Laboratório de Mobilidade Autônoma da Universidade Estadual de Campinas UNICAMP, tem planejado a automatização de um veículo Fiat Punto, o qual será equipado com a instrumentação necessária para a implementação do sistema cognitivo e de controle com o objetivo de desenvolver um veículo autônomo com tecnologias que possam ser adaptadas em veículos reais que ajudem ao motorista. Por enquanto, para o grupo de investigação é importante o desenvolvimento de um veículo em escala com o objetivo de se ter uma plataforma auxiliar, a qual permita testar os diferentes sistemas de navegação, percepção e controle sendo desenvolvidos que estarão presentes no veículo real.

Uma representação da implementação dos veículos em escala em áreas de pesquisa pode ser observada na Europa, mais precisamente na Alemanha, onde existe um campeonato de veículos autônomos em escala que é celebrado anualmente e é conhecida como Carolo Cup como se mostra na figura 1.10. Esta competição é motivada pelas indústrias automotrizes do próprio país. Este certame tem a particularidade que os veículos autônomos em escala estão compostos praticamente dos mesmos sistemas que os veículos reais, ou seja, estão compostas por radares, lasers, câmeras, redes sensoriais, unidades de processamento em tempo real, entre outros.

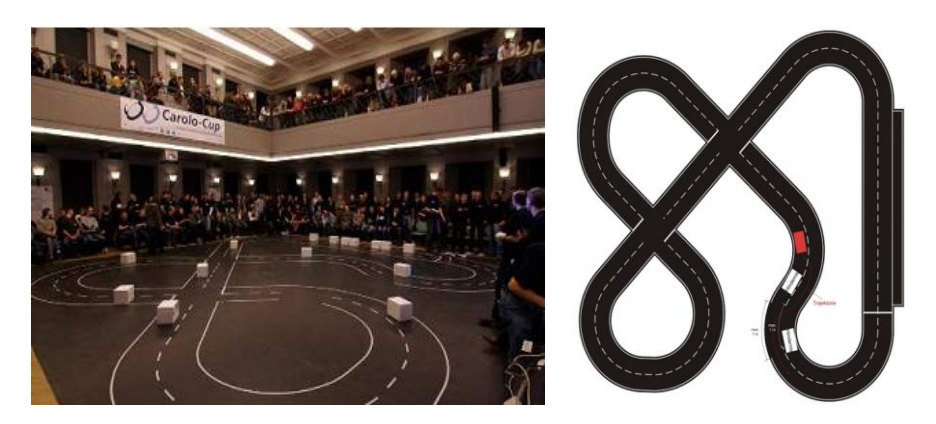

**Figura 1.10.Campeonato Carolo Cup edição 2010 Fonte: http://www.carolo-cup.de/** 

<span id="page-27-0"></span>Este tipo de plataformas é de grande interesse para o desenvolvimento de tecnologias nos veículos autônomos, e está chamando a atenção de grupos de pesquisa do Brasil como o grupo do CTI e da USP que também tem o interesse de desenvolver veículos em escala para ter plataformas auxiliares nas quais possam planejar suas investigações (WOLF, 2010).

Em conclusão, os robôs móveis podem ser encontrados nas diferentes formas e modelos, o que lhes compete uma infinidade de aplicações, desde cientificas, industriais e até educacionais.

É por isso que as pesquisas se focaram nos carros autônomos onde seu surgimento inicial nasce nos laboratórios e centros de investigação com as principais aplicações focadas em veículos de passeio convencionais com o objetivo de melhorar a segurança dos motoristas e dos pedestres em ambientes urbanos, minimizando o consumo de combustível e gerando trajetórias predeterminadas pelas redes de ruas existentes.

#### <span id="page-28-0"></span>**1.2. Objetivos do trabalho**

Este trabalho tem como objetivo o desenvolvimento de um veículo terrestre em escala com a capacidade de navegar autonomamente, desde um determinado ponto inicial até um ponto desejado fazendo uso de seu GPS e seu sistema inercial.

Portanto, o veículo em escala deve ser adaptado para receber as tecnologias necessárias e proporcionar mobilidade, posicionamento, comunicação sem fio, sensoriamento e algoritmos para possibilitar que o sistema seja autônomo. Além disso, é necessário o desenvolvimento e um sistema remoto para o monitoramento e envio dos comandos de controle a distância em tempo real. A realização destes objetivos é cumprida de maneira sequencial e organizada segundo as seguintes etapas:

- Integração dos sistemas inerciais acelerômetros, giroscópios e GPS, centralizando as interfaces de operação em software.
- Integração da interface de comunicação sem fio entre o software de controle e o sistema de localização embarcado no veículo.
- Simulação em Matlab do algoritmo de controle para o planejamento de trajetórias.
- Validação do sistema simulado com o sistema proposto, a partir de experimentos com o veículo operando de forma autônoma.

### <span id="page-28-1"></span>**1.3. Organização da dissertação**

A presente tese está dividida em sete capítulos. O capítulo I apresenta inicialmente uma introdução à navegação autônoma na área da robótica móvel, mais precisamente nos veículos autônomos, em seguida apresenta a revisão bibliográfica relativa aos desenvolvimentos dos diferentes grupos de pesquisa em torno das plataformas robóticas moveis até a presente data,

concluindo com os objetivos e a estrutura do trabalho.

O capítulo II descreve os sistemas da planificação de trajetórias, sistemas de navegação e os sistemas de sensoriamento inercial e GPS abordando sua teoria e seu histórico no desenvolvimento destes sistemas.

O capitulo III apresenta a plataforma móvel de baixo custo desenvolvida. Descrevendo os sistemas embarcados que compõem o sistema de automação e o software de operação proposto para o monitoramento e controle. O sistema apresentado servirá como ferramenta de desenvolvimento e teste de aplicações que envolvem a navegação de forma autônoma.

O capítulo IV apresenta a modelagem matemática proposta para descrever o movimento do veículo em escala. Além disso, será apresentada a abordagem para o controle do sistema de direção que procura garantir o seguimento de trajetórias.

O capítulo V apresenta as avaliações e simulações do modelo cinemático, do controlador de direção e o desempenho do veículo proposto por meio da implementação dos sistemas na ferramenta de simulação e análise MATLAB/SIMULINK da Mathworks.

O capitulo VI sintetiza os principais resultados obtidos, após a realização de testes experimentais com a plataforma móvel, discute o comportamento dos sistemas sensoriais embarcados e do sistema de controle aplicado para o seguimento da trajetória e compara os resultados da simulação com os resultados experimentais realizados.

Finalmente, no último capítulo VII são apresentadas as conclusões do trabalho e são apresentadas algumas propostas para trabalhos futuros baseadas nas informações e conhecimentos adquiridos durante o desenvolvimento deste trabalho.

### Capítulo 2.

# NAVEGAÇÃO DE SISTEMAS AUTÔNOMOS

#### Introdução  $2.1.$

No presente capítulo são apresentados os conceitos básicos necessários para se realizar a navegação de um veículo autônomo. Apresenta-se uma revisão dos sistemas de navegação, de percepção, de planificação de trajetórias e de controle, levando-se em conta os sistemas de sensoriamento inercial e GPS, de acordo ao esquema proposto por Siegwart, 2008, para o desenvolvimento de um robô autônomo como se mostra na figura 2.1.

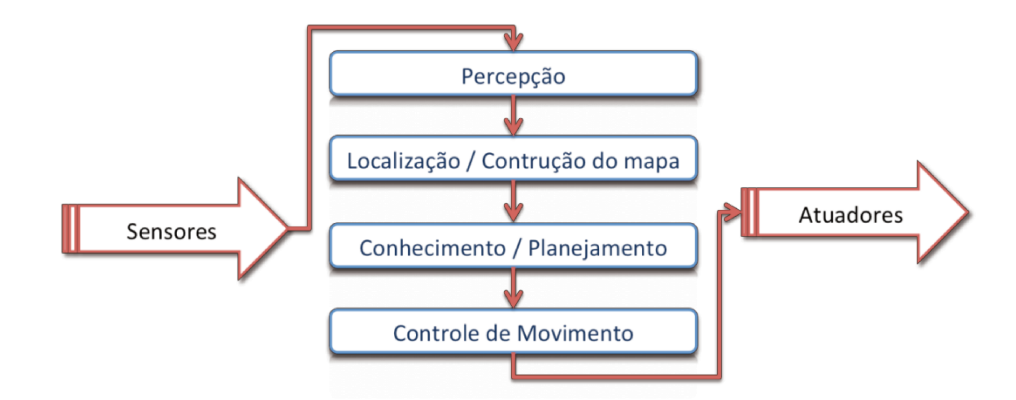

Figura 2.1. Elementos da abordagem no desenvolvimento de um veículo autônomo Fonte: Siegwart, 2008.

#### $2.2.$ Sistemas de navegação

Inicialmente os robôs móveis tinham funções bastante restringidas. Paulatinamente foram se capacitando até chegar ao conceito atual de veículos autônomos. Porém, a navegação de um robô ainda é uma tarefa desafiadora conforme ele interatua com seu entorno, tendo como principal objetivo a segurança. Segundo MATARIC, (2001), a navegação dos veículos

autônomos está classificada segundo o tipo de sistema sendo planejado, conhecidas como navegação estratégica ou planificada, navegação reativa e navegação híbrida.

A navegação estratégica ou planificada consiste em gerar o planejamento futuro do movimento do veículo mediante a execução periódica de três passos: o primeiro passo começa com a percepção do entorno onde o veículo tem a capacidade de construir um modelo do mesmo a partir da informação fornecida pelos sensores. Logo que obtém o modelo do ambiente, se executa o segundo passo que é o de gerar a planificação do caminho, ou seja, se obtém aqueles pontos do espaço pelos quais o robô deve passar para chegar a seu objetivo. Por último, o robô executa o seguimento do caminho planificado por meio de soluções como a perseguição de alvos, lógica difusa, redes neurais, controle de direção entre outros, Este esquema é um ciclo repetitivo de acordo com as variações que obtenha o robô. A vantagem deste tipo de navegação é baseada na utilização da informação do entorno antes de planificar o caminho, gerando rotas ótimas sob algum critério de validação sejam estas o tempo, distância ou economia de energia. No entanto, essa vantagem pode se tornar um problema quando a rota planejada apresenta variações em sua estrutura, ou seja, não são contempladas as obstruções, o trafico, entre outras mudanças que possam existir no percurso, e uma vez que a trajetória já foi planificada sem levar em conta estas variações, dificilmente poderá se adaptar a situações que não foram previstas no modelo do robô e do mundo real.

 Por outro lado à navegação reativa mostra sua utilidade nos entornos variáveis permitindo que o veículo responda de maneira dinâmica e com rapidez frente às mudanças do entorno a qual não se possui um conhecimento preciso, entretanto apresenta a impossibilidade de comparar seus estados anteriores com os estado futuros, o que dificulta atingir os objetivos globais previamente planejados.

Por último a Navegação híbrida é uma das últimas tendências para se planejar estratégias de navegação, já que este tipo de navegação pretende aproveitar as vantagens associadas tanto à navegação planificada como à reativa. Assim, a navegação híbrida utiliza, para o alto nível, a percepção e a planificação que são características próprias da navegação estratégica, enquanto que o baixo nível é baseado na função de comportamentos que permite uma reação eficiente como no caso da reativa.

È importante destacar que segundo CHOSET et al, 2005, a maioria dos métodos de planificação de caminhos supõe que o veículo segue a trajetória com uma velocidade baixa e constante para evitar que as características dinâmicas do veículo influenciem significativamente em seu deslocamento.

#### <span id="page-32-0"></span>**2.3. Sistemas sensoriais inerciais**

Os sistemas sensoriais inerciais são compostos por sensores e sinais os quais fornecem a posição, a velocidade, a altitude e a direção do veículo com relação a um sistema referencial, considerado como a Terra. Um sistema inercial geralmente fornece suas acelerações lineares através de três acelerômetros montados sobre eixos ortogonais, os movimentos rotacionais a partir dos giroscópios, e sua posição, latitude e longitude, com respeito a um sistema referencial através de um sistema de posicionamento global conhecido como GPS.

### <span id="page-32-1"></span>**2.3.1. Acelerômetros**

Os acelerômetros são sensores utilizados para determinar a aceleração linear em sistemas inerciais. O sinal de saída de um acelerômetro fornece uma medida denominada aceleração específica, ou seja, um acelerômetro mede a aceleração do corpo juntamente com a aceleração gravitacional, a qual deve ser compensada vetorialmente, ou seja,  $a_{esp} = a - g$  onde  $a_{esp}$  é o vetor da aceleração específica, *a* é o vetor da aceleração com relação a um referencial inercial e *g* é o vetor gravitacional.

#### <span id="page-32-2"></span>**2.3.2. Giroscópios**

Este sistema sensorial tem a capacidade de medir a rotação em cada um dos eixos de um corpo com relação a um sistema inercial. O sinal de saída de um giroscópio fornece a taxa angular ou velocidade angular, portanto deve ser integrada para que possa ser obtido o ângulo de rotação.

#### <span id="page-32-3"></span>**2.3.3. Bússola**

A bússola é um instrumento que permite determinar a orientação de um corpo quando este se desloca em relação a um ponto magnético. Uma bússola é um sistema composto por um imã,

de igual forma que o planeta terra. Todo imã tem um pólo norte e um pólo sul, sendo que os polos opostos se atraem, e por isso, o pólo norte magnético da bússola aponta para o pólo sul magnético do planeta que por coincidência está perto do pólo norte geográfico da terra.

### <span id="page-33-0"></span>**2.3.4. Sistema de posicionamento global GPS**

O funcionamento dos sistemas de posicionamento global (GPS) é baseado em satélites lançados ao espaço, que são utilizados como pontos de referência para o cálculo das posições sobre a superfície da terra. Atualmente a constelação GPS está composta por 32 satélites, que estão distribuídos em seis planos orbitais, os quais estão inclinados 55 graus em relação ao plano do equador, como se mostra na figura 2.2. Os satélites orbitam a uma altitude aproximada de 20.200 km a partir da superfície terrestre localizados na exosfera, realizando um período de revolução de aproximadamente 12 horas siderais, onde a posição de cada satélite se repete em relação ao dia anterior, quatro minutos mais cedo.

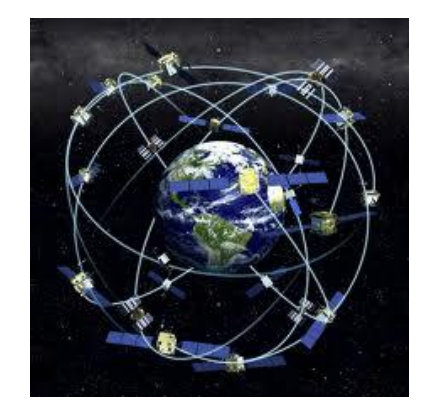

**Figura 2.2. Constelação de satélites orbitando ao redor da Terra Fonte: http://www.odiseacosmica.com/2009/11/nuevo-mapa-cosmico-ayudara-los-gps.html** 

<span id="page-33-1"></span>O sistema de posicionamento global é baseado na medição das distâncias a partir dos sinais de rádio transmitidos pelos satélites e são captadas e decodificadas pelos receptores localizados em pontos sobre a terra cuja posição deseja-se determinar. Se conhecermos as posições dos satélites no espaço, e estimarmos as distâncias de pelo menos três satélites diferentes com respeito a uma coordenada sobre a terra, é possível determinar a sua posição.

Este princípio de posicionamento por GPS pode ser visualizado. Suponha que um receptor na Terra capta um sinal de um primeiro satélite determinando a distância entre eles. Isso só indica que o receptor pode ser localizado em qualquer ponto dentro da superfície de uma esfera imaginária de raio R1, como se mostra na figura 2.3.

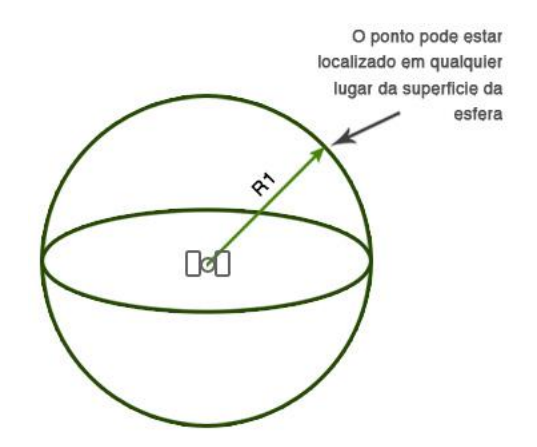

**Figura 2.3. Raio de orbita (CASANOVA, 2002)** 

<span id="page-34-0"></span>Imaginado agora que o mesmo receptor capte um segundo satélite, gerando-se uma segunda esfera imaginária de raio R<sub>2</sub>, portanto dependendo da estimação da distância poderá haver duas esferas se interceptando no espaço. A intersecção dessas esferas formará uma região como se apresenta na figura 2.4. Porém, o receptor novamente poderá estar localizado em qualquer ponto localizado dentro desta região.

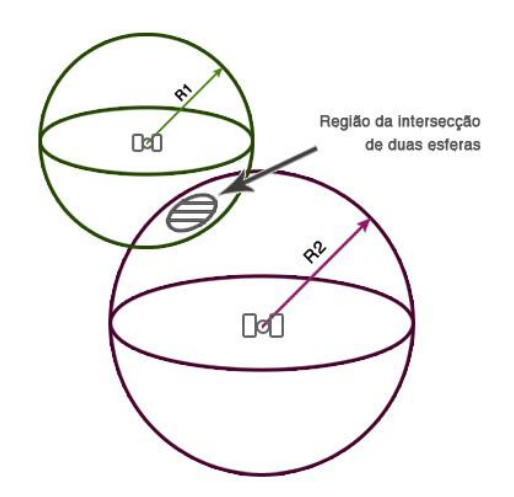

**Figura 2.4.Intercepção de dois satélites (CASANOVA, 2002)** 

<span id="page-34-1"></span>Quando é adicionado um terceiro satélite, a região formada pela intercepção dos outros dois satélites é cruzada em dois pontos pelo perímetro da região descrita figura 2.5. Um destes pontos estará no espaço e será eliminado e outro na superfície da Terra, determinando assim, a região onde se encontra o receptor.

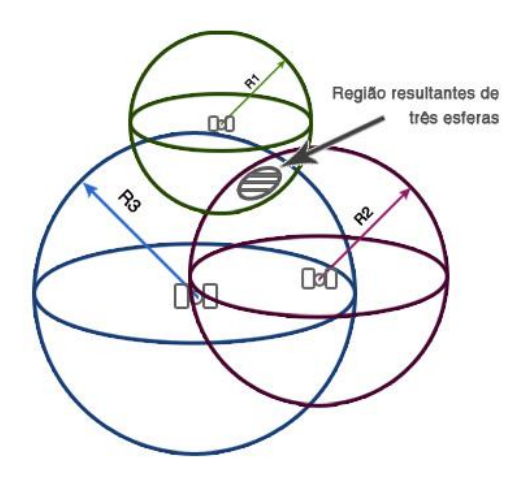

**Figura 2.5. Trilateração do sistema de GPS (CASANOVA, 2002)** 

<span id="page-35-0"></span>A necessidade de um quarto satélite é aplicada para eliminar a incógnita resultante de não sincronismo dos relógios dos satélites e receptores calculando a posição e o tempo como se apresenta na figura 2.6.

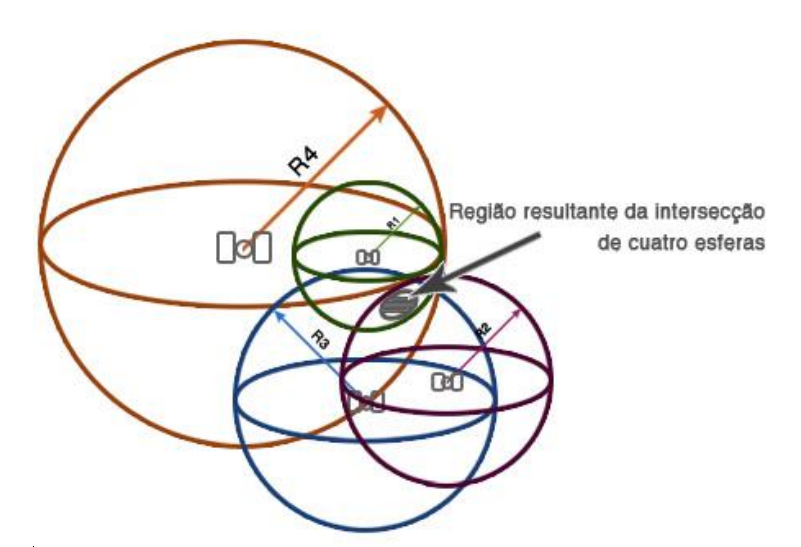

**Figura 2.6. Resultante da intersecção dos satélites (CASANOVA, 2002)** 

<span id="page-35-1"></span>A distância de um satélite a um receptor é calculada medindo-se o tempo de viagem do sinal de rádio do satélite até o receptor. Conhecendo-se a velocidade do sinal de rádio, a distância é determinada pela equação  $d = vt$  a qual representa o movimento com velocidade constante, onde *d* representa a distância em quilômetros desde o satélite ao ponto considerado, *v* é
aproximadamente a velocidade da luz a qual corresponde a 300.000 km/s e *t* corresponde ao tempo de viagem do sinal em segundos.

 Para medir o tempo de viagem do sinal é necessário conhecer o instante que o sinal partiu do satélite. Isto é obtido através da geração de códigos pseudoaleatórios no satélite e reproduzidos no receptor, e uma vez sincronizado estes dois sinais mede-se a defasagem  $\Delta t$  no tempo em que o satélite e o receptor geram o mesmo código. O  $\Delta t$  representará, portanto o tempo de viagem do sinal como se apresenta na figura 2.7.

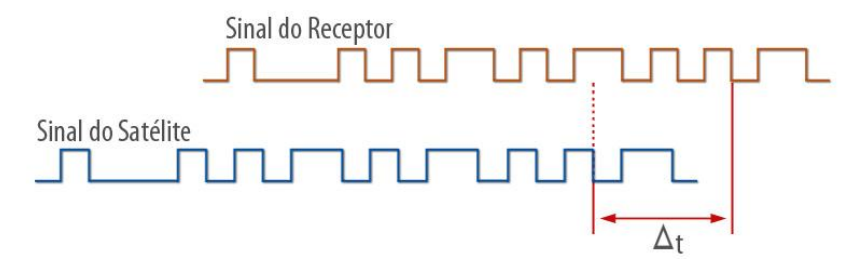

**Figura 2.7. Resultante da intersecção dos satélites (CASANOVA, 2002)** 

A mensagem de transmissão é baseada na sentença NMEA (*National Marine Electronic Association*) gerada pela recepção dos sinais dos satélites. È recomendável trabalhar com a sentença RMC descrita na tabela 2.1 (*The Recommended Minimum*) já que contém os dados básicos para a localização de um ponto sobre a terra.

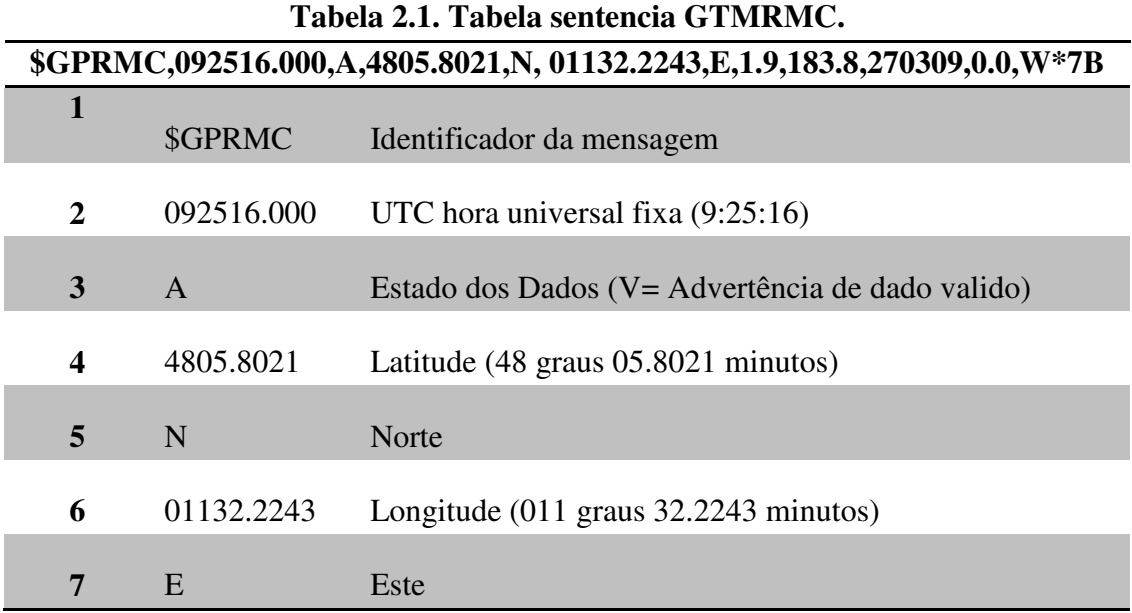

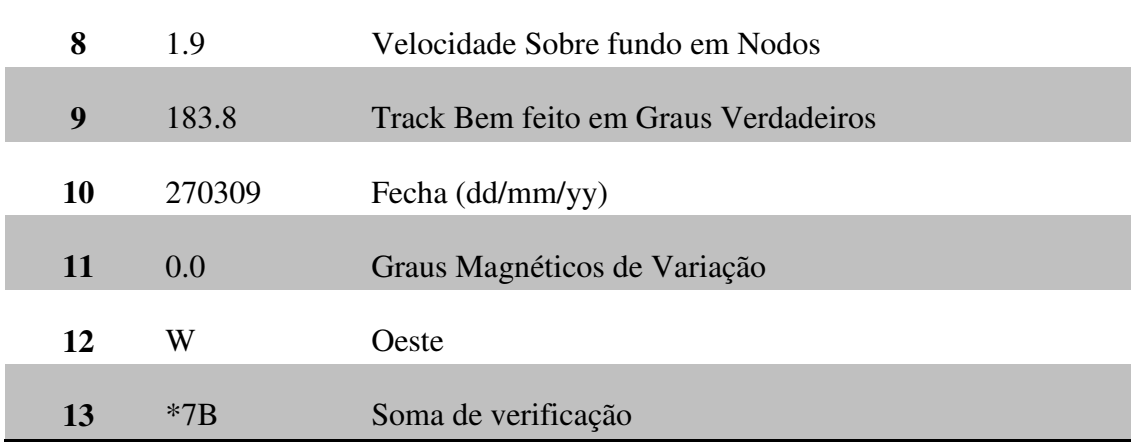

## **2.3.5. GPS Diferencial DGPS**

O funcionamento dos sistemas diferenciais de posicionamento global (DGPS) se baseia no sistema de posicionamento relativo, onde neste caso são usados apenas os códigos transmitidos dos satélites e não a fase da onda. Este sistema utiliza um receptor de referência colocado sobre um ponto com coordenadas conhecidas calculando-se o erro de seu posicionamento uma vez que a sua posição é conhecida com precisão. Quando é necessário realizar posicionamento em tempo real, essas informações de erros são enviadas ao receptor móvel através de um enlace de rádio.

O cálculo do erro pode ser estimado de duas formas distintas. Uma consiste em comparar diretamente as coordenadas calculadas com as conhecidas e assim estimar seu erro. A outra é comparar as distâncias aos satélites rastreados, calculando-se as diferenças entre as distâncias obtidas a partir das coordenadas da estação e do satélite com as distâncias obtidas pelo rastreio. O segundo método é mais recomendável, pois as coordenadas nas duas estações, fixa e móvel, podem não resultar do rastreio dos mesmos satélites (BLITZKOW et al., 2007).

#### **2.3.6. Erros dos sensores inerciais**

As principais fontes de erros que afetam a precisão de um sistema de navegação inercial são a não linearidade dos sensores e erros devido a distúrbios aleatórios. Os erros devidos à não linearidade dos sensores podem ser identificados com elevada precisão por um processo denominado calibração e são classificados como erros determinísticos, ou seja, podem ser representados por uma função matemática. Já as fontes de erros da natureza que são aleatórias e

não possuem uma função matemática determinada, podem ser descritos através da teoria de processos estocásticos (PAPOULIS, 2001).

As fontes de erros mais comuns que afetam o processo de navegação inercial dos robôs móveis são: erro de polarização, erro devido ao fator de escala, erro de quantificação, erro devido à deriva térmica e erro de desalinhamento.

 O erro de polarização pode ser interpretado como um nível de sinal constante que varia muito e lentamente, independentemente do sinal de entrada. Mesmo sendo constante, este sinal pode mudar de valor em algumas condições, por exemplo, ao se religar o equipamento.

O erro de fator de escala consiste de um erro proporcional ao sinal de entrada, ou seja, o erro comporta-se como um erro de inclinação de coeficiente angular da equação de uma reta. Embora sejam modelados como lineares, os erros deste tipo geralmente exibem algum grau de não linearidade.

O erro de quantificação refere-se aos sinais de saída dos acelerômetros e giroscópios presentes numa IMU obtidos em instantes discretos de tempo. Isto produz um ruído branco na saída que é proporcional à magnitude da quantização, ou seja, depende da ordem da grandeza com que um sinal elétrico é aproximado para valores diferentes daquele cuja amostra foi obtida.

Erro da deriva térmica refere-se à variação dos sinais dos sensores inerciais pela variação da temperatura e devem ser compensados eletronicamente. Como esta compensação nunca é perfeita, a deriva térmica deve ser modelada como um processo aleatório.

E finalmente o erro de desalinhamento refere-se ao desalinhamento mecânico entre eixos. Idealmente os giroscópios e os acelerômetros definem uma base ortogonal idealizada como estrutura da plataforma. Como é impossível um alinhamento mecânico perfeito da plataforma na prática, descrevem-se então os erros de alinhamento de cada sensor com relação aos eixos da plataforma como constantes aleatórias.

#### **2.3.7. Classificação das IMU**

A qualidade de uma IMU está diretamente relacionada à qualidade de seus sensores, pois os erros e ruídos dos sensores afetam crucialmente o desempenho da navegação inercial. As IMU são divididas em três categorias: alta qualidade, meia qualidade e baixa qualidade.

Alta qualidade refere-se a sistemas capazes de navegar e sentir as mudanças de orientações com excelente precisão por longo tempo de duração, tempo que neste caso pode ser de horas.

Meia qualidade requer o auxilio de sensores externos para manter a capacidade oferecida pelos sistemas de alta qualidade. Estes sistemas conseguem operar durante curtos períodos de duração ao redor de minutos de operação.

Baixa qualidade requer outros sensores externos para proporcionar desempenho útil e são capazes de operar somente num curtíssimo intervalo de tempo ao redor segundos.

## **2.4. Sistemas referenciais de navegação**

Os sistemas de coordenadas são utilizados para referenciar ou localizar geograficamente um determinado corpo ou veículo. Portanto para se definir a posição de um objeto, torna-se necessário especificar o sistema de coordenadas no qual o objeto está representado. Segundo GREWAL, (2001), os sistemas de coordenadas utilizados em navegação inercial são constituídos basicamente por sistemas de coordenadas cartesianas e sistemas de coordenadas esféricas, sendo que os mais utilizados são o Sistema ECI ("*Eath-Centered-Inertial*"), o Sistema LPT ("*Local Tangent Plane*"), o Sistema NED ("*North-East-Dowm*"), o Sistema ENU ("*East-North-Up*"), o Sistema RPY ("*Roll-Pitch-Yaw*") e o Sistema Curvilíneo ou Geodésico.

O Sistema ECI possui sua origem no centro de massa da Terra, sendo que o seu eixo X aponta para o Sol, passando pela linha do equador, o seu eixo Z passa pelo pólo norte e o seu eixo Y é orientado seguindo a regra da mão direita. O sistema ECI é dito inercial por ser considerado fixo em relação a um corpo estelar distante.

O Sistema NED é conhecido como sistema de navegação local, onde sua origem pode ser estabelecida em qualquer ponto do globo terrestre, sendo que o seu eixo X aponta para o norte geográfico, o seu eixo Z aponta para o centro da Terra e o seu eixo Y é referenciado de acordo com regra da mão direita. Este sistema de coordenadas é amplamente utilizado para navegação terrestre.

Sistema ENU também é um sistema de navegação local, onde sua origem pode ser estabelecida em qualquer ponto do globo terrestre, sendo que o seu eixo X aponta para o norte geográfico, o seu eixo Z é normal à superfície da Terra e aponta para cima e o seu eixo Y é referenciado de acordo com a regra da mão direita. Este é um sistema de coordenadas amplamente utilizado para navegação aérea.

O Sistema LPT é um sistema de coordenadas local, onde a Terra é representada como uma superfície plana no ponto onde a navegação está sendo analisada. Os sistemas LPT são compostos pelos sistemas de coordenadas NED e ENU.

Sistema RPY é um sistema conhecido como sistema de navegação de plataforma, cujos eixos são fixo num veículo, constituindo assim uma estrutura denominada "estrutura móvel". O eixo X (eixo de roll) do sistema RPY deve apontar para a direção frontal do movimento do veículo e o eixo Y (eixo de yaw) aponta para baixo devido à regra da mão direita. A figura 2.8 mostra como são representados os eixos onde ocorrem os movimentos de rotação denominados "roll-pitch-yaw" que podem ser traduzidos como "rolamento-arfagem-guinada".

O sistema Curvilíneo ou Geodésico trata-se de um sistema de coordenadas esféricas, onde a localização de um corpo é representada por um deslocamento angular anti-horário cuja origem é o meridiano de Greenwhich denominado longitude, seguido por um movimento angular também anti-horário cuja origem é a linha do equador denominada latitude e uma cota de elevação referenciada ao nível do mar denominada altitude.

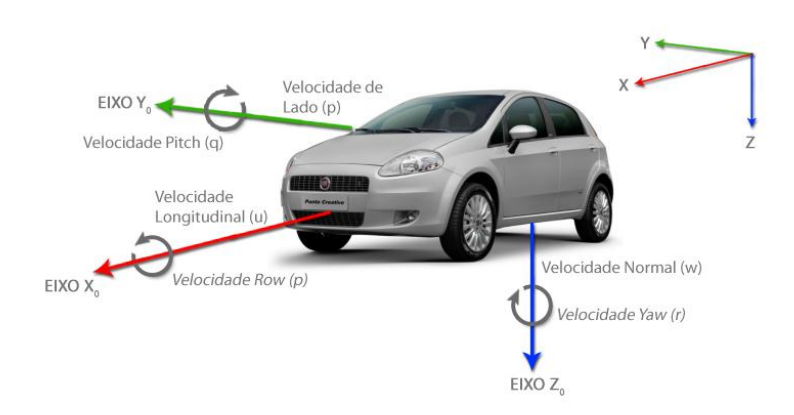

**Figura 2.8. Sistema de coordenadas do veículo (MILLIKEN, 1995)** 

No globo terrestre da figura 2.9 se apresenta à relação entre os três sistemas de coordenadas, o sistema ECI, cujos eixos são designados pelo prefixo 'i', o sistema ECEF, com eixos designados pelo prefixo 'e' e o sistema NED ou sistema de navegação local, onde os eixos são designados pelas letras 'n', 'e' e 'd', o sistema RPY está fixo ao corpo do veículo ou plataforma que a sua vez se movimenta com o sistema de navegação tangencial local.

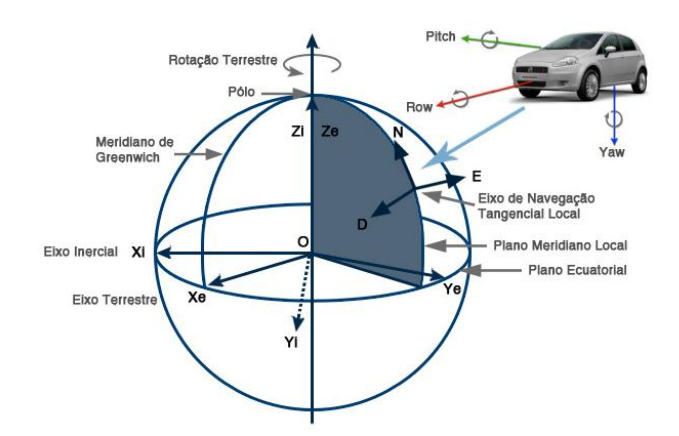

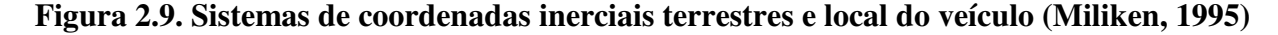

A figura 2.10 apresenta a relação entre os sistemas de navegação local, terrestre e geodésico. O sistema de navegação local, cujos eixos são determinados pelas letras 'N', 'E' e 'D', o sistema de navegação terrestre cujos eixos são designados pelas letras 'Xe', 'Ye' e 'Ze', o sistema de navegação geodésico cujos eixos são determinados por 'λ' correspondente à longitude local e 'L' correspondente à latitude local.

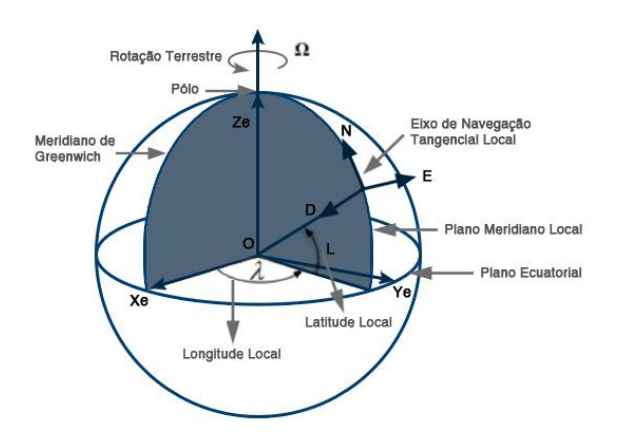

**Figura 2.10. Sistemas de coordenadas terrestre, local e geodésico (Milliken, 1995).** 

## **2.5. Sistema de percepção**

O sistema de percepção é o desenvolvimento de um conjunto de ações que determinam que o veículo possa se movimentar de um estado inicial para um estado objetivo tendo a capacidade de detectar as variáveis que estão no ambiente, permitindo a generalização do problema no reconhecimento e geração da descoberta da rota.

Dessa forma, o sistema de percepção está composto por todos os componentes de software de alto nível responsáveis pelo controle do robô, sendo responsáveis por interpretar todos os valores dos sensores passados pelo sistema para se determinar o estado atual e ainda gerar valores de atuação que são enviados para ao robô de forma a alcançar o estado objetivo desejado.

# **2.6. Planificação de trajetórias**

O problema do planejamento de trajetórias ou de rotas pode ser definido como o objetivo de encontrar um caminho livre de obstáculos e com a possibilidade de ser executado pelo veículo entre uma configuração inicial e final. O planejamento deve sempre procurar encontrar um caminho caso ele exista, ou retornar caso não seja possível de realizar o caminho a ser percorrido. A definição apresentada anteriormente é muito ampla e de fato é uma união de vários conceitos e técnicas. Na prática, deve-se conhecer o espaço de configurações do robô, escolher a técnica de

planejamento a ser usada e, com a sua localização, realizar o controle da trajetória planejada para a posição atual (CHOSET et. al., 2005).

Para criar o espaço de configurações de um robô é necessário conhecer seu espaço de trabalho, ou seja, o ambiente no qual o robô está inserido. Estas configurações descrevem todas as configurações possíveis para que o veículo possa locomover-se conhecendo quais rotas estão livres ou não de obstáculos. Porém, a complexidade computacional para a sua análise e obtenção varia exponencialmente com sua dimensão (FRAZZOLI et. al., 2000), o que pode torná-lo inviável. Para um robô pontual, o espaço de configurações será equivalente a seu espaço de trabalho. No entanto, se o robô possuir dimensões maiores, a obtenção do espaço de configurações é geralmente complexa e não trivial.

No entanto, a planificação de trajetórias pode realizar-se de uma forma dinâmica, considerando a posição atual do veículo e os pontos intermédios de passo definidos no planejamento da rota. A definição da trajetória deve ter em conta as características cinemáticas do veículo, por exemplo, em veículos com roda e tração convencional é de interesse definir trajetórias de curvatura continua que se pode executar no menor tempo possível (SUGAR e KUMAR, 2001).

Outro fator importante para o planejamento de trajetórias é o de considerar ou não as restrições de movimento dos veículos autônomos. O robô com restrições onde o número de variáveis independentes é menor que o número de variáveis a serem controladas é classificado como não-holonômicos, por tanto, necessitam de um planejamento e controle mais complexos. Na sua construção, o planejamento deve considerar que o robô não é capaz de realizar qualquer movimento independente. Esta dificuldade pode ser simplificada quando pode-se considerar o robô sem restrições em seu movimento considerando-o holonômico, pois o planejamento admite que ele consiga realizar qualquer movimento proposto.

Por isso, em muitos trabalhos sobre veículos autônomos, classificados como robôs não holonômicos e cuja orientação pode ser expressa por (X,Y), o planejamento global é realizado de forma a considerá-lo pontual e holonômico. Nos trabalhos apresentados no DARPA Grand Challenge (DARPA, 2005), por exemplo, o planejamento foi realizado localmente, desviando dos obstáculos detectados, e garantindo apenas que o robô se mantivesse no caminho global. Neste caso, o planejamento global (sem considerar obstáculos) foi fornecido pela própria organização do evento.

Desta forma, a topologia do ambiente de trabalho, restringirá o espaço livre de obstáculos pelo qual se podem expressar as possíveis trajetórias para atingir a posição final desejada. Geralmente é aplicada a discretização do espaço no ambiente de trabalho com o que se extraem representações seguras, ou seja, se pode ter garantia que no espaço livre pode ser ocupado pelo robô sem qualquer risco de colisão, de forma que, é necessária que a discretização seja em relação às características geométricas do robô como dos obstáculos (SUGAR e KUMAR, 2001).

Além disso, as discretizações mais comuns são obtidas na forma de grades, triangulações e em seções de mapas. As grades são normalmente quadrados com tamanhos iguais ou variados e o tamanho mínimo de cada quadrado varia com a resolução desejada para descrever os obstáculos, interferindo diretamente no tempo de processamento dos dados e nos caminhos planejados. As discretizações por triangulações são geralmente realizadas quando o mapa é poligonal, com a utilização das quinas dos obstáculos para realizar as divisões. Com a discretização da seção do mapa, o planejamento, segundo CHOSET (2005), é geralmente realizado com algoritmos de busca em grades, navegação em *Roadmaps*, ou na geração de campos potenciais. A pesquisa em grades, por exemplo, é o mesmo fundamento utilizado na geração de rotas de um GPS veicular. Estes algoritmos de navegação em *Roadmaps* são caminhos onde o robô pode navegar sem nenhum obstáculo. Nesse caso, a tarefa do robô seria encontrar um ponto de entrada da configuração inicial para o *Roadmap*, e outro de saída, do *Roadmap* para o ponto de destino, para realizar o seu movimento.

Uma vez realizada a planificação da trajetória, é necessário planificar movimentos concretos e controlados para manter o veículo na trajetória planificada. Assim, planeja-se o problema para o seguimento de caminhos, que para veículos com rodas se resume em determinar o ângulo de direção tendo em conta a posição e orientação atual do veículo com respeito à trajetória que deve atingir.

#### **2.7. Sistemas de controle de navegação autônoma**

Um sistema de controle de navegação autônomo é um conjunto de componentes conectados de maneira que possa comandar, dirigir ou regular, a si mesmo ou outro sistema. Os sistemas de controle de navegação autônoma geralmente podem estar configurados em malha aberta, malha fechada e adaptativa. No entanto, estes sistemas de controle são os que têm a responsabilidade tanto do sucesso na navegação de um veículo autônomo como no sucesso do sistema de controle que deve ter a capacidade de tomar as decisões baseadas nas informações fornecidas pela rede sensorial. Os sistemas de controle para a navegação autônoma podem ser classificados em três tipos como sistemas deliberativo, reativo ou híbrido.

O sistema deliberativo é desenhado no modelo SMPA (sense model plan actuation), de modo que o robô recebe através de sua rede sensorial todas as informações sobre o ambiente onde este inserido. Com estes dados o robô tem a capacidade de construir um modelo do ambiente e gerar um plano de ação. A desvantagem deste sistema é que precisa de um modelo preciso do ambiente (NEHMZOW, 2000).

Por outro lado, o sistema reativo não tem a característica de uma representação do ambiente onde está inserida e seu funcionamento é baseado no principio dos sistemas de percepção, ou seja, sentem e agem. Este conceito é conhecido como reatividade, o qual consiste na suposição de que em sistemas dinâmicos complexos, os comportamentos inteligentes podem responder a partir da interação de comportamentos simples. Neste caso, vários processos concorrem entre si. Cada processo recebe dados de seus sensores e alguns desses processos podem inibir outros, dependendo das prioridades de cada um deles (NEHMZOW, 2000).

Além disso, o sistema híbrido é aquele que incorpora as características deliberativas e reativas, permitindo que o robô atinja as características do ambiente com um melhor desempenho (NEWMZOW, 2000).

# **Capítulo 3.**

# **PLATAFORMA MÓVEL AUTÔNOMA**

#### **3.1. Introdução**

No presente capítulo será apresentada a plataforma móvel de baixo custo desenvolvida cujo objetivo é de ser uma plataforma flexível, aberta e facilmente utilizada e incrementada pelos usuários. Ela possui atualmente diversos sensores (acelerômetros, giroscópios, bússola, GPS, etc.), um sistema de visão e uma capacidade de processamento embarcado. Nesta plataforma, serão investigadas técnicas, teorias e métodos de rastreamento de trajetórias, controle de direção e fusão de sensores. O sistema final servirá como ambiente de desenvolvimento e teste de aplicações que envolvem navegação de forma autônoma.

## **3.2. Projeto do sistema**

A plataforma autônoma proposta é baseada principalmente no desenvolvimento de dois sistemas, um sistema embarcado e um sistema remoto.

O esquema do projeto proposto e desenvolvido é apresentado na figura 3.1. De forma que a plataforma foi desenvolvida nas seguintes etapas:

*Desenvolvimento do sistema embarcado*: o sistema embarcado é composto pelo veículo móvel e por todos aqueles sistemas que contribuem à concepção de uma arquitetura de sistema aberto e modular proporcionando uma fácil expansão e manutenção em seus sistemas de sensoriamento, processamento e comunicação.

*Desenvolvimento do sistema remoto (SR):* o sistema remoto é composto pelo módulo de monitoramento, de controle e de atuação do veículo e uma vez fornecido um caminho a ser rastreado o sistema utiliza seus módulos para planejar uma trajetória, realizar seu rastreamento e ainda gravar e exibir na tela os sinais recebidos do sistema sensorial para posterior análise da trajetória do veículo em relação à trajetória projetada.

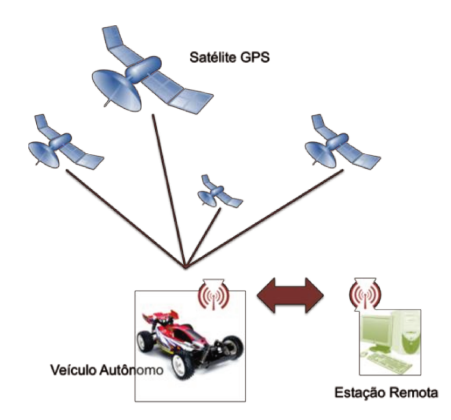

Figura 3.1. Apresentação do projeto desenvolvido

O sistema embarcado, portanto é responsável em adquirir, fornecer e transmitir os dados adquiridos de seus sensores e ao mesmo tempo receber dados e atuar em seus sistemas de direção e locomoção, enquanto que o sistema remoto é responsável em receber, gravar e exibir os dados recebidos do sistema embarcado e ainda fornecer e enviar os sinais de controle e atuação ao veículo.

A comunicação dos dois sistemas é através da conexão por rádio frequência, onde o sistema remoto é considerado mestre e o sistema embarcado de escravo da comunicação.

Neste tipo de comunicação, o mestre inicia toda a comunicação indispensável para o funcionamento, ficando o escravo delegado a aguardar por um comando para processa-lo e responde-lo por meio da atuação. Este método determina que o enlace de comunicação seja ocupado por um sistema de cada vez, ou seja, é um método de comunicação bidirecional não simultâneo, de forma que qualquer dos sistemas não enviará um comando ou mensagem ao mesmo tempo em que recebe outra.

Neste contexto, o sistema embarcado deverá executar um comando assim que receber a ordem para tal, gerada pelo sistema remoto. No entanto, deve-se manter constante o envio de mensagens para se determinar seu comportamento. Toda a arquitetura de funcionamento do software e do hardware será apresentada nas seções posteriores.

#### **3.3. Plataforma móvel**

Para o desenvolvimento da plataforma do projeto, planejou-se que a plataforma fosse um veículo em escala reduzida e que tivesse as mesmas características de um veículo comercial urbano, tendo a capacidade de embarcar a estrutura eletrônica e tecnológica para torna-lo autônomo. Escolheu-se o veículo *Tamiya Body & Wing,* que é um veículo rádio controlado de entretenimento, Figura 3.2.

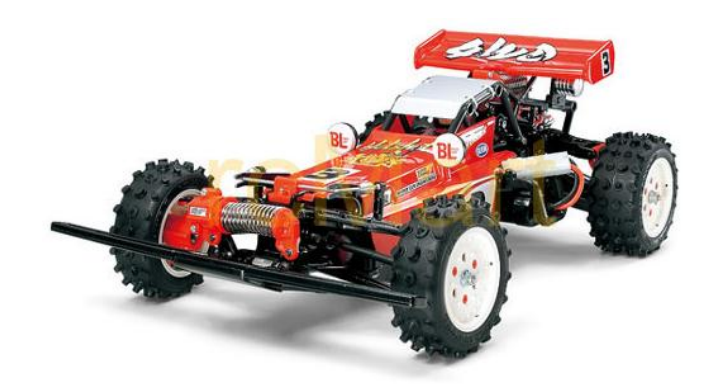

**Figura 3.2. Veículo em escala Tamiya Fonte: www.rcmart.com/rc-road-tamiya-0555112-body-wing** 

A escolha deste veículo deve-se a que é uma plataforma já pronta com uma estrutura mecânica completa para seu uso. Este veículo tem a característica de ter um sistema diferencial de tração nas quatro rodas (4WD), permitindo um maior torque e a capacidade de trafegar por superfícies relativamente irregulares como grama e terra, ondulações e ainda superfícies inclinadas.

Além disso, a estrutura física do veículo foi mudada com o fim de se embarcar o sistema de processamento, o sistema de sensoriamento e o sistema de visão permitindo que o veículo fosse automatizado e que na plataforma pudessem ser adaptados novos sistemas de percepção e navegação. A estrutura final do veículo obtida com as modificações na estrutura básica é mostrada na Figura 3.3, onde são destacados alguns dos componentes eletrônicos embarcados.

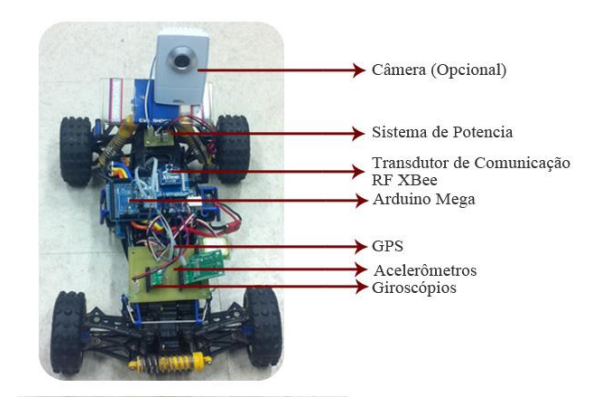

**Figura 3.3. Montagem final do veículo** 

As especificações finais do veículo podem ser vistas também na tabela 3.1.

| <b>Massa</b>                                          | $\sim$ 1,2 Kg          |
|-------------------------------------------------------|------------------------|
| <b>Velocidade Máxima</b>                              | ~ 75 cm/s $(2,8$ Km/h) |
| Distância entre eixos (L)                             | $250 \text{ mm}$       |
| Distância entre rodas traseiras (B)                   | $200 \text{ m}$        |
| Angulo de desvio das rodas ( $\delta$ i e $\delta$ o) | -30 graus a 30 graus   |
| Diâmetro da roda                                      | 80 mm                  |

**Tabela 3.1. Especificações do veículo** 

A plataforma final desenvolvida está composta de vários sistemas que o tornam um veículo autônomo como é apresentado na figura 3.4. Cada um destes sistemas foi alocado de acordo com o espaço disponível no veículo, por exemplo, os sensores que compõem a IMU foram alocados de acordo aos eixos de orientação do veículo na parte superior, o receptor GPS foi a alocado na parte dianteira do veículo com o fim de ter uma boa visibilidade para o céu, o sistema de regulagem da alimentação foi localizado na parte traseira do veículo e o sistema de processamento e comunicação encontra-se na parte central da plataforma.

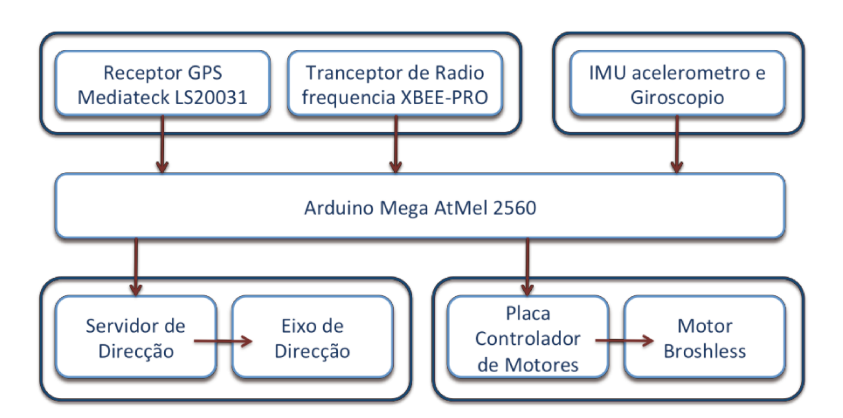

Figura 3.4. Diagrama dos sistemas de automação da plataforma

Cada um dos sistemas da figura 3.4 que compõem o veículo autônomo será detalhado a seguir.

# 3.3.1. Sistema de direção

O veículo possui o acionamento mecânico de direção trapezoidal como é apresentado na figura 3.5.

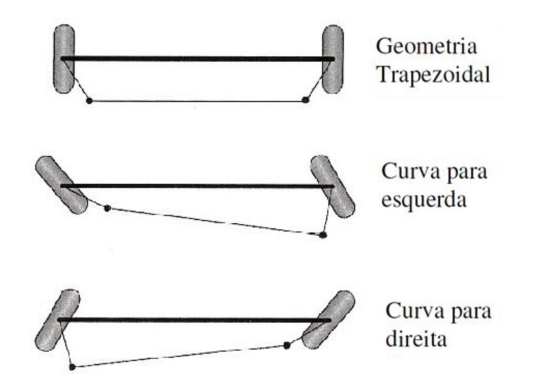

#### Figura 3.5. Geometria trapezoidal para o controle de direção (RAJAMANI, 2006)

Para o sistema de direcionamento das rodas, o veículo possui um servo motor que atua por modulação de pulso, permitindo que o veículo atinja um ângulo pré-determinado com um bom nível de precisão na direção requerida das rodas.

## **3.3.2. Sistema de tração**

O veículo possui sistema de tração com transmissão diferencial nos dois eixos atuando sobre as quatro rodas, geralmente conhecido como 4X4 ou 4WD, permitindo que a força de tração do motor seja transmitida à caixa de transferência distribuindo a força nas quatro rodas.

A configuração do sistema de tração da plataforma com o motor traseiro e tração nas quatro rodas é apresentada na figura 3.6.

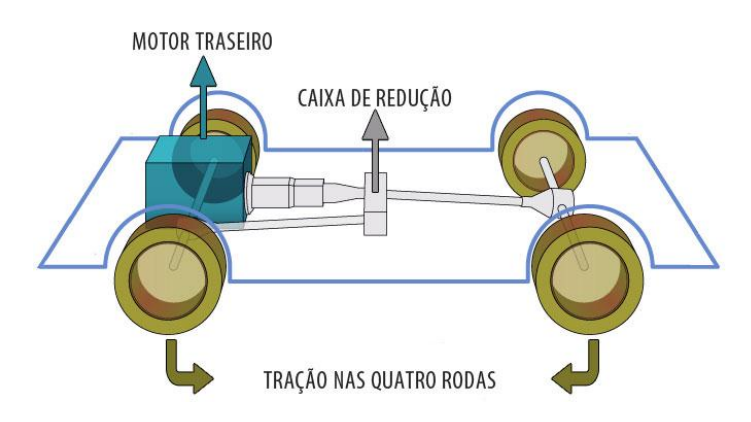

**Figura 3.6. Sistema de tração da plataforma** 

# **3.3.3. Motor**

O veículo possui um motor de corrente continuo (CC) tipo brushless que atua sobre a caixa de transmissão, que por sua vez, atua sobre o diferencial, o qual finalmente atua sobre as rodas.

 O motor brushless da plataforma é fabricado pela HOBBYKING, tem uma capacidade de carga de 172 g, sua corrente máxima é de 1,5 Amperes, sua faixa de tensão de operação é de 6,5 Volts até 12 Volts. Apesar de este motor possuir um sistema de controle de velocidade como se mostra na figura 3.7, a sua menor velocidade foi considerada muito alta, e por isso testes em bancada mostraram que o motor apresentava uma velocidade e um comportamento considerados razoáveis, com e sem carga, utilizando-se a tensão de 7 Volts, o qual foi adotada.

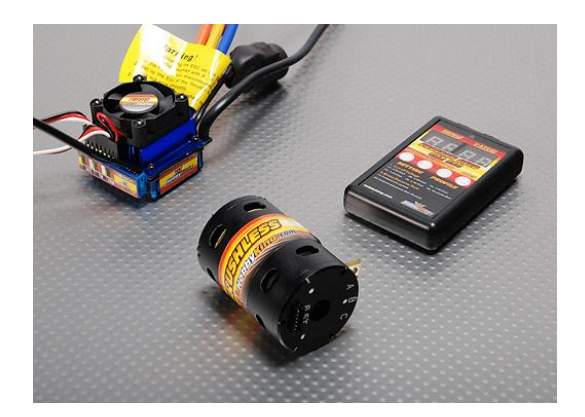

**Figura 3.7. Motor brushless da plataforma Fonte: www.hobbyking.com** 

# **3.3.4. Fonte de energia**

O veículo possui como fonte uma bateria Li-Po modelo 3S 20C de 11.1 Volts, 2,2A/h recarregável fabricada pela empresa Turnigy como se apresenta na figura 3.8. Este tipo de baterias é facilmente encontrado no mercado e são utilizadas em sua maioria em veículos de aeromodelismo e veículos em escala.

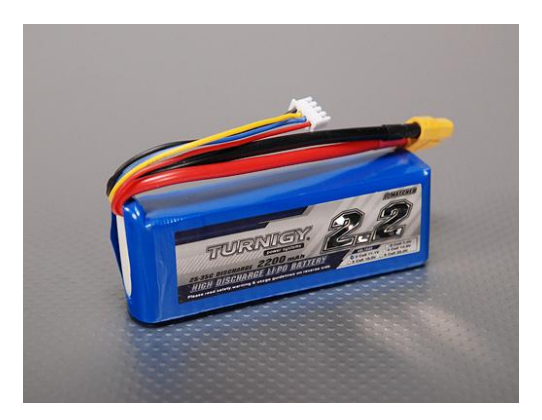

**Figura 3.8. Bateria recarregável tipo Li-Po da Turnigy Fonte: www.hobbyking.com** 

No entanto, como os sistemas eletrônicos embarcados no veículo não tinham o nível de tensão padrão de 11,1 Volts, foi necessário disponibilizar diferentes fontes reguladas de 7 Volts, 5 Volts e 3,3 Volts. Desta forma foi desenvolvido um circuito de conversão de tensão de corrente a partir da tensão base de 11,1 Volts da bateria.

O circuito regulador de tensão foi construído utilizando-se do regulador de tensão modelo LM317 fabricado pela empresa Phillips, já que o mesmo possui a capacidade de regular a voltagem num range de 1 até 42 Volts. Para cada uma das fontes necessárias foi implementada um circuito integrado regulador de tensão LM317 como pode ser visto no diagrama da figura 3.9.

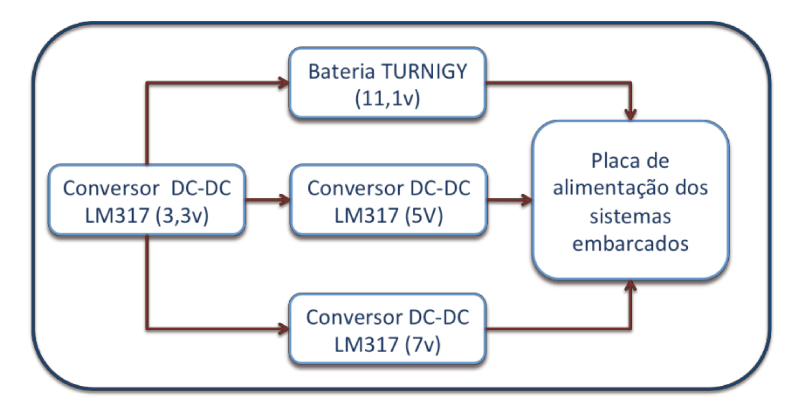

Figura 3.9. Diagrama da fonte de alimentação

A placa de energia construída para a disponibilização das fontes dos sistemas foi fixada na parte traseira do veículo, perto do sistema de alimentação geral como pode ser visto na figura  $3.10.$ 

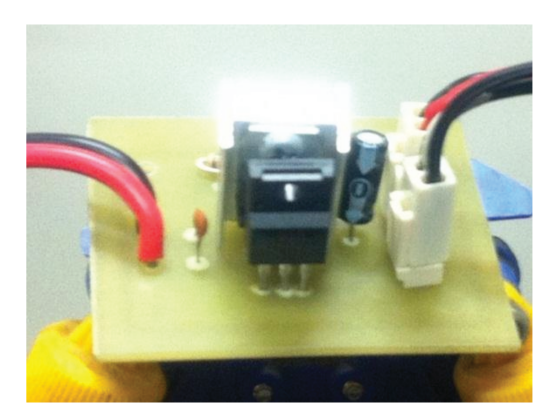

Figura 3.10. Circuito eletrônico desenvolvido e implementado

# 3.3.5. Sistema de processamento

O ambiente de desenvolvimento do software do veículo foi elaborado sobre a plataforma de hardware Arduino MEGA mostrada na figura 3.11. Trata-se de uma placa eletrônica onde estão contidas, além do microcontrolador, diversas interfases de comunicação, entrada-saída de sinais analógicos e digitais, debug e gravação de software.

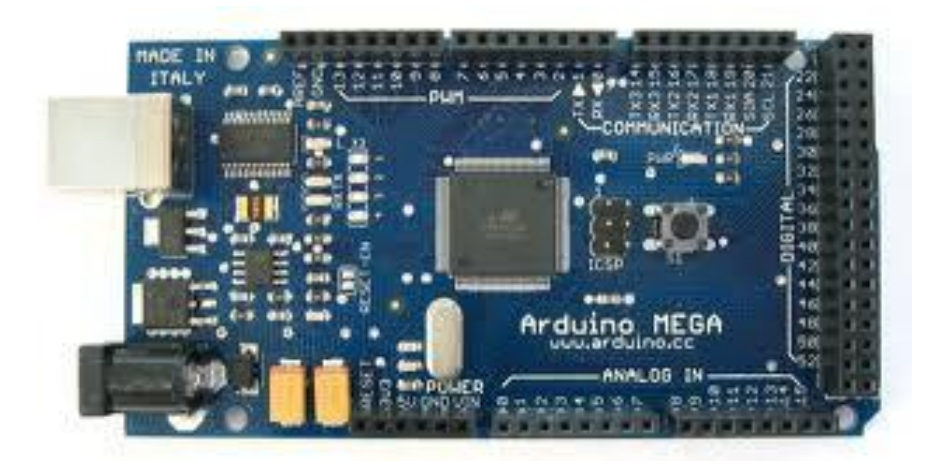

**Figura 3.11. Placa Arduino Mega 2550 Fonte: www.arduino.cc** 

A placa adotada para o desenvolvimento do hardware da plataforma contém o microcontrolador Atmel Mega 2560, que é encarregada da inteligência do sistema do veículo, responsável pelo processamento dos sensores, da comunicação e da atuação do mesmo. Esta placa possui um processador de 16bits que opera na frequência de 16 MHz, 8 Kbytes de memória RAM (*random-access memory*) e 256 Kbytes de memória de programa (*Flash memory*). Possui também diversos outros recursos que são utilizados no projeto, como interrupção, 54 entradas/saídas digitais das quais 14 podem ser configuradas como saídas de modulação PWM (*Pulse Width Modulation*), 16 conversores analógicos/digitais (A/D), 4 portas seriais e um módulo de comunicação de I2C (*Integrated circuit*) e seu software de programação é baseado na linguagem C, permitindo a criação de bibliotecas para sua simplicidade na programação.

#### **3.3.6. Sistema de comunicação**

O sistema de comunicação tem o objetivo de ser um meio de comunicação sem fio entre o sistema embarcado e o sistema remoto, permitindo que todos os comandos de operação sejam compartilhados entre estes sistemas. Este sistema proporciona a comunicação entre os dois sistemas a uma distância máxima de 150 metros.

O sistema de comunicação escolhido foi o transmissor RF XBEE-PRO 802.15.4 de referência XB24-AWI-001 que é apresentado na figura 3.12. Este transmissor é fabricado pela empresa Digi, possui dois transmissores onde um é instalado na plataforma móvel e outro no sistema remoto.

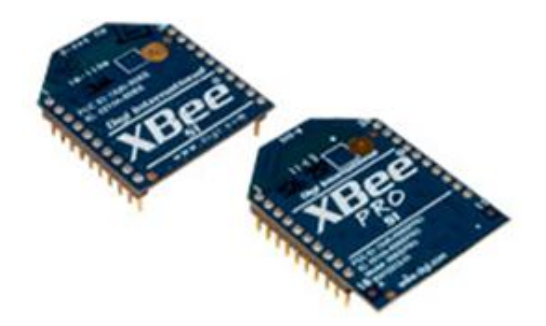

## **Figura 3.12. Transmissor XBee PRO 802.15.4 Fonte: www.digi.com**

O transmissor trabalha numa frequência de operação de 2,4 GHz, com uma potência máxima de transmissão de 10mW (+10 dBm) e um alcance de cerca dos 300 metros. Para acoplar o transmissor com a placa Arduino mega é utilizado o módulo Arduino XBee Shield apresentada na figura 3.13, que permite que as informações recebidas e envidas pelo transmissor sejam direcionadas ao sistema de processamento. Esta placa é fixada à placa Arduino mega nos pinos de comunicação serial.

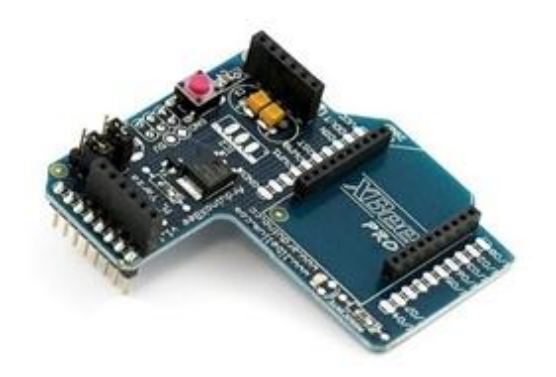

**Figura 3.13. Shield Arduino XBee sem transmissor Fonte: www.tiendaderobotica.com** 

A interface de comunicação entre o transmissor e o dispositivo é através da porta serial conhecida como SCI (*serial communication interface).* Esta interface de comunicação é usada geralmente em microcontroladores por ser uma forma clássica de se estabelecer comunicação serial com um dispositivo. A interface entre os sistemas de comunicação, ou seja, microcontrolador-transmissor-sistema embarcado e transmissor-sistema remoto está configurada da seguinte forma:

- Taxa de transmissão de dados: 9600 bps.
- Tamanho do dado: 8 bits.
- Não utiliza paridade.
- Bits de parada: 1.

# **3.3.7. Sistema sensorial**

Vários sensores foram embarcados no veículo com o fim de fornecer as informações do ambiente, do comportamento e do posicionamento do veículo de acordo com seu movimento ao longo da trajetória.

O sistema sensorial implementado está composto por um acelerômetro triaxial, um giroscópio, uma bússola, um sistema de visão e um GPS cujas características estão detalhadas nas próximas seções.

# **3.3.7.1. Acelerômetro tri axial**

Possui um acelerômetro tri axial modelo MMA7361L fabricado pela empresa *Freescale*, apresentado na figura 3.14.

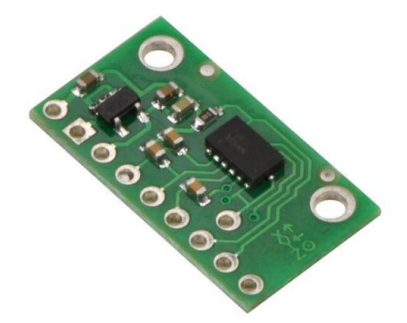

#### **Figura 3.14. Acelerômetro de três eixos MMA7361L Fonte: www.tiendaderobotica.com**

Este sensor tem a característica de que suas dimensões são pequenas, seu baixo consumo de corrente 400mA, a tensão de operação pode variar de 2,2V até 3,6V, tem uma alta sensibilidade (800 mV / g@1,5g), pode-se selecionar a sensibilidade do dispositivo ( $\pm$  1,5 g, ± 6g), seu tempo de resposta é de 0,5 ms e os sinais de saída são passadas por um filtro passabaixos permitindo uma sinal sem ruído. O sinal de saída dos acelerômetros é analógico sendo este o único método de saída dos dispositivos, ou seja, ele precisa ser ligado a um conversor analógico/digital.

# **3.3.7.2. Giroscópio**

Outro sensor acolhido na plataforma foi o giroscópio LPR210AL (Figura 3.15) fabricado pela empresa *Pololu Robotics & Electronic*, o qual mede as posições angulares com relação ao eixo X (*pitch*), Y (*roll*) e Z (*yaw*). Tem integrados duas saídas analógicas que fornecem velocidades angulares entre ±100°/s y ±400°/s. A placa inclui reguladores de 3,3 V para sua fácil integração com sistemas de 5 V.

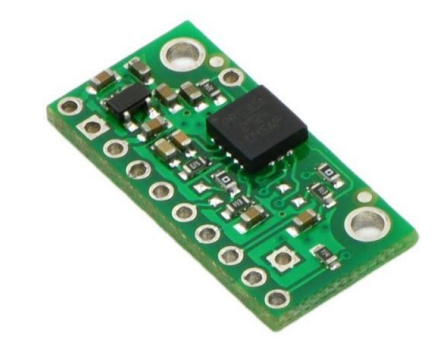

**Figura 3.15. Giroscópio de três eixos LPR510AL Fonte: www.tiendaderobotica.com** 

As características gerais deste sensor é seu pequeno tamanho, sua sensibilidade de  $\pm 100^{\circ}/s$ até ±2000°/s e a capacidade de ter duas etapas de filtragem para a redução do ruído de alta frequência.

#### **3.3.7.3. Bússola**

O sensor adaptado para determinar a orientação do veículo foi à bússola HMC6352 fabricada pela Sparkfun apresentada na figura 3.16, este sensor fornece a orientação do veículo quando este se encontra em movimento ou parado ao longo da trajetória. Nesta placa está disponibilizada a interfase de comunicação por I2C e a alimentação do dispositivo.

Este dispositivo eletrônico foi desenvolvido para uso em robótica no auxilio da navegação já que têm a capacidade de informar o valor do azimute magnético para o qual o seu lado de referência está apontando.

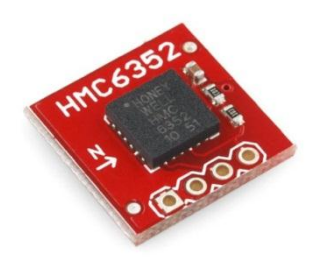

## **Figura 3.16. Bússola Sparkfun modelo HMC6352 Fonte: www.tiendaderobotica.com**

A placa foi fixada ao lado direito do veículo, onde a fixação da placa é baseada na orientação do sistema de referência de forma que se a frente do veículo estiver alinhada com o norte magnético da terra bússola fornece a informação de 0°.

# **3.3.7.4. GPS**

O sistema de posicionamento sendo utilizado é o GPS MediaTek modelo LS20031 apresentado na figura 3.17.

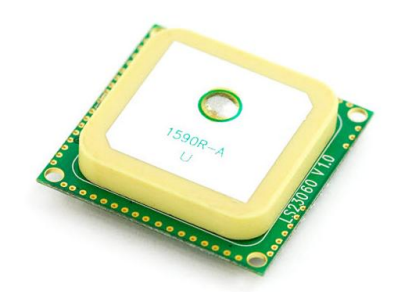

**Figura 3.17. GPS MediaTek modelo LS20031 Fonte: www.tiendaderobotica.com** 

Geralmente os sistemas de GPS, além do posicionamento tem a capacidade de fornecer outras informações suficientes para se obter outros dados do receptor, como a velocidade do veículo, a orientação em graus magnéticos e a sua altitude, dados estes que ainda não estão sendo

considerados uma vez que para se obter estes dados com precisão são necessários outros dispositivos externos como sensores de velocidade.

O receptor GPS MediaTek LS20031 é fabricado pela empresa MediaTek possui uma antena inteligente e integrada. Este dispositivo é de baixo custo e disponibiliza a informação da posição 5 vezes por segundo. O receptor é baseado na tecnologia testa em LOCOSYS para receptores GPS de 66 canais tipo SMD.

A antena inteligente do GPS faz um seguimento de até 66 satélites ao mesmo tempo em que está proporcionando a informação, e o GPS atualiza a navegação a cada segundo e possui um baixo consumo de energia. Este receptor é muito utilizado na indústria de navegadores veiculares por possuir baixo consumo, pequenas dimensões e bom desempenho. Outro recurso interessante é a entrada auxiliar de fonte de energia de backup, a qual permite fazer o receptor entrar em modo de *standby,* ou seja, baixo consumo sem realização de posicionamento, sem perder as datas atuais o que possibilita uma iniciação hot star quando for ativada novamente.

O receptor do GPS se comunica com a placa de processamento através de uma interface de comunicação serial, cuja configuração é:

- Taxa de transmissão de dados: 4800 bps.

- Tamanho do dado: 8 bits.

-Não utiliza paridade.

-Bits de parada: 1.

O protocolo de funcionamento do receptor á baseado no protocolo padrão NMEA (*National Marine Eletronics Association*), o qual é usado mundialmente em todos os receptores de GPS. Neste protocolo o formato dos dados está configurado no padrão ASCII onde os dados são codificados em caracteres do alfabeto inglês, e as sentenças deste protocolo são apresentadas na tabela 3.2.

| <b>Sentencia NMEA</b> | Descrição                                        |
|-----------------------|--------------------------------------------------|
| <b>GGA</b>            | Sistema de posicionamento global com dados fixos |
| GLL                   | Posição geográfica-latitude/longitude            |
| <b>GSA</b>            | GNSS DOP e satélites ativos                      |
| <b>GSV</b>            | GNSS satélites à vista                           |
| <b>RMC</b>            | Dados GNNS de especificações mínimas recomendas  |
| <b>VTG</b>            | Velocidade de curso sobre a terra                |

**Tabela 3.2. Sentenças das mensagens do protocolo NMEA** 

A sentença escolhida no desenvolvimento da plataforma corresponde a sentença RMC descrita na tabela 3.3. já que contém os dados requeridos para determinar a localização de um ponto sobre a terra.

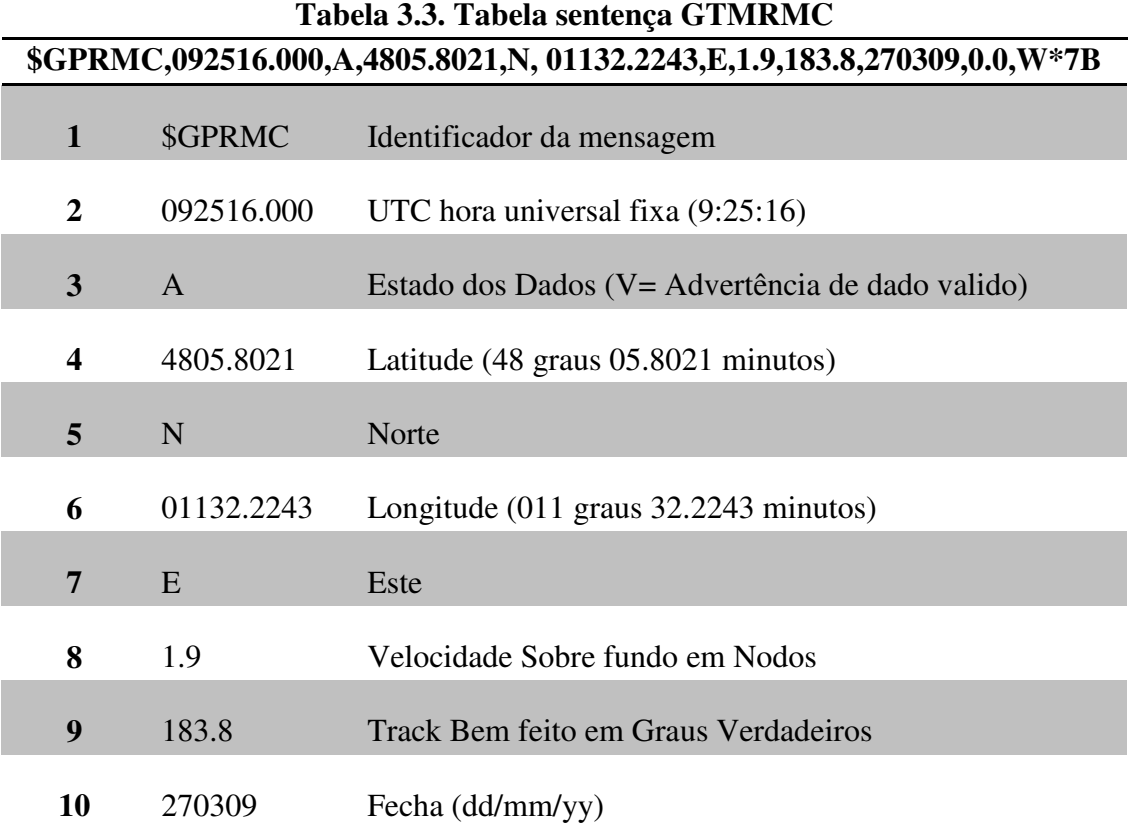

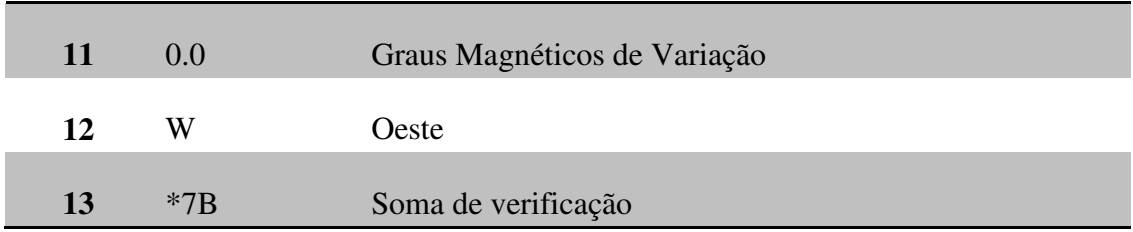

# **3.3.7.5. Sistema de visão**

O sistema de visão sendo utilizado é uma câmera AXIS modelo M1011-W apresentada na figura 3.18.

Esta câmera M1011-W é fabricada pela Axis para fins de segurança, seu tamanho e características permitem que seja adaptada para desenvolvimentos robóticos já que este dispositivo oferece conectividade sem fio mediante o protocolo IEEE 802.11g e uma qualidade de vídeo de 30 quadros por segundo na resolução VGA. Além disso, a câmera oferece vários formatos de vídeo que são H.264, Motion JPEG e MPEG-4 Part 2, que podem ser configurados dependendo da aplicação obtendo-se uma taxa de quadros total de acordo com as necessidades.

A vantagem deste dispositivo é a sua forma compacta e de formato H.264 já que este permite uma otimização para a eficiência de largura de banda e armazenamento dos frames por meio da redução significativa na taxa de transferência.

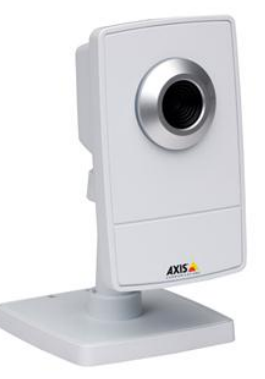

**Figura 3.18. Câmera AXIS modelo M1011-W Fonte: www.axis.com** 

#### $3.4.$ Arquitetura Plataforma autônoma

Inicialmente para o desenvolvimento da plataforma autônoma foram modelados por meio de blocos os componentes da arquitetura geral do sistema, a qual é mostrada na figura 3.19. Nesta modelagem se pode fazer uma análise prévia do relacionamento entre os diversos sistemas desenvolvidos.

De forma geral, pode-se observar que o algoritmo de controle da plataforma autônoma foi decomposto em vários sistemas, os quais serão abordados em detalhes nas seções seguintes. Esta arquitetura de software foi desenvolvida de forma que garanta a modularidade e expansibilidade do código e atenda a arquitetura geral do sistema.

O desenvolvimento deste tipo de arquitetura modular e bem definida permite ter o beneficio da redução do tempo de desenvolvimento em novos módulos no projeto, em uma possível troca de um dispositivo de hardware, em uma mudança de comportamento e também em uma adição de novas funcionalidades.

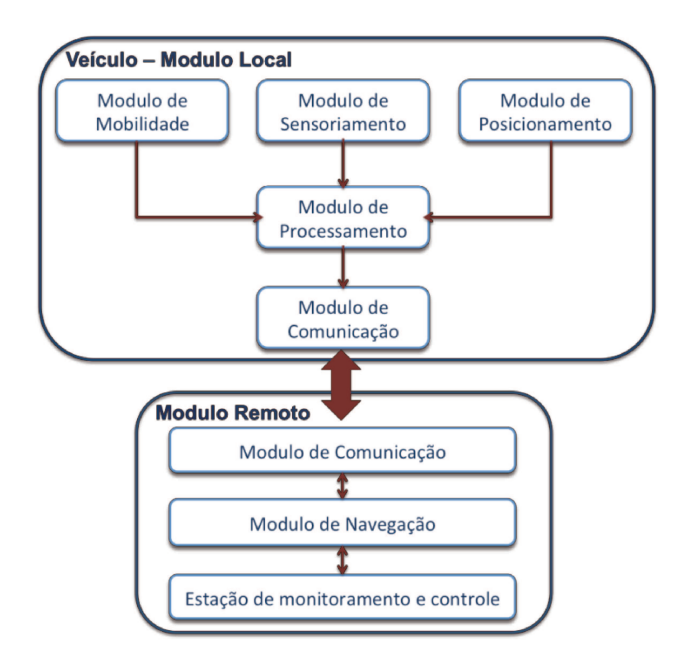

Figura 3.19. Arquitetura dos módulos da plataforma autônoma

#### **3.5. Softwares da Plataforma autônoma**

Como a plataforma autônoma foi composta por dois sistemas, cada sistema necessita de um software de controle. Para este software de controle foi estabelecido à estrutura de camadas de programação conforme mostra a figura 3.20.

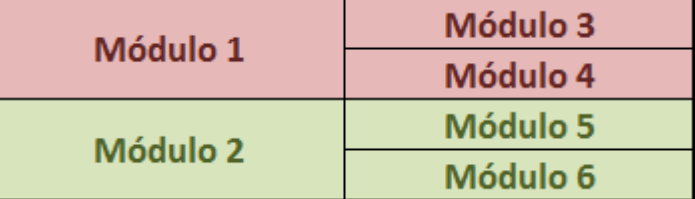

**Figura 3.20. Exemplo das camadas de programação** 

As camadas presentes na arquitetura de software mostrada na figura 3.20 respeitam a interação horizontal. Isso significa, por exemplo, que o módulo 1 não interaja diretamente com o módulo 2, mas garante que o módulo 1 interaja com o módulo 3 e 4. Esse critério garante que as camadas mais robustas abstraiam o funcionamento das mais baixas, ou seja, não interfere na execução dos módulos das camadas secundárias, mas por outro lado pode acessar todos os seus dados.

Foi necessário desenvolver também "protocolos" de comunicação entre as camadas, de forma a propiciar facilmente uma futura manutenção, troca ou inclusão de uma camada, desde que seja respeitado o protocolo de comunicação com suas camadas vizinhas.

Os softwares desenvolvidos para cada sistema embarcado e remoto estão descritos nas seções a seguir.

#### **3.5.1. Software da Estação Embarcada**

O software adotado para o desenvolvimento do aplicativo foi o linguagem de C e C++ o qual proporciona a compilação diretamente do software para o Arduino.

Portanto este aplicativo foi desenvolvido para atuar no veículo de forma a adquirir, fornecer e transmitir os dados obtidos de seus sensores e ao mesmo tempo receber dados e atuar em seus sistemas de direção e locomoção. A figura 3.21 mostra a arquitetura de software elaborada para a estação local

| Módulo de Navegação | Módulo de<br>Mobilidade     | Módulo de Controle<br>de Direcção<br>Módulo de Controle<br>de Motor |          |
|---------------------|-----------------------------|---------------------------------------------------------------------|----------|
|                     | Módulo de<br>Sensoramento   | Módulo de<br>Acelerometro                                           |          |
|                     |                             | Módulo de<br>Giroscopio                                             | Hardware |
|                     | Módulo de<br>Posicionamento | Módulo de GPS                                                       |          |
|                     | Módulo de<br>Cominicação    | Módulo de Radio<br>Frequiencia                                      |          |

**Figura 3.21. Arquitetura do software do sistema embarcado** 

# **3.5.2. Software da Estação Remota**

O software adotado para o desenvolvimento do aplicativo local foi o Visual Studio C# o qual proporciona a confecção de interfaces gráficas e resulta na compilação para plataformas Windows, embora estas aplicações também possam ser executadas em plataformas Linux sendo compiladas com outras bibliotecas como a Monodevelop.

A figura 3.22 mostra a arquitetura de software elaborada para a estação local.

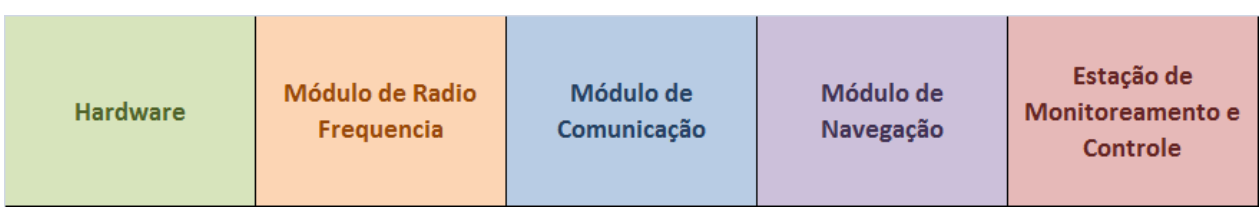

# **Figura 3.22. Arquitetura do software do sistema remoto**

Portanto este aplicativo foi desenvolvido para receber, gravar e exibir os dados recebidos e ainda fornecer e enviar os sinais de controle e atuação ao veículo. Este aplicativo apresenta três estados de operação que são determinados como:

*Modo inicial* se executa ao início do funcionamento do sistema, ou seja, quando o sistema é ligado, permitindo a verificação do protocolo de comunicação entre a plataforma e a estação remota, além de permitir a configuração da trajetória projetada para o sistema autônomo. Este módulo só é considerado quando o sistema é inicializado e, uma vez executado outro modo, este modo inicial não poderá ser mais escolhido.

*Modo assistido:* o modo assistido é modo responsável em controlar o veículo de forma remota por uma pessoa através da estação remota. Operando neste modo, é possível trocar os sistemas de operação assistido-autônomo ou vice-versa, receber comandos de movimento e direcionar essas ordens ao módulo correspondente. Estes comandos podem ser executados em qualquer momento esteja ou não o veículo em movimento.

Ao receber os comandos de movimento o veículo executa o movimento requerido, mas apenas pelo tempo de 800ms, sem considerar o comando de stop que pode ser executado em qualquer momento. Quando termina esse tempo é executado o comando parar automaticamente para finalizar o movimento do veículo. Isto significa que o operador é responsável em enviar os comandos de movimento continuamente. Na prática, o operador escolhe o movimento e a estação remota se encarrega de fazer o reenvio periódico à plataforma enquanto este comando esteja sendo acionado.

Modo autônomo: este é o modo de operação do veículo que apresenta a capacidade necessária para que o veículo realize a trajetória projetada de forma autônoma. Neste modo é possível inserir as coordenadas da trajetória que o veículo deve atingir e configurar a velocidade com a qual o veículo deve se locomover. Uma vez iniciado o modo autônomo é executado o controle de direção apresentado no capitulo 3 que terá a tarefa de controlar a plataforma ao longo da trajetória. Se o veículo apresentar algum problema durante a execução do modo autônomo, este permite ou ser desligado e automaticamente passar ao modo assistido ou permite que seja ativada a parada de emergência.

Uma vez percorrida a trajetória planejada, o veículo está configurado para executar o comando de stop e passar para o modo assistido. No Anexo C são apresentados os fluxogramas de operação desenvolvidos.

#### **3.5.3. Módulo de Monitoramento**

O sistema de monitoramento lê periodicamente do sistema de navegação todas as mensagens enviadas e recebidas do veículo, apresentando as variáveis enviadas e resultados obtidos da navegação ao longo da trajetória. Estas informações são exibidas na tela e também gravadas em arquivo de texto para sua posterior análise e representação da trajetória sobre um mapa digital. A figura 3.23 mostra a tela de monitoramento desenvolvida.

#### **3.5.4. Módulo de Navegação**

No módulo de navegação foram implementados os algoritmos de controle e de planejamento da trajetória, que determinam o comportamento do veículo. Este módulo de navegação é o agente que determina as decisões e executa as ações de acordo com as informações fornecidas pelos módulos secundários, tendo o acesso a todos os módulos para realizar uma interação entre eles.

Como pode ser observado na figura 3.4, este módulo de navegação foi desenvolvido na estação remota devido ao fato de que o sistema de processamento não apresenta a capacidade para executar um sistema operacional em tempo real para o processamento dos sinais.

## **3.5.5. Módulo de mobilidade**

O módulo de mobilidade é considerado como o sistema responsável em controlar a atuação dos movimentos do veículo, ou seja, acionar os atuadores de tração e de direção do veículo. Praticamente pode-se considerar como sendo a interface sobre a qual o controle atua, a qual tem a responsabilidade de movimentar e direcionar o veículo segundo os comandos recebidos e, portanto, não possui a capacidade de determinar qual é o movimento que será feito, tarefa que é de responsabilidade do módulo de navegação. Portanto este módulo é capaz de executar os comandos que representam os movimentos que o veículo pode realizar como parar, avançar, avançar a direita e avançar a esquerda. Estes comandos são enviados pelo sistema de navegação, atuando em modo assistido ou em modo autônomo.

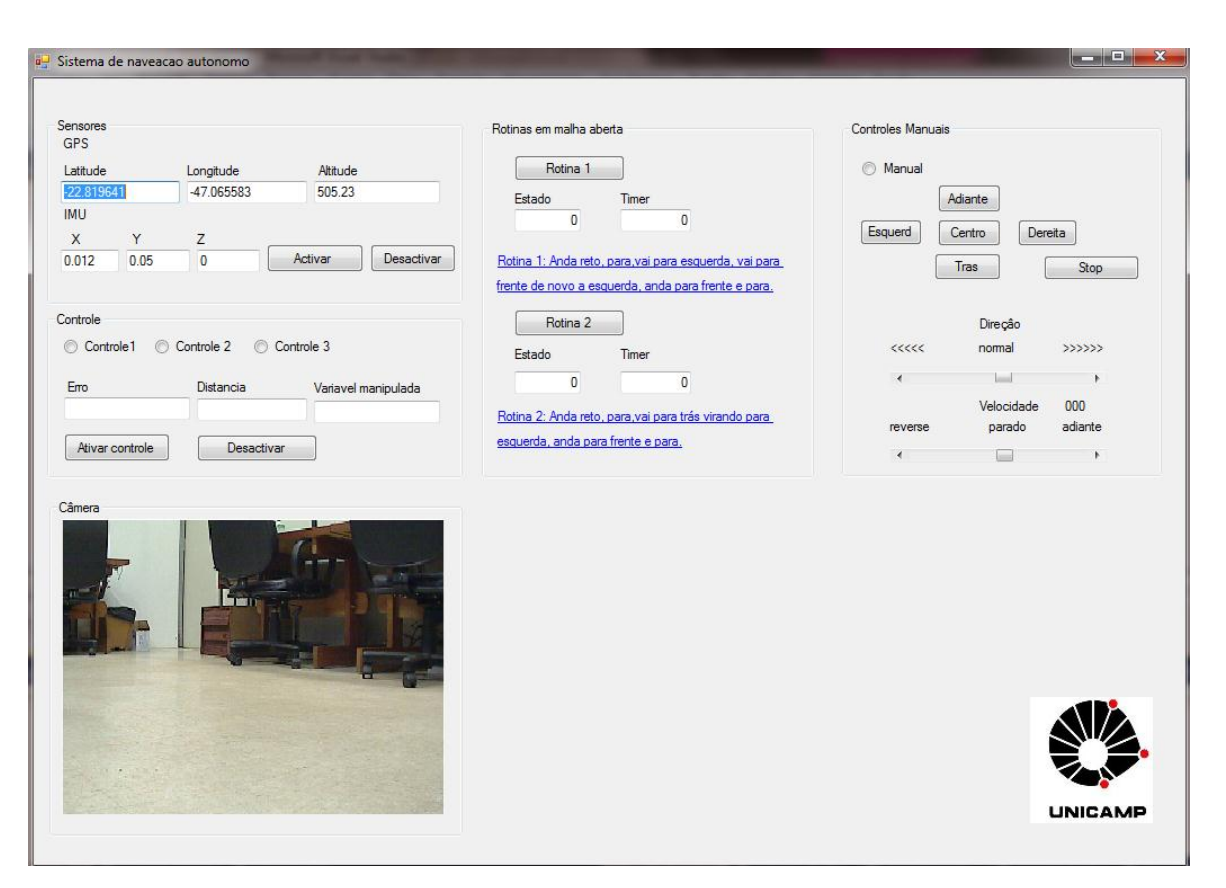

**Figura 3.23. Tela do sistema de monitoramento** 

 O acionamento do motor é dado pela tecnologia PWM com frequência de chaveamento de 120 Hz. Esse método possibilita o arranque e parada do motor. O direcionamento do veículo é realizado pelo servo motor acoplado ao eixo da direção do eixo dianteiro. O servo motor é acionado por PWM, onde o tempo de duração do ciclo em alta da onda (*duty cycle*) determina o ângulo de posicionamento do dispositivo. Nominalmente o servo motor tem uma liberdade de 180 graus. Testes em bancada mostraram que os valores de tempo de *duty cycle* para direcionamento em 0 e 180 graus respectivamente, 800us e 2400us permitem o esterçamento mecânico, mas quando em movimento ocorre o travamento das rodas em função do ângulo imposto nas juntas homo cinéticas, de forma que se decidiu utilizar como restrição no direcionamento das rodas um ângulo máximo possível de +30 e -30 graus para a realização de manobras.

#### **3.5.6. Módulo sensorial**

O módulo sensorial foi desenvolvido para ter a capacidade de determinar as variações das trocas de orientações da plataforma móvel no ambiente navegado. Neste projeto, este sistema devera ter a capacidade de medir as variações das acelerações e dos ângulos de rotação do veículo para que se possa atingir a rota projetada.

 Este módulo é responsável em capturar os dados dos acelerômetros, do giroscópio e da bússola através das entradas analógicas disponíveis no sistema de processamento, processa-las e fornecê-las quando o sistema que as solicite.

#### **3.5.7. Modulo de posicionamento**

O módulo de posicionamento tem a tarefa de ler e processar as informações fornecidas pelo sistema de posicionamento global e determinar a movimentação e o posicionamento do veículo ao longo de seu trajeto.

# **3.5.8. Módulo de comunicação**

Este módulo tem o objetivo de ser um meio de comunicação sem fio entre o veículo móvel e o sistema remoto, permitindo que todos os comandos de operação sejam compartilhados entre estes sistemas. Este meio de comunicação apresenta uma distância limite no qual é possível estabelecer a comunicação entre os dois sistemas, de 150 metros.

Os dados recebidos e enviados foram estabelecidos em um protocolo de comunicação descritos na seção 3.5.9 com o fim de ter um controle da informação. Na trama de cada mensagem é inserido um código de confirmação onde o sistema remoto faz uma verificação de forma a avaliar a integridade da informação ou descartar os dados errados ou incompletos recebidos. No entanto, este método não garante a entrega de mensagens, mas garante que todas aqueles mensagens que são recebidos são processados.

## **3.5.9. Protocolo de comunicação**

Dado que o sistema requer um sincronismo no envio e recepção das mensagens entre o veículo e o sistema remoto, foi criado um pequeno protocolo de comunicação com o fim de garantir que os dados fossem recebidos e entendidos. Como o sistema de comunicação é por meio da porta serial, a estrutura dos dados é em formato binário, a estrutura do protocolo foi dividida em 4 segmentos como se apresenta na tabela 3.4.

**Tabela 3.4. Especificações do veículo**

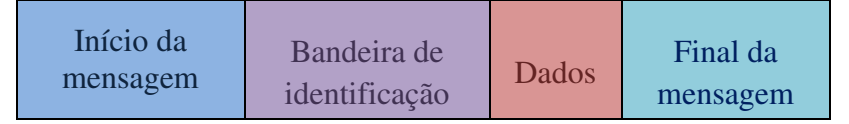

O primeiro bloco refere-se ao início da mensagem que tem o tamanho de 1 byte e sempre é o valor de 0X49 em notação hexadecimal. Este valor é utilizado para identificar que é o início de uma nova mensagem.

A bandeira de identificação tem o tamanho de 1 byte e corresponde à identificação do sistema que está enviando a mensagem se é o veículo que está enviando a mensagem este byte corresponde a 0X2C se a o sistema remoto o byte corresponde a 0X23 permitindo com isto identificar por quem foi transmitida a mensagem.

Os dados não tem um tamanho definido, seu tamanho é variável dependendo das informações enviadas e não precisa que os dados sejam identificados, só processados. Finalmente, ao final da trama pode-se encontrar o final da mensagem o qual tem um tamanho de um byte e representa o final da transmissão dos dados.

# **Capítulo 4.**

# **MODELAGEM E CONTROLE DE VEÍCULO AUTONÔMO**

## **4.1. Introdução**

No presente capítulo é apresentada a modelagem matemática proposta para descrever o movimento do veículo terrestre de quatro rodas, com tração nas rodas traseiras e com um sistema de direção nas rodas dianteiras. Além da modelagem matemática, será apresentada uma abordagem para o controle do sistema de direção que procura garantir o rastreamento de uma trajetória baseada nas coordenadas previamente fornecidas ao sistema.

## **4.2. Modelagem do Sistema**

O modelo matemático cinemático é usado para descrever as propriedades físicas do movimento dos robôs móveis na locomoção por rodas representando sua localização e orientação, sem considerar as forças que afetam o seu movimento. Alguns modelos matemáticos têm sido abordados na literatura e a seguir se descreve o modelo cujas equações de movimento são baseadas puramente em relações geométricas que regem o sistema (RAJAMANI, 2006).

## **4.2.1. Sistema de coordenadas**

Considerando que o veículo está inserido em um ambiente bidimensional, a sua movimentação, portanto, é representada no plano horizontal, ou seja, nos eixos x e y respectivamente, como se apresenta na Figura 4.1. Para a descrição do movimento do veículo é considerado um sistema de coordenadas globais XY onde (X,Y) representa a localização do centro de gravidade, enquanto  $\psi$  descreve o ângulo de orientação do veículo.

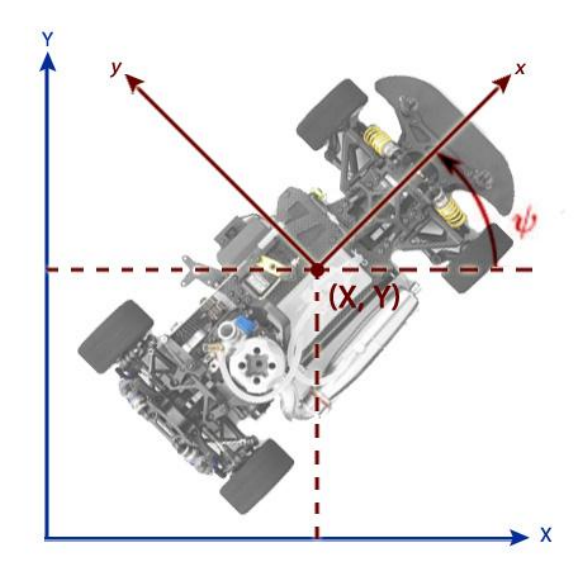

**Figura 4.1. Representação da posição do veículo (Hoffmann et. al., 2007)** 

Para a determinação da orientação do veículo em relação ao plano horizontal de referência é utilizado um sistema de coordenadas local xy onde o eixo x representa a movimentação longitudinal do veículo e o eixo y representa sua movimentação lateral. A origem das coordenadas do sistema está no centro de gravidade do veículo (X,Y).

# **4.2.2. Modelo cinemático**

O modelo cinemático geralmente adotado para se modelar um veículo terrestre é o modelo de Ackerman, descrito em (RAJAMANI, 2006) e (SNIDER, 2009), representado por um sistema normalmente retangular com quatro rodas em cada um de seus cantos, conforme ilustrado na Figura 3.2. As rodas traseiras estão fixadas no sistema enquanto que as rodas dianteiras são atuadas por meio do volante do carro. A tração do veículo neste caso está sendo considerado na parte traseira e a velocidade de cada um das rodas é determinada por meio de sensores nelas instaladas.

No modelo cinemático de Ackerman mostrado na Figura 3.2, as distâncias entre os eixos é dada por L, o ângulo de acionamento das rodas dianteiras é dado pelo ângulo  $\delta$  enquanto que o resultado dos ângulos das rodas dianteiras  $\delta_0$  e  $\delta_1$  são diferentes.
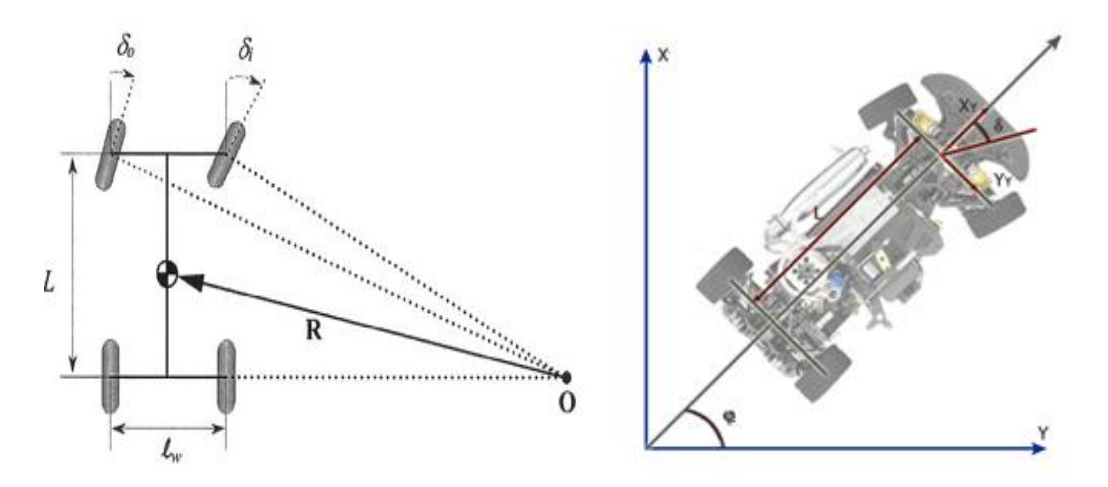

**Figura 4.2. Modelo Cinemático de Ackerman para um automóvel (RAJAMANI, 2006)** 

Uma simplificação geralmente adotada no modelo cinemático de Ackerman para o estudo geométrico de rastreamento de trajetórias é o modelo cinemático da bicicleta, como é apresentado na Figura 4.3. No modelo cinemático adotado, as duas rodas dianteiras do veículo são representadas por uma única roda no ponto A, as duas rodas traseiras estão representadas por uma única roda traseira central no ponto B e os ângulos da direção das rodas dianteiras são representados pelo ângulo δ de acionamento. O centro de gravidade do veículo é considerado no ponto C, a distância dos pontos A e B ao centro de gravidade do veículo são definidos por *l<sup>f</sup>* e *lr*, respectivamente e a distância entre eixos do veículo é dada por  $L = l_f + l_r$ .

Como foi denotado no sistema de coordenadas, (X,Y) representa a localização do centro de gravidade do veículo, enquanto ψ descreve a orientação do veículo. A velocidade no centro de gravidade do veículo é denotada por *V* e gera um ângulo β com o eixo longitudinal do veículo. Este ângulo β é conhecido como o ângulo de deslizamento do veículo. Existe ainda outro ângulo conhecido como ângulo de derrapagem numa roda, que é definido como o ângulo entre a direção de apontamento da roda e a direção real em que a roda se está deslocando  $\beta - \delta$ , ou seja, o vetor velocidade de apontamento da roda na direção  $\delta$  não coincide com o vetor velocidade de deslocamento do veículo na direção  $\beta$ .

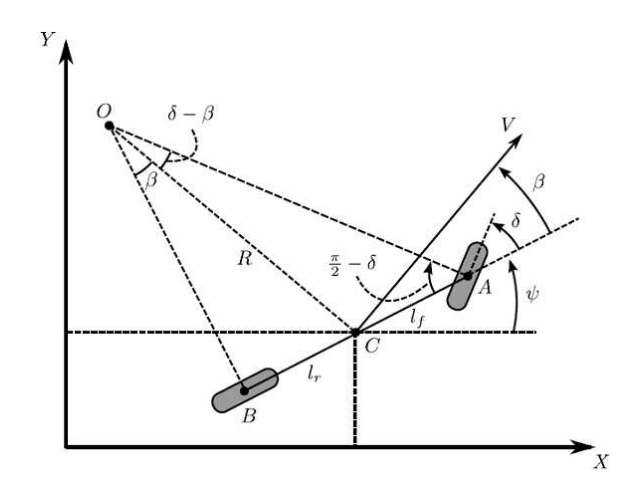

**Figura 4.3. Modelo cinemático tipo "Bicicleta" (RAJAMANI, 2006)**

Como se observa na figura 4.3, o raio R da trajetória do veículo está definido pelo comportamento do centro de gravidade C com respeito ao centro instantâneo de curvatura O, e que a velocidade no centro de gravidade é perpendicular ao raio da trajetória R, ou seja, à linha OC.

Para o modelo descrito na figura 4.3, aplicando-se a regra dos senos no triangulo OCA e pode-se escrever que:

$$
\frac{\sin(\delta - \beta)}{l_f} = \frac{\sin\left(\frac{\pi}{2} - \delta\right)}{R} \tag{4.1}
$$

Aplicando-se as transformações trigonométricas na Equação 4.1 chega-se a seguinte equação,

$$
\frac{\sin(\delta)\cos(\beta) - \sin(\beta)\cos(\delta)}{l_f} = \frac{\cos(\delta)}{R}
$$
(4.2)

Multiplicando-se os dois lados da Equação 4.2 por  $\frac{f}{\cos(\delta)}$  obtém-se,

$$
\tan(\delta)\cos(\beta) - \sin(\beta) = \frac{l_f}{R}
$$
 (4.3)

Aplicando-se a regra dos senos no triangulo OCB podemos escrever que,

$$
\frac{\sin(\delta)}{l_r} = \frac{\sin\left(\frac{\pi}{2}\right)}{R} \tag{4.4}
$$

Observa-se ainda da figura 4.3 que,

$$
\sin(\beta) = \frac{l_r}{R} \tag{3.5}
$$

Somando-se as equações 4.3 e 4.5 chega-se a seguinte equação,

$$
\tan(\delta)\cos(\beta) = \frac{l_f + l_r}{R}
$$
\n(4.6)

Considerando que o veículo apresenta baixa velocidade, pode-se assumir que o seu raio da trajetória muda lentamente e que, portanto a variação da orientação do veículo *ψ* em um determinado instante de tempo é igual a sua velocidade angular  $\psi$  (RAJAMANI, 2006) dado pela equação,

$$
\dot{\psi} = \frac{V}{R} \tag{4.7}
$$

Usando as equações 4.6 e 4.7 pode-se escrever a seguinte equação,

$$
\dot{\psi} = \frac{V}{l_f + l_r} \cos(\beta) \tan(\delta) \tag{4.8}
$$

A partir das equações 4.7 e 4.8 determinam-se as equações gerais que descrevem o movimento do veículo,

$$
\dot{X} = V \cdot \cos(\psi + \beta) \tag{4.9}
$$

$$
\dot{Y} = V \cdot \text{sen}(\psi + \beta) \tag{4.10}
$$

$$
\dot{\psi} = \frac{V}{l_f + l_r} \cos(\beta) \tan(\delta) \tag{4.11}
$$

onde o ângulo β obtido pelas equações 4.3 e 4.5 é dado por,

$$
\beta = \tan^{-1}\left(\frac{l_f}{l_f + l_r}\tan(\delta)\right) \tag{4.12}
$$

Outra simplificação aplicada no desenvolvimento do modelo cinemático consiste em assumir que os vetores velocidade nos pontos A e B estão na direção da orientação das rodas dianteiras e traseiras, respectivamente. Em outras palavras pode se dizer que o ângulo de derrapagem  $\beta - \delta$  é nulo. Esta suposição é compatível com baixas velocidades, permitindo que a força lateral gerada sobre os pneus seja pequena e possa ser considerar desprezível (RAJAMANI, 2006) e (SNIDER, 2009).

Como consequência, pode-se concluir que como  $\beta - \delta = 0$  e que o ângulo de deslizamento β será igual ao ângulo da direção δ do veículo como pode ser visto na representação da figura 4.4.

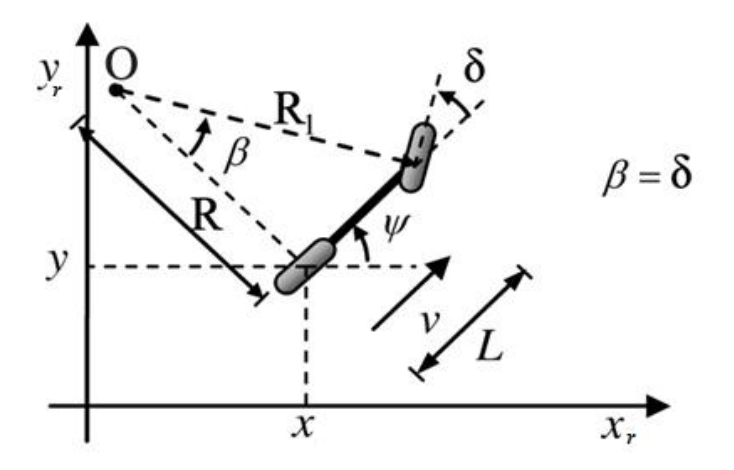

**Figura 4.4. Modelo cinemático simplificado tipo "Bicicleta".**

Desta forma as equações cinemáticas são simplificadas e apresentadas na tabela 4.1.

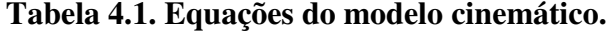

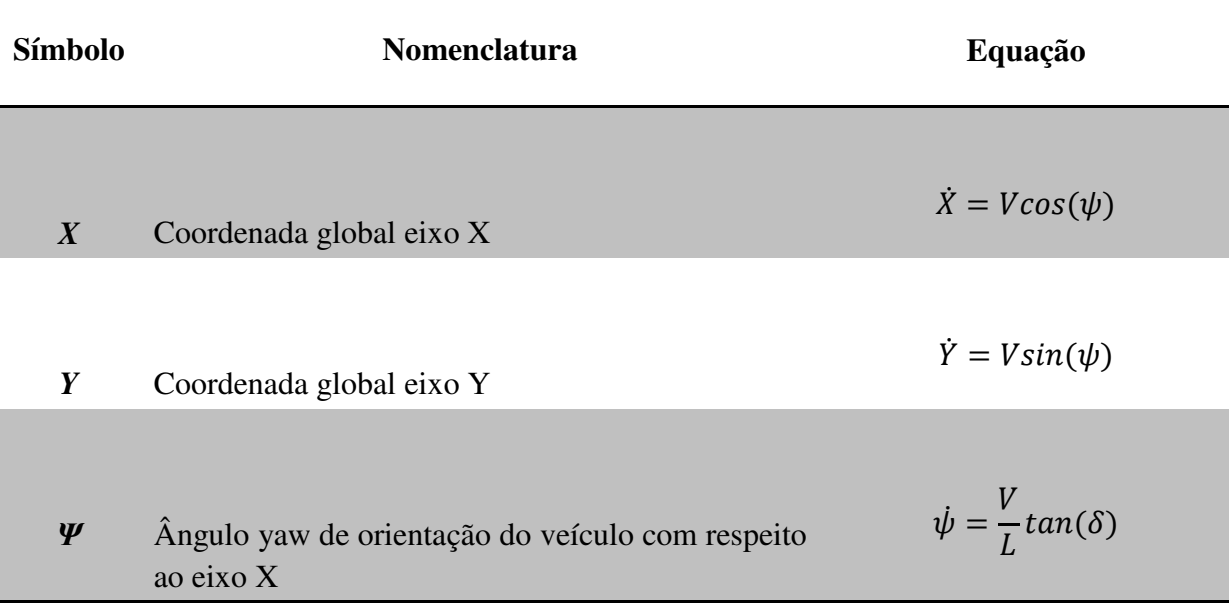

## **4.3. Planejamento da trajetória**

 Uma das tarefas esperadas pelo veículo móvel é o de poder rastrear uma trajetória prédeterminada por n pontos dados por C1,C2,...,CN levando-se em conta a sua posição e orientação atual. Assume-se que esta trajetória predeterminada fornecida ponto a ponto garante que a rota projetada é uma rota possível de ser realizada pelo veículo, ou seja, não este previsto o aparecimento de novos obstáculos dinâmicos no caminho.

Para realizar esta tarefa foi desenvolvido um algoritmo responsável em realizar o planejamento da trajetória cujo objetivo é o de encontrar uma trajetória ideal para alcançar e realizar o rastreamento da trajetória desejada a partir da posição e orientação atual do veículo, minimizando o seu erro de posição e orientação em relação à trajetória desejada percorrendo sempre a menor distância.

 Para a obtenção do algoritmo de planejamento de trajetórias se faz necessário descrever o funcionamento de cada um de seus componentes como da trajetória projetada e do modelo cinemático de rastreamento do veículo relativo à trajetória.

## **4.3.1. Definição de Trajetória projetada**

A trajetória projetada é definida como sendo o trajeto obtido pelo conjunto formado por retas obtidas da união de coordenadas sequenciais de posição e orientação previamente determinadas por onde se deseja que o veículo realize o seu trajeto

O conjunto formado pela sequência de coordenadas é definido como caminho conforme mostra a figura 4.5. Cada uma das estrelas representa uma coordenada inserida e a circunferência representará o ponto inicial de partida do veículo.

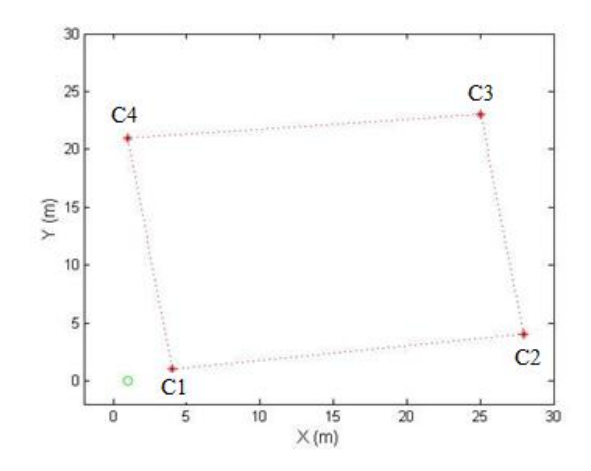

**Figura 4.5. Coordenadas da trajetória e da posição do veículo.** 

A união por retas de duas coordenadas sequenciais obtidas das sequências que definiu o caminho determinam os trechos que compõe uma trajetória conforme mostrado na figura 4.6.

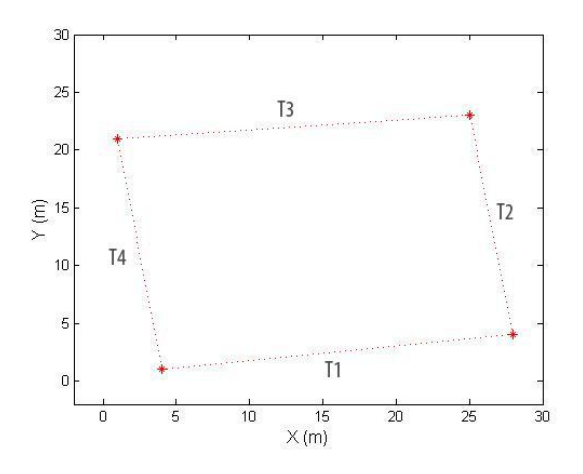

**Figura 4.6. Trechos definidos pela sequência de coordenadas da trajetória.** 

Em cada coordenada inserida será introduzida uma circunferência imaginaria de diâmetro independente da velocidade do veículo, como se apresenta na figura 4.7.

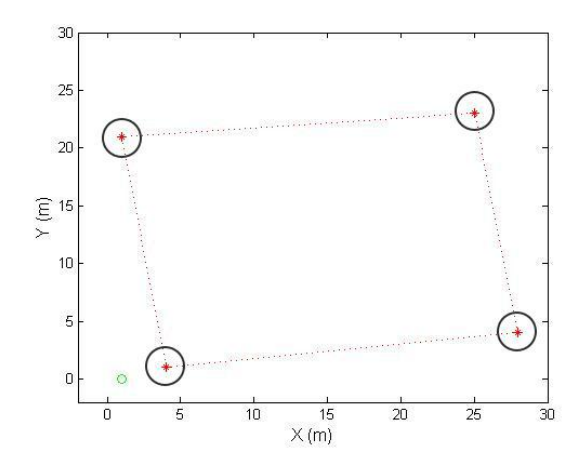

**Figura 4.7. Circunferência imaginária nas coordenadas projetadas.** 

Na figura 4.8 é apresentado um exemplo de uma trajetória planejada, onde é apresentada uma sequencia de quatro coordenadas C1, C2, C3 e C4 e a definição de quatro trechos que são trecho T1, coordenadas C1-C2, trecho T2, coordenadas C2-C3, trecho T3, coordenadas C3-C4 e trecho T4, coordenadas C4-C1 e os círculos imaginários.

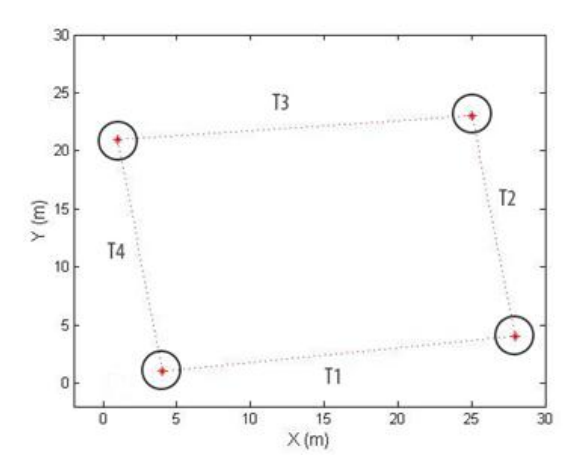

**Figura 4.8. Trajetória planejada definida pela sequência de coordenadas e trechos.** 

Todo o processamento do algoritmo de planejamento de trajetória está baseado em um trecho chamado de trecho de referência que é o trecho da trajetória que está sendo utilizado para ser rastreado.

A busca pelo trecho de referência que será utilizado em cada loop do algoritmo de planejamento da trajetória do veículo é dinâmica. A cada loop da malha de controle, o trecho de referência mais próximo é procurado no sentido da trajetória, sendo a mesma determinada pelas coordenadas do veículo obtidas da iteração anterior, conforme mostra a figura 4.9.

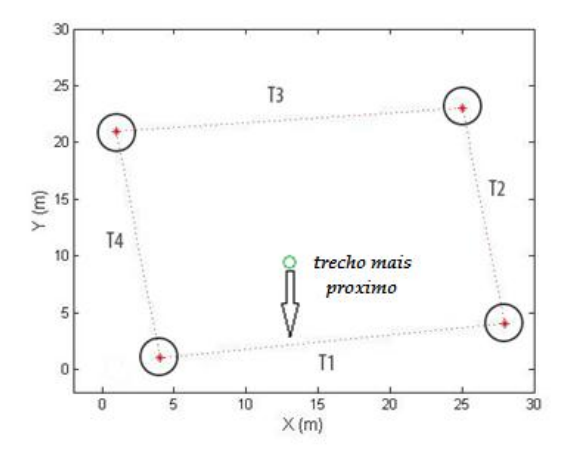

**Figura 4.9. Segmento próximo da trajetória projetada** 

Uma vez determinado um trecho de referência, verifica-se a cada instante se a coordenada final do trecho de referência sendo rastreado foi atingida. Se a coordenada final for atingida se identifica o próximo trecho de referência e realiza a troca de trecho de referência sucessivamente até atingir o rastreamento total da trajetória projetada.

Isto permite que o veículo percorra a trajetória projetada desde a coordenada inicial até a coordenada final atingindo o rastreamento total da trajetória projetada. Portanto, o método utilizado para a busca da referência mais próximo requer a minimização de uma função de erro de posicionamento do veículo que dependerá do modelo cinemático de movimento do veículo.

#### **4.3.2. Modelo cinemático de rastreamento do veículo**

Para obtenção do modelo cinemático de rastreamento do veículo é útil definir inicialmente a configuração mecânica, os seus respectivos parâmetros e o ponto de referência escolhido para definição dos erros de rastreamento conforme mostrado na figura 4.10.

O parâmetro e(t) na figura 4.10 corresponde ao erro de posicionamento do veículo definido pela distância perpendicular do ponto médio localizado entre o centro  $(x_v, y_v)$  das duas rodas dianteiras do veículo até o segmento do caminho mais próximo a ser seguido  $(c_x, c_y)$ , como mostrado na figura 4.10.

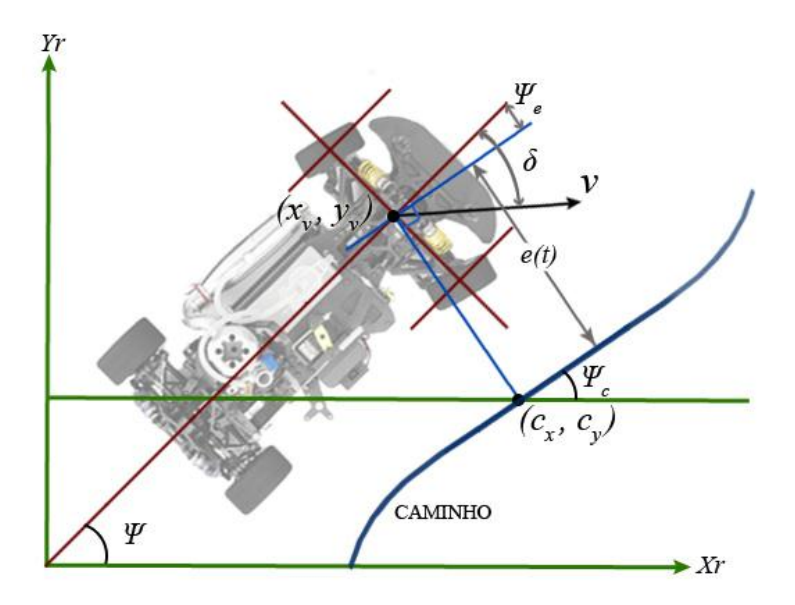

**Figura 4.10. Modelo das variáveis do erro de posicionamento com respeito ao caminho (HOFFMANN et. al., 2007)** 

Os parâmetros  $\psi_c(t)$  e  $\psi_e(t)$  da figura 4.10 correspondem ao ângulo de orientação do caminho projetado em relação ao referencial e ao angulo formado pela diferença do ângulo de orientação do veículo pelo angulo de orientação do caminho projetado respectivamente.

Portanto pode-se dizer que o ângulo  $\psi_e(t)$  da figura 4.10 equivale ao ângulo absoluto formado pela direção do veículo com respeito à reta tangente do ponto mais próximo do caminho. Este ângulo  $\psi_e(t)$  também é conhecido como sendo o ângulo de esterçamento do veículo no plano horizontal, descrito por:

$$
\psi_e(t) = \psi(t) - \psi_c(t) \tag{4.13}
$$

 Finalmente o movimento cinemático do veículo com velocidade v(t) pode ser descrito pelo erro de distância transversal e(t) e pelo ângulo formado pelas rodas dianteiras com respeito a tangente do segmento do caminho da rota mais próximo  $(\psi_e(t) - \delta(t))$ , como se pode observar na Figura 4.10. Com esta relação se pode atuar diretamente no erro de posicionamento do veículo. Da projeção da velocidade v(t) na direção perpendicular a trajetória obtém-se a derivada do erro de distância transversal  $\dot{e}(t)$  dada por:

$$
\dot{e}(t) = v(t) \cdot \text{sen}\big(\psi(t) - \delta(t)\big) \tag{3.14}
$$

#### **4.4. Projeto do controle para o rastreamento de trajetórias**

Para veículos que se movimentem em baixas velocidades é comum assumir em projetos de controladores de direção que a inércia do veículo é desprezível (CHOSET et. al., 2005). Esta suposição permite concluir que o sistema de controle de direção é um sistema globalmente estável.

Nesta seção são apresentadas algumas leis de controle de direção para o rastreamento de trajetórias existentes e encontradas na literatura, onde o controle possui como entradas as variáveis de estado do veículo, o caminho planejado e como saída o ângulo de giro δ do volante.

#### **4.4.1. Método de controle de Stanley**

O método de controle de Stanley foi utilizado pela universidade de Stanford no desenvolvimento do veículo Stanley para à competição do DARPA. Ele possui uma lei de controle intuitiva devido à escolha do ponto de atuação do controlador ser coincidente com o ponto de esterçamento das rodas dianteiras conforme mostrado na figura 4.11. A lei de controle desenvolvida para manter o veículo na trajetória desejada foi baseada em dois tipos de erros que podem ocorrer, o erro de orientação e o erro de localização. O erro de orientação ocorre quando a orientação do veículo não coincide com a orientação da trajetória e, portanto o primeiro termo da lei de controle é responsável em corrigir o alinhamento das rodas pelo ajuste do ângulo de direção  $\delta$  igual ao erro de orientação  $\psi_e(t)$  dado pela equação 4.13. O erro de localização ocorre quando a posição do veículo  $(x_v, y_v)$  não coincide com a posição da trajetória  $(c_x, c_y)$  e, portanto o segundo termo da lei de controle baseado no erro transversal *e(t)* é responsável em corrigir o ângulo da direção δ, sendo este termo determinado pelo análise do comportamento do veículo ao interceptar a tangente da trajetória do ponto  $(c_x, c_y)$  como se apresenta na figura 4.11.

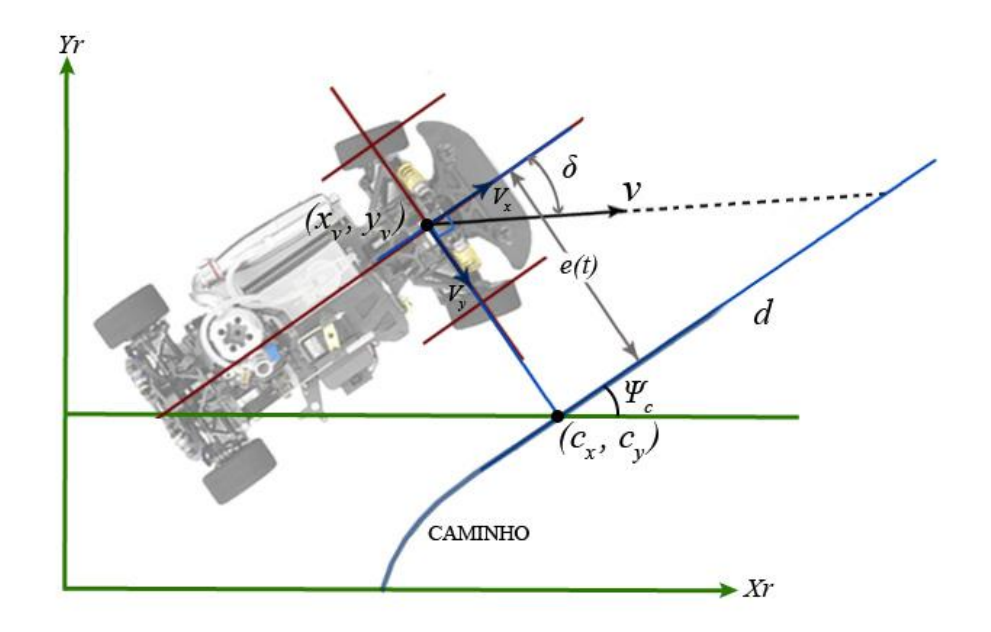

**Figura 4.11. Análise do erro transversal do controlador de Stanley.** 

Da figura 4.11 pode-se determinar que

$$
e(t) = v_y \t\t(4.15)
$$

Obtendo as componentes da velocidade nos eixos x e y,

$$
v_x = v \cdot \cos(\delta) \tag{4.16}
$$

$$
v_y = v.\operatorname{sen}(\delta) \tag{4.17}
$$

Observa-se ainda da figura 4.11 que,

$$
d = v_x \cdot t \tag{4.18}
$$

Usando as equações 4.15 e 4.18 pode-se escrever a seguinte equação,

$$
d = \frac{e(t)}{\tan(\delta)}\tag{4.19}
$$

onde, o ângulo  $\delta$  é dado pelas equações 4.18 e 4.19 obtendo-se,

$$
\delta = \operatorname{atan} \frac{e(t)}{v_x \cdot t} \tag{4.20}
$$

A partir da equação 4.20 determina-se o cálculo do erro transversal que corrigirá o ângulo da direção δ de forma que a trajetória imposta irá interceptar a tangente da trajetória do ponto  $(c_x, c_y)$  a  $\frac{cz}{k}$  unidades de complemento.

$$
\delta = \operatorname{atan} \frac{K \cdot e(t)}{v_x} \tag{4.21}
$$

Portanto, a lei de controle de direção  $\delta(t)$  resultante é representada pela equação:

$$
\delta(t) = \psi_e(t) + \alpha \tan\left(\frac{k \cdot e(t)}{v_x(t)}\right) \tag{4.22}
$$

onde o parâmetro  $k$  corresponde ao ganho proporcional no tempo e o parâmetro  $v(t)$  corresponde à velocidade do veículo na direção do eixo dianteiro. Pode-se observar pela equação que na medida em que o erro da distância aumenta, a função arco-tangente leva a aumentar o ângulo de esterçamento das rodas dianteiras na direção à trajetória (SNIDER, 2009).

#### **4.4.2. Método de controle do** *Spirit* **o***f Berlim*

O controlador proposto em ROJO, (2007) consiste numa melhoria do controlador proposto para o veículo *Stanley*. Foi acrescentado um ganho  $k_3$  correspondente a um termo diferencial para a suavização da variável de controle δ(t) minimizando a sua oscilação devido ao atraso existente entre o envio do comando e a atuação do ângulo desejado nas rodas e outro ganho  $k_2$  na função arco tangente para obter um melhor desempenho do controlador a baixas velocidades. A lei de controle proposta é representada pela seguinte equação:

$$
\delta(i+1) = \psi_e(i) + \operatorname{atan}\left(\frac{k_1 \cdot e(i)}{v(i) + k_2}\right) - k_3(\delta(i) - \delta(i-1))\tag{4.23}
$$

#### **4.4.3. Método de controle utilizado**

 O controlador proposto para o desenvolvimento deste projeto é baseado numa adaptação dos métodos de controle mostrados na seção 4.4.2 e 4.4.3, levando-se em conta que a principal característica de operação da plataforma que foi definida é a de movimentar-se em baixas velocidades, além disso, é considerando que o movimento do veículo é descrito pelo modelo cinemático desprezando-se os parâmetros dinâmicos. O controlador proposto considera a implementação do controle de Stanley proposto em Hoffmann, (2007) com a inclusão do ganho  $k<sub>2</sub>$  no argumento arco tangente apresentado em Rojo (2007) e a eliminação do ganho derivativo  $k_3$  desse modelo.

Desta forma, a equação da lei de controle de direção descrita acima pode ser escrita da seguinte maneira:

$$
\delta(t) = \psi_e(t) + \text{atan}\left(\frac{k_1 \cdot e(t)}{v(t) + k_2}\right),\tag{4.24}
$$

onde a constante  $k_2$  foi mantida para se obter um melhor desempenho a baixas velocidades e para precaução de que o erro de localização não se torne muito grande.

Para evitar ainda uma saturação na taxa de variação no ângulo de direção δ(t) se propõe uma restrição da lei de controle onde o ângulo de direção  $\delta(t)$  é limitado mecanicamente entre os limites

$$
-\delta_{\max} < \delta < \delta_{\max}.\tag{4.25}
$$

Considerando a equação 4.17 e a restrições impostas pela equação 4.18, a lei de controle resultante proposta pode ser descrita na seguinte forma:

$$
\delta(t) = \begin{cases} \psi_e(t) + \alpha \tan\left(\frac{k_1 \cdot e(t)}{v(t) + k_2}\right) & \text{se} \quad \left|\delta(t) = \psi_e(t) + \alpha \tan\left(\frac{k_1 \cdot e(t)}{v(t) + k_2}\right)\right| < \delta_{\text{max}} \\ \delta_{\text{max}} & \text{se} \quad \left[\psi_e(t) + \alpha \tan\left(\frac{k_1 \cdot e(t)}{v(t) + k_2}\right)\right] \ge \delta_{\text{max}} \\ -\delta_{\text{max}} & \text{se} \quad \left[\psi_e(t) + \alpha \tan\left(\frac{k_1 \cdot e(t)}{v(t) + k_2}\right)\right] \le -\delta_{\text{max}} \end{cases} \tag{4.26}
$$

Resumindo, pode-se escrever as equações que representam o movimento do veículo com as restrições para atingir o seguimento de uma trajetória desejada como se apresenta na tabela 4.2.

| Símbolo          | <b>Nomenclatura</b>                                              | Equação                                                                       |                                                                                        |
|------------------|------------------------------------------------------------------|-------------------------------------------------------------------------------|----------------------------------------------------------------------------------------|
|                  |                                                                  |                                                                               | <b>Restrições</b>                                                                      |
| $\boldsymbol{X}$ | Coordenada global eixo X                                         | $\dot{X} = Vcos(\psi)$                                                        | $-\pi < \psi < \pi$                                                                    |
| Y                | Coordenada global eixo Y                                         | $\dot{Y} = V\sin(\psi)$                                                       | $ v  \le v_{max}$                                                                      |
| Ψ                | Ângulo yaw de orientação do<br>veículo com respeito ao eixo<br>Z | $\dot{\psi} = \frac{V}{I}tan(\delta)$                                         | $-\delta_{\text{max}} < \delta < \delta_{\text{max}}$<br>$\delta_{\text{max}} \leq 30$ |
| $\delta$         | Ângulo da direção do veículo                                     | $\delta(t) = \psi_e(t) + \text{atan}\left(\frac{k_1.e(t)}{v(t) + k_2}\right)$ |                                                                                        |

**Tabela 4.2. Modelo cinemático e equações de controle.** 

## **Capítulo 5.**

# **SIMULAÇÃO NUMÉRICA DE RASTREAMENTO DE TRAJETÒRIAS DE UM VEÍCULO AUTONOMO**

## **5.1. Introdução**

No presente capitulo serão apresentadas às avaliações e simulações do modelo cinemático, do controlador de direção e do desempenho do veículo proposto sujeito ao rastreamento de trajetórias. As equações serão inseridas e resolvidas por meio da plataforma de modelagem, simulação e análise MATLAB/SIMULINK da MathWorks.

#### **5.2. Validação dos modelos matemáticos**

Nesta secção serão apresentadas às modelagens por blocos na plataforma MATLAB/SIMULINK e avaliações analíticas e numéricas realizadas nos modelos matemáticos da cinemática e do controlador de direção do veículo, apresentados no capítulo três como mostra o modelo completo do veículo na figura 5.1, o código de execução da modelagem do sistema mostrado é apresentado no Anexo A.

#### **5.2.1. Modelagem por blocos do modelo cinemático do veículo**

O modelo cinemático que descreve o movimento do veículo representado pelas equações apresentadas na tabela 4.2 do capitulo 4 foi implementado por meio da modelagem por diagramas de blocos disponíveis no MATLAB/SIMULINK como se mostra na figura 5.1.

 No diagrama de blocos desenvolvido são consideradas como saídas do modelo cinemático as variáveis de estado relativas á posição e orientação do veículo  $x(t)$ ,  $y(t)$  e  $\psi(t)$ . Como entradas do modelo cinemático a velocidade  $v(t)$  e o ângulo de direção  $\delta(t)$ , onde foi considerada a restrição do angulo de direção máximo correspondente à equação 4.18 de 30º, o qual foi implementada mediante a criação de uma função chamada de *restrição* no Matlab.

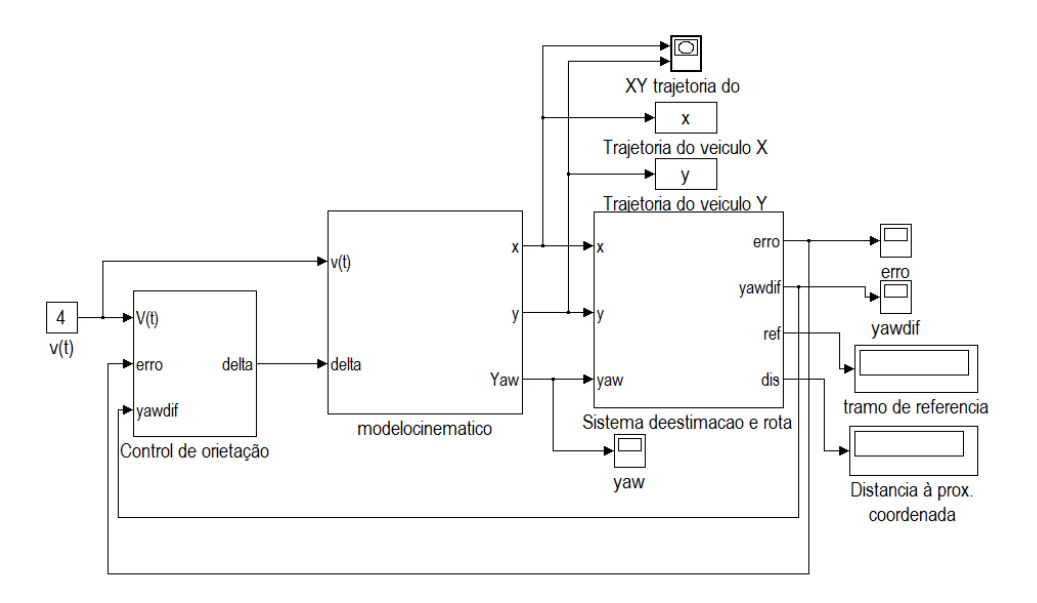

**Figura 5.1. Sistema modelado em Simulink/Matlab** 

Para desenvolver o sistema descrito anteriormente no SIMULINK, foram utilizados os blocos de entrada (*In),* de saída (*Out),* de constante de ganho (*Gain),* de integrador (*Integrator)* e o de multiplicação (*Product)* alocados na biblioteca *Commonly Used Blocks.* Além disso, foi utilizado o bloco de função trigonométrica chamada *trigonometric function* que está alocada na biblioteca de *Math Operations* e o bloco de *Matlab function* alocado na biblioteca *user definited functions*. Com os blocos escolhidos estes foram unidos por meio de setas constituindo o modelo cinemático do veículo que é mostrada na figura 5.2.

Como se observa no modelo da figura 5.2, as saídas foram determinadas pela integração das variáveis de estado  $\dot{x}(t)$ ,  $\dot{y}(t)$  e  $\dot{\psi}(t)$ . As condições iniciais do modelo cinemático determinadas por  $x_0$ ,  $y_0$  e  $\psi_0$  foram introduzidas nos parâmetros dos blocos correspondentes a cada um dos integradores como se apresenta na figura 5.3.

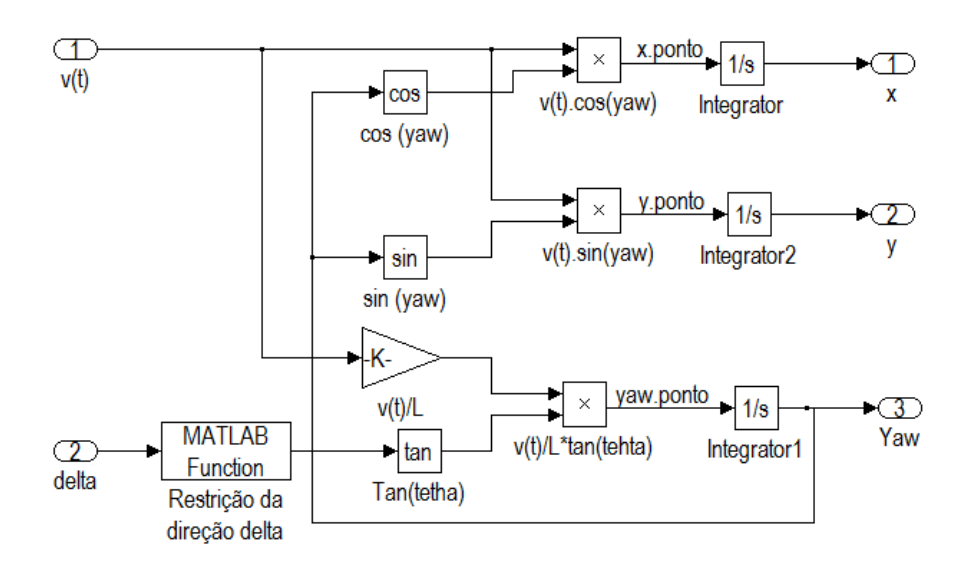

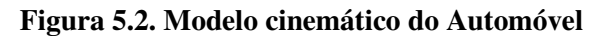

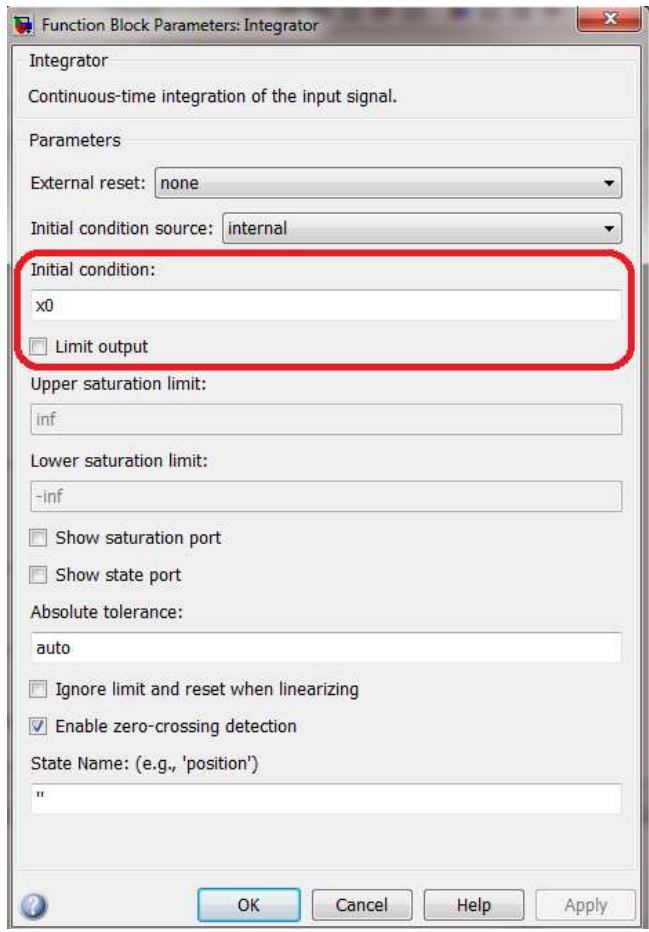

**Figura 5.3. Condição inicial no bloco integrador** 

#### **5.2.2. Validação do modelo cinemático do veículo**

Uma vez introduzido o modelo cinemático no MATLAB/SIMULINK se faz necessário realizar algumas simulações com o objetivo de validar o sistema implementado.

As seguintes situações de testes foram desenvolvidas para avaliação do modelo cinemático implementado:

Caso 1: Dado um veículo com velocidade constante de 4 m/s e com um ângulo  $\delta(t)$  de 0<sup>o</sup> em sua direção, este realizará uma trajetória retilínea até que o angulo de direção seja alterado. Reproduzindo estas condições nos parâmetros do modelo e partindo o veículo com condições iniciais de (0,0) e uma orientação e 0º obteve-se o resultado da figura 5.4. Observa-se que a trajetória do veículo obtida pelo modelo implementado no SIMULINK foi retilínea conforme o comportamento real esperado.

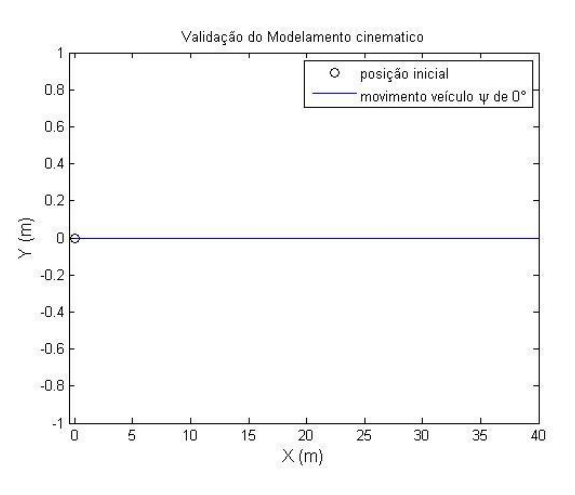

**Figura 5.4. Movimento retilíneo com ângulo de direção de 0º e velocidade constante de 4m/s** 

Caso 2: Dado um veículo com velocidade constante de 4 m/s e com um ângulo δ(t) de 10º em sua direção, este realizará uma trajetória circular até que o angulo de direção seja alterado. Reproduzindo estas condições nos parâmetros do modelo e partindo o veículo com condições iniciais de (0,0) e uma orientação de 0º obteve-se o resultado da figura 5.5. Observa-se que a trajetória do veículo obtida pelo modelo implementado no SIMULINK foi circular conforme o comportamento real esperado.

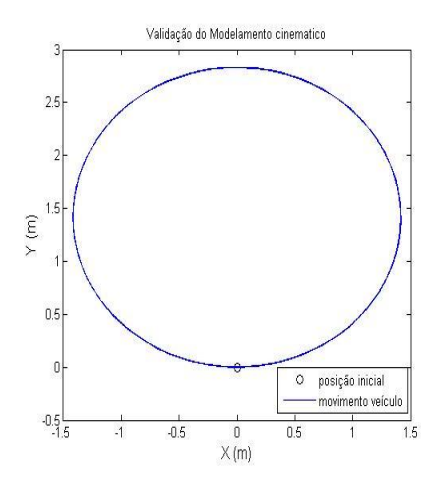

**Figura 5.5. Movimento circular com ângulo de direção de 10º e velocidade constante de 4m/s** 

Caso 3: Dado um veículo com velocidade constante de 4 m/s e com um ângulo ψ(t) de 45º em sua orientação e um ângulo δ(t) de 0° em sua direção, este realizará uma trajetória retilínea com ângulo em relação a horizontal de 45º até que o angulo de direção seja alterado. Reproduzindo estas condições nos parâmetros do modelo e partindo o veículo com condições iniciais de (0,0) e uma orientação de 0º obteve-se o resultado da figura 5.6. Observa-se que a trajetória do veículo obtida pelo modelo implementado no SIMULINK para uma trajetória retilínea com ângulo em relação a horizontal de 45º foi conforme o comportamento real esperado.

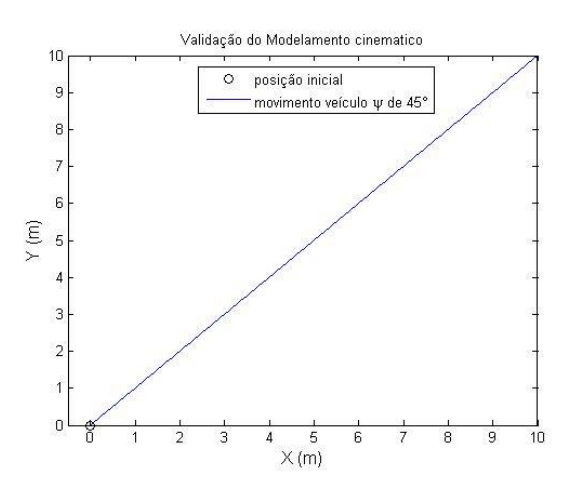

**Figura 5.6. Movimento com orientação de 45° e velocidade constante de 4m/s** 

Caso 4: Dado um veículo com velocidade constante de 4 m/s e com um ângulo ψ(t) de

-30º e um ângulo δ(t) de 0° em sua direção, este realizará uma trajetória retilínea com ângulo em relação a horizontal de -30º até que o angulo de direção seja alterado. Reproduzindo estas condições nos parâmetros do modelo e partindo o veículo com condições iniciais de (0,0) e uma orientação de 0º obteve-se o resultado da figura 5.7. Observa-se que a trajetória do veículo obtida pelo modelo implementado no SIMULINK para uma trajetória retilínea com ângulo em relação a horizontal de -30º foi conforme o comportamento real esperado.

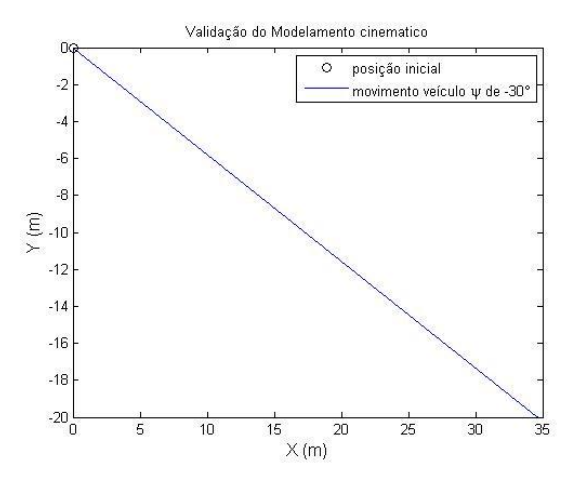

**Figura 5.7. Movimento com orientação de -30° e velocidade constante de 4m/s** 

Em conclusão podemos afirmar por meio das avaliações realizadas que o modelo cinemático foi corretamente implementado na plataforma MATLAB/SIMULINK. Portanto, o modelo matemático foi validado e será utilizado para se determinar a simulação do comportamento esperado do veículo no seguimento da trajetória.

#### **5.2.3. Modelagem por blocos do modelo de controle da direção do veículo**

O modelo de controle de direção do veículo representado pela equação 4.15 e apresentada no capítulo 4 foi implementado por meio da modelagem por diagramas de blocos disponíveis no MATLAB/SIMULINK.

 No diagrama de blocos desenvolvido foram consideradas como saídas do sistema as variáveis de estado relativas á posição e orientação do veículo  $x(t)$ ,  $y(t)$  e  $\psi(t)$ . Como entradas do sistema a velocidade  $v(t)$  e o ângulo de direção  $\delta(t)$ , onde foi considerada a restrição do angulo de direção máximo correspondente à equação 4.18 de 30º, o qual foi implementada mediante a criação de uma função chamada de *restrição* no Matlab.

Para desenvolver o sistema descrito anteriormente no SIMULINK, foram utilizados os blocos de entrada (*In),* de saída (*Out),* de constante de ganho (*Gain)* e de valor constante (*constant*) alocados na biblioteca *Commonly Used Blocks.* Além disso, foram utilizados os blocos de função trigonométrica chamada *trigonometric function,* de soma (*add*), de divisão (*divide*) que estão alocadas na biblioteca de *Math Operations*. Com os blocos escolhidos estes foram unidos por meio de setas constituindo a equação do controle que é mostrada na figura 5.8.

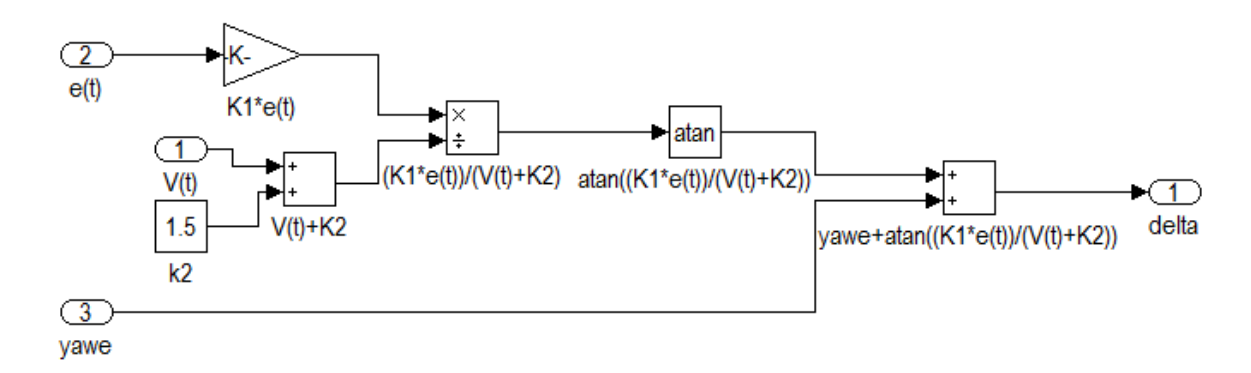

**Figura 5.8. Modelo de controle de direção do Automóvel em Simulink** 

Como se observa no modelo da figura 5.8, as entradas do sistema são a velocidade do veículo correspondente a  $v(t)$ , o erro de orientação do veículo  $\psi_e(t)$  e o erro de localização  $e(t)$ , e a saída do sistema corresponde à variável de controle de direção  $\delta(t)$  do veículo.

#### **5.2.4. Validação do modelo do controle**

Uma vez introduzido o modelo de controle de direção no MATLAB/SIMULINK se faz necessário realizar algumas simulações com o objetivo de validar o sistema implementado.

Algumas situações de testes foram desenvolvidas para validação do modelo do controle de direção do veículo implementado. Foram considerados os ganhos do controlador k1=4 e k2=8 conforme escolhidos na seção 5.3.2.1 e velocidade constante de 4 m/s.

Desta forma foram consideradas a seguir cinco situações de testes nas quais o comportamento do sistema de controle é possível de se prever:

Caso 1: O primeiro caso é quando o erro de posição e de orientação são zeros onde o veículo está sobre a trajetória e o resultado esperado é de manter-se sobre a trajetória com erro de posição e orientação de zero. Os resultados obtidos dos erros de posição, de orientação e do esforço de controle para rastrear a trajetória são apresentados na figura 5.9 e estão conforme o comportamento real esperado.

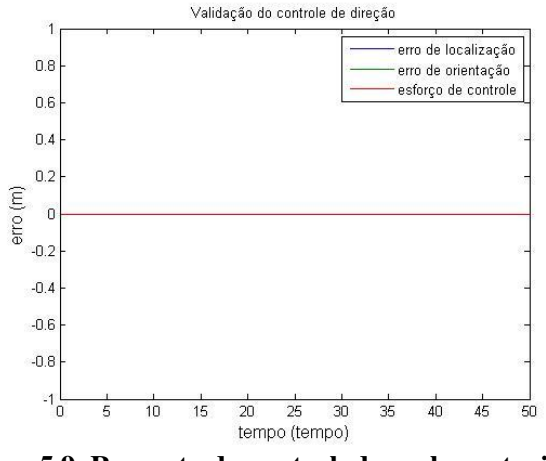

**Figura 5.9. Resposta do controlador sobre a trajetória** 

Caso 2: O segundo caso é quando o erro de posição é considerado muito grande e positivo e o erro de orientação é zero onde o veículo deverá primeiro aumentar o erro de orientação para se aproximar da trajetória e depois diminuir os erros de posição e de orientação à zero. Os resultados obtidos dos erros de posição, de orientação e do esforço de controle para rastrear a trajetória são apresentados na figura 5.10 e estão conforme o comportamento real esperado.

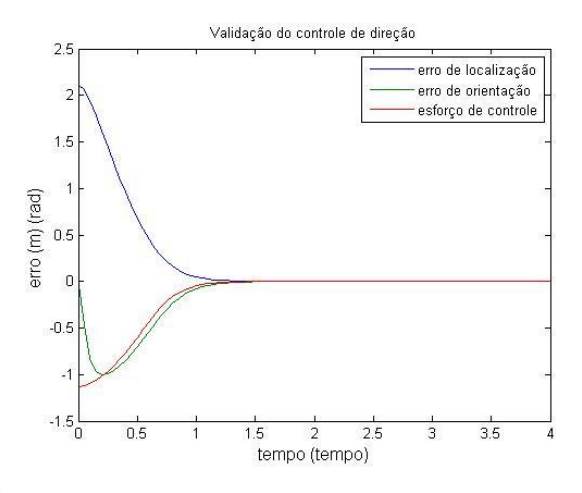

**Figura 5.10. Resposta do controlador para um erro de posição positivo** 

Caso 3: O terceiro caso é quando o erro de posição é considerado muito grande e negativo e o erro de orientação é zero onde o veículo deverá primeiro aumentar o erro de orientação para

se aproximar da trajetória e depois diminuir o erro de posição e de orientação à zero. Os resultados obtidos dos erros de posição, de orientação e do esforço de controle para rastrear a trajetória são apresentados na figura 5.11 e estão conforme o comportamento real esperado.

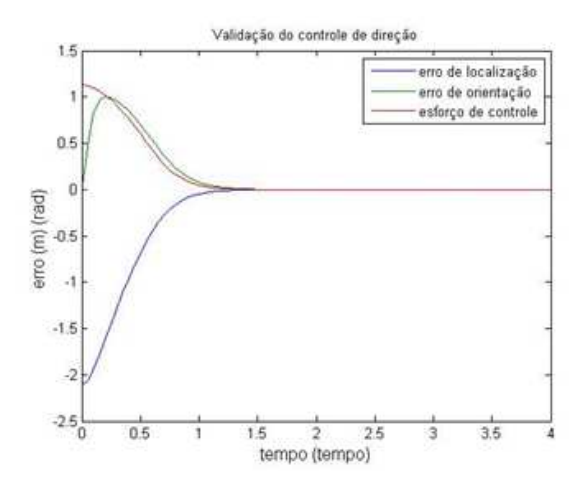

**Figura 5.11. Resposta do controlador para um erro de posição negativo** 

Caso 4: O quarto caso é quando o erro de orientação é considerado muito grande e positivo e o erro de posição é zero onde o veículo deverá primeiro aumentar o erro de posição para se aproximar da orientação trajetória e depois diminuir o erro de posição e de orientação à zero. Os resultados obtidos dos erros de posição, de orientação e do esforço de controle para rastrear a trajetória são apresentados na figura 5.12 e estão conforme o comportamento real esperado.

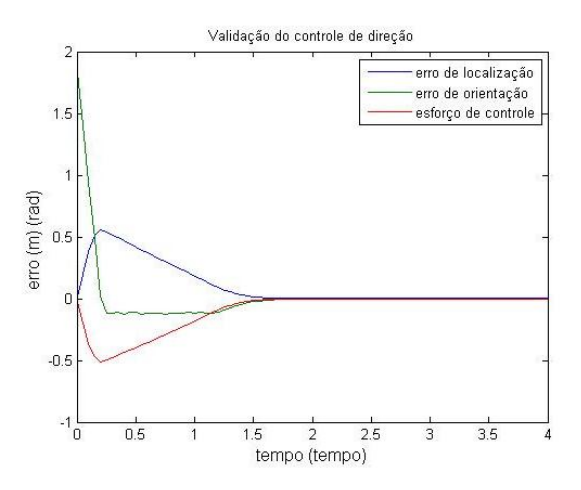

**Figura 5.12. Resposta do controlador para um erro de orientação positivo** 

Caso 5: O quinto caso é quando o erro de orientação é considerado muito grande e negativo e o erro de posição é zero onde o veículo deverá primeiro aumentar o erro de posição para se aproximar da trajetória e depois diminuir o erro de posição e de orientação à zero. Os resultados obtidos dos erros de posição, de orientação e do esforço de controle para rastrear a trajetória são apresentados na figura 5.13 e estão conforme o comportamento real esperado.

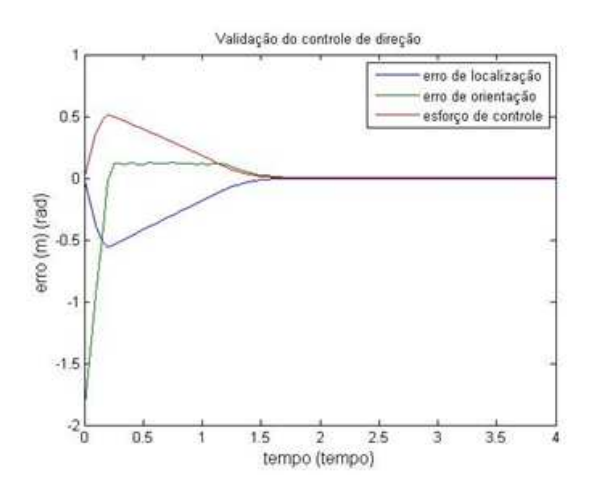

**Figura 5.13. Resposta do controlador para um erro de orientação negativo** 

Em conclusão podemos afirmar por meio destas avaliações que o modelo proposto do controlador de direção é aplicável para o rastreamento de trajetória.

#### **5.3. Avaliação do desempenho do Algoritmo de Rastreamento de trajetórias**

Nesta secção serão apresentados às implementações do algoritmo de rastreamento de trajetórias apresentados no capitulo três na plataforma MATLAB bem como suas respectivas avaliações numéricas de desempenho realizadas.

#### **5.3.1. Modelagem do rastreamento de trajetória**

O rastreamento da trajetória consiste na determinação da exploração e o seguimento da trajetória projetada. Para o desenvolvimento do rastreamento da trajetória foi desenvolvida uma função no Matlab chamada de *Conplanejamento* cujo diagrama de funcionamento é apresentado na figura 5.14 e o algoritmo implementado é apresentado no Anexo B. Esta função recebe como entrada os dados das saídas do modelo cinemático e as coordenadas da trajetória que o veículo deve seguir, em seguida realizam as operações referentes à estratégia descrita na seção 4.3 e

retorna como saídas o erro de localização e erro de orientação com respeito ao trecho da trajetória que o veículo está rastreando.

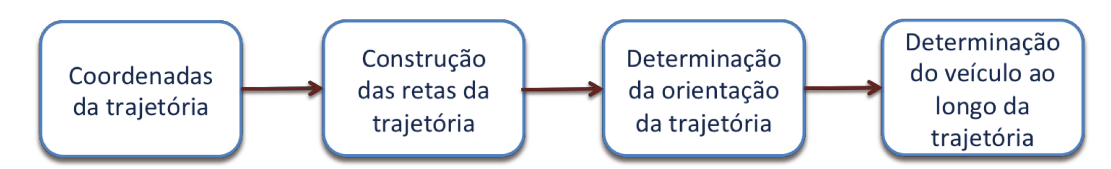

Figura 5. 14. Diagrama do rastreamento da trajetória

#### 5.3.2. Simulação do sistema de rastreamento modelado em Simulink

Uma vez introduzido o algoritmo de rastreamento no MATLAB se faz necessário realizar algumas simulações com o objetivo de avaliar o desempenho da estratégia implementada. Para as simulações do sistema de rastreamento implementado, foram consideradas duas trajetórias com características e condições especiais.

A figura 5.15 apresenta a primeira trajetória projetada que o veículo deve rastrear, onde as coordenadas da trajetória adotadas foram (4,1), (28,4), (25,23) e (1,21) gerando uma trajetória quadrangular.

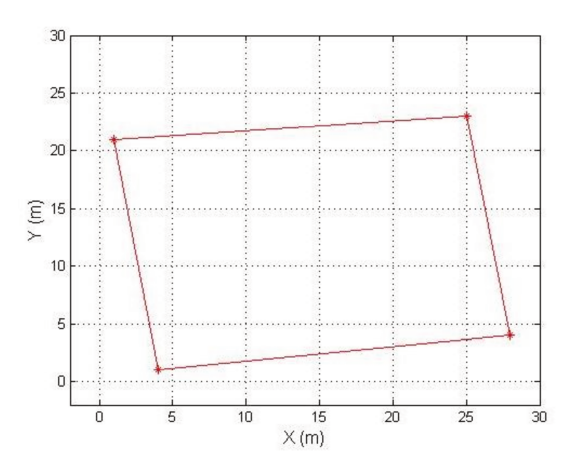

Figura 5.15. Trajetória quadrangular projetada

A segunda trajetória projetada mostrada na figura 5.16 apresenta a característica de ser uma rota com forma circular criada por segmentos de retas, cujas coordenadas adotadas foram  $(3,3), (8,1), (13,0), (18,1), (23,1), (25,8), (26,13), (25,18), (23,23), (18,25), (13,26), (8,25), (2,23),$  $(1,18)$ ,  $(0,13)$ ,  $(1,8)$  e  $(3,3)$ .

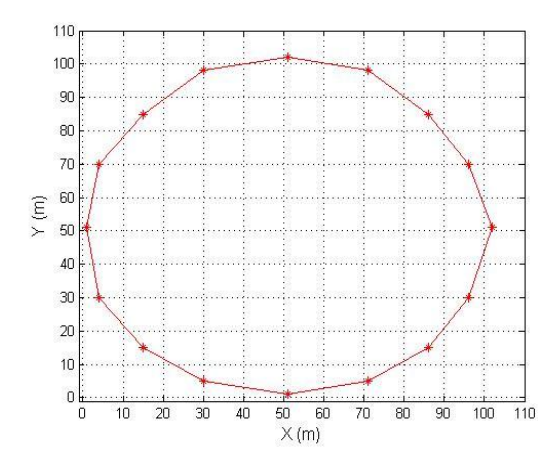

**Figura 5.16. Trajetória circular projetada** 

## **5.3.2.1. Ajuste dos parâmetros do sistema de controle de direção**

Com o objetivo de se ajustar os parâmetros do sistema de controle de direção para atingir um desempenho satisfatório no algoritmo de rastreamento da trajetória foram realizados várias simulações com diferentes parâmetros do sistema de controle e testadas em diferentes trajetórias.

Iniciou-se a simulação do rastreamento do veículo na trajetória quadrangular. Considerando que a distância imaginária adotada foi de 4 metros, que o veículo parte da posição (0,0) com um ângulo de orientação de 45 graus, que os ganhos do controlador foram  $k_1=1$  e  $k_2=3$ e que o veículo está com velocidade constante de 4m/s, obteve-se o rastreamento do veículo conforme mostrado na figura 5.17. Os resultados do ângulo da direção, do erro de deslocamento do veículo e do erro de orientação estão mostrados na figura 5.18.

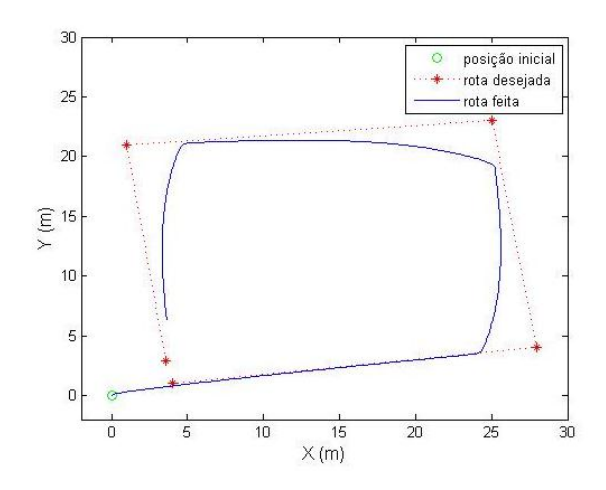

**Figura 5.17. Simulação do veículo com os ganhos de controle correspondentes a k1=1 e k2=3** 

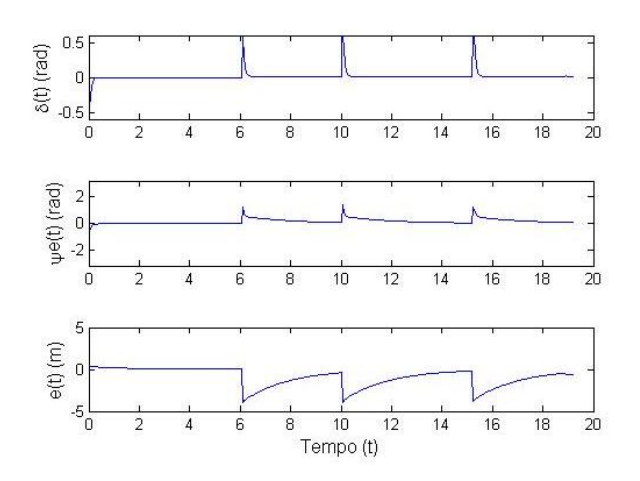

**Figura 5.18. Resultados da simulação da trajetória com ganhos k1=1 e k2=3** 

Os ganhos aplicados no sistema de controle não garantiram que o veículo minimizasse os erros e percorresse a trajetória projetada.

Por isso uma nova simulação foi desenvolvida mudando alguns dos parâmetros no controlador em procura de uma melhora no rastreamento sobre a trajetória planejada. Considerando os ganhos aplicados no sistema de controle de direção de  $k_1=3$  e  $k_2=2$ , determinouse o seguinte comportamento como mostrado na figura 5.19. Os resultados da orientação do veículo, do ângulo da direção, do erro de deslocamento do veículo e do erro de orientação estão mostrados na figura 5.20.

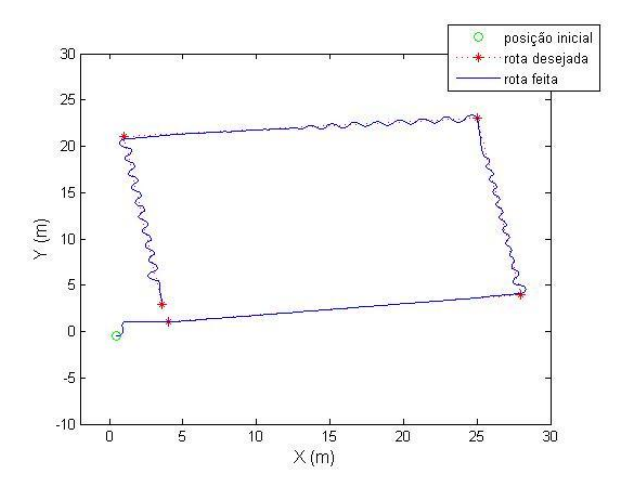

**Figura 5.19. Simulação do veículo com os ganhos de controle correspondentes a k1=3 e k2=2** 

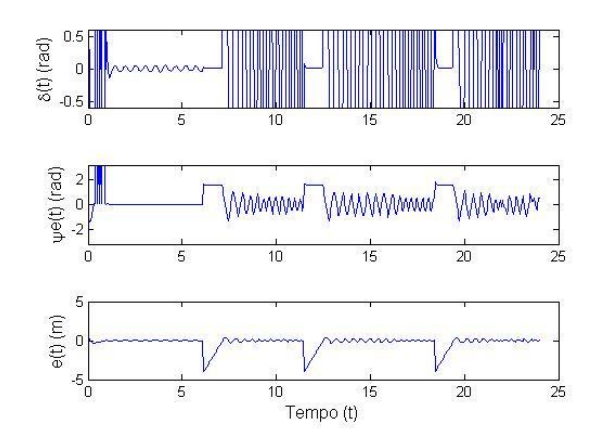

**Figura 5.20. Resultados da simulação da trajetória com ganhos k1=3 e k2=2** 

Neste caso, o veículo minimizou o erro com respeito à trajetória projetada, no entanto, o deslocamento do veículo apresentou uma oscilação no início de cada trecho em torno da trajetória de referência. Portanto o veículo não conseguiu estabilizar-se com respeito à referência.

Baseado nos resultados anteriores do sistema redefiniu-se os ganhos de controle utilizando o ganho de  $k_1$  como o dobro de  $k_2$ , propondo  $k_1=8$  e  $k_2=4$  e obteve-se o comportamento mostrado na figura 5.21. Os resultados do ângulo da direção, do erro de deslocamento do veículo e do erro de orientação estão mostrados na figura 5.22.

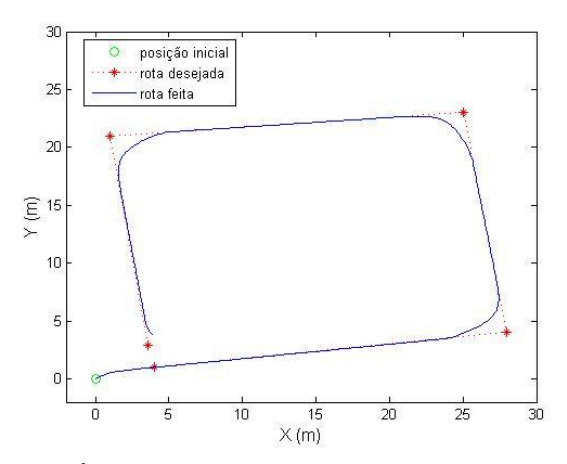

**Figura 5.21. Simulação do veículo com os ganhos de controle correspondentes a k1=8 e k2=4** 

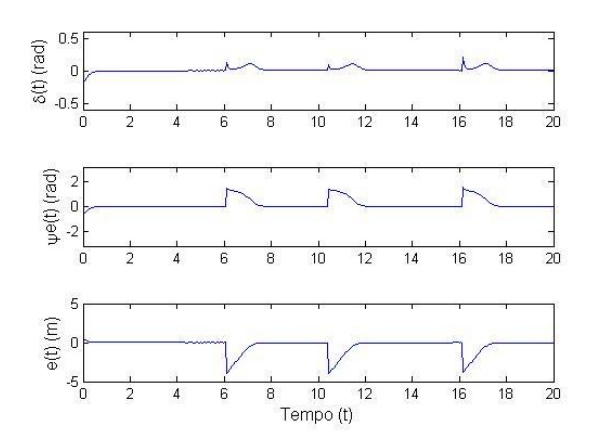

**Figura 5.22. Resultados da simulação da trajetória com ganhos k1=8 e k2=4.** 

Os resultados obtidos neste casso foram satisfatórios, já que veículo atingiu a trajetória projetada e portanto, o controlador minimizou o erro do veículo com respeito à trajetória. Como se observa na figura 5.21, desprezando-se os erros devido às variações do caminho, o erro de posição e de orientação foram bem próximos de zero, ou seja, o veículo atingiu o rastreamento no trecho de referência. Dados estes resultados podemos determinar que para a velocidade de 4 m/s estes ganhos configuram o controlador para fazer as correções no ângulo da direção minimizando o erro da trajetória.

#### **5.3.2.2. Simulação do rastreamento do veículo em trajetória circular**

Utilizando-se os mesmos parâmetros que proporcionaram um bom desempenho no rastreamento da trajetória quadrangular, simulou-se o rastreamento da trajetória circular com o veículo partindo das coordenadas (5,10) com uma orientação de -130 graus. O comportamento do veículo obtido está apresentado na figura 5.23 e os resultados do ângulo da direção, do erro de deslocamento do veículo e do erro de orientação estão mostrados na figura 5.24.

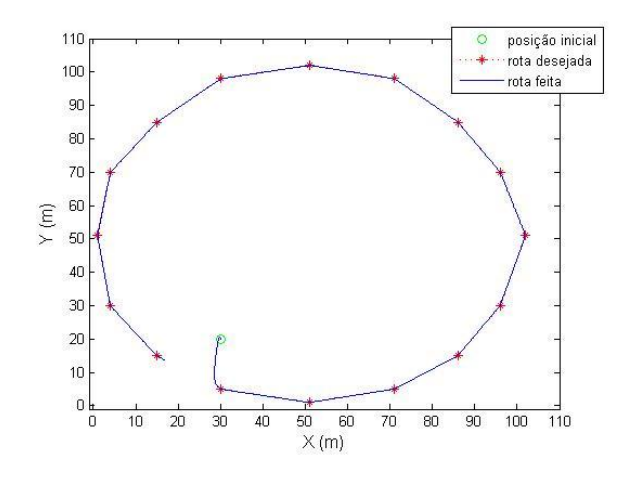

**Figura 5.23. Simulação do veículo numa trajetória circular com os ganhos de controle correspondentes a k1=8 e k2=4** 

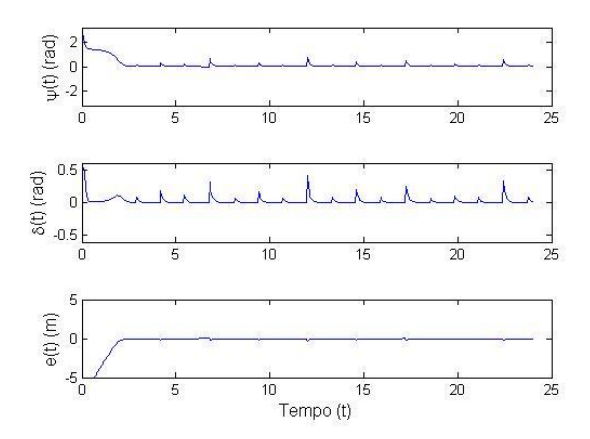

**Figura 5.24 Resultados da simulação da trajetória circular com ganhos k1=8 e k2=4** 

Os resultados obtidos neste caso também foram satisfatórios, portanto novamente o controlador minimizou o erro do veículo com respeito à trajetória.

Dados estes resultados podemos determinar que para a velocidade de 4 m/s estes ganhos configuram o controlador para fazer as correções no ângulo da direção minimizando o erro da trajetória e, portanto permitindo sua implementação para testes no veículo real.

# **5.3.2.3. Avaliação do desempenho do rastreamento com início do veículo em diferentes posições**

Para avaliar o início do comportamento do movimento do veículo em relação a trajetória, foram realizadas quatro simulações onde o veículo iniciou o seu trajeto em diferentes posições e orientações em relação à trajetória. Considerando que o veículo se apresenta com velocidade constante de 4 m/s e que inicia o seu algoritmo de rastreamento a partir das posições (0,1), (27,0), (25,26) e (5,15) com orientação de (10º), (45º), (80º), (90º) em relação à trajetória a ser rastreada, reproduzindo estas condições de cada simulação nos parâmetros do modelo obteve-se respectivamente os resultados mostrados na figura 5.25.

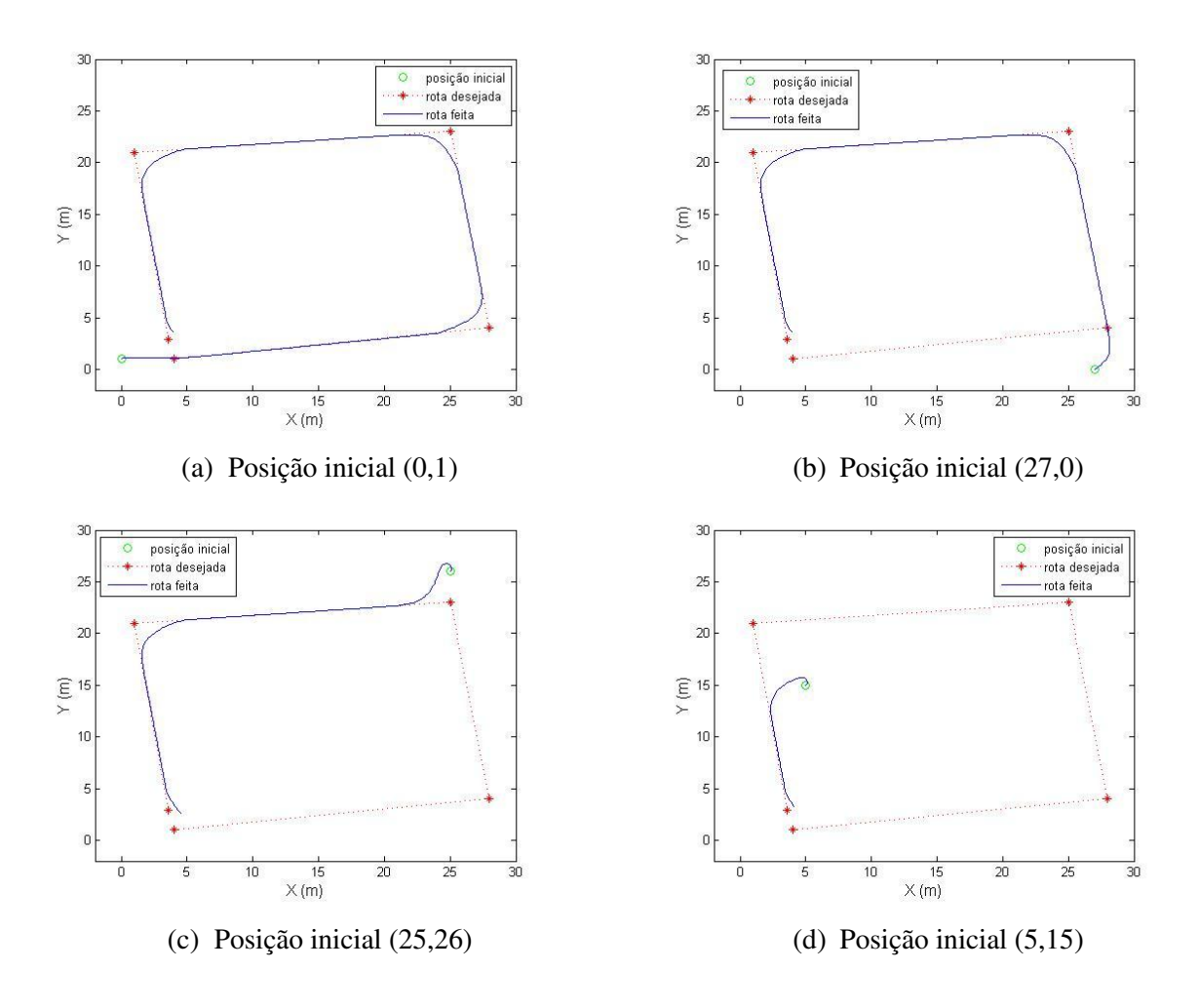

**Figura 5.25. Rota atingida desde a posição inicial do veículo** 

Observa-se que conforme previsto o veículo procura se encaminhar para o trecho da trajetória mais próxima a direção de sua orientação e, portanto o veículo atingiu o seu trecho de referência escolhido para início do rastreamento.

## **5.4. Observações finais**

Este capítulo mostrou por meio destas avaliações numéricas que o modelo cinemático e o modelo do controlador de direção propostos para o veículo são aplicáveis para o rastreamento de trajetória. Os parâmetros ajustados obtidos para os ganhos do controlador para o rastreamento de trajetórias a 4 m/s se mostraram qualitativamente muito eficientes.

## **Capítulo 6.**

#### **DESENVOLVIMENTOS DOS TESTES EXPERIMENTAIS**

#### **6.1. Introdução**

No presente capítulo serão apresentados os testes experimentais desenvolvidos com a plataforma móvel, determinando tanto o comportamento dos sensores embarcados (acelerômetros, giroscópios, bússola e GPS, etc.) como do sistema de processamento responsável em realizar o seguimento da trajetória. Nesta plataforma, serão testadas as técnicas e métodos para rastreamento de trajetórias, controle de orientação e fusão de sensores na busca de se obter a navegação do veículo de forma autônoma.

#### **6.2. Realização dos testes**

Para a realização dos testes da plataforma, foi escolhido o estacionamento da Faculdade de Engenharia Mecânica – FEM - da Unicamp como mostrado na figura 6.1. Este local é considerado adequado já que o mesmo apresenta uma superfície plana e possui uma boa visibilidade do céu, procurando minimizar possíveis obstruções do sinal do GPS.

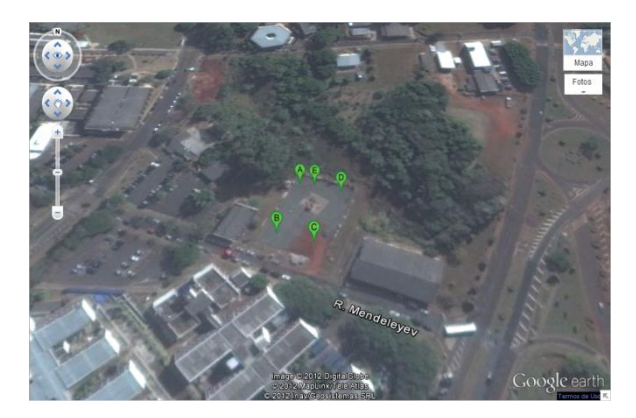

**Figura 6.1. Local do teste do veículo estacionamento da FEM** 

Nesta área foram inseridas as coordenadas dos cinco pontos da trajetória por meio do Google earth como se mostra na figura 6.2, obtendo a longitude e latitude de cada um destes pontos que foram distribuídos no local de forma a garantir uma distância considerável entre eles para que o veículo possa realizar as manobras necessárias para mudanças de trechos validando os algoritmos desenvolvidos. Para cada teste realizado, será gravado um arquivo log em formato de texto, contendo as informações do comportamento do veículo no seguimento da trajetória. Todos os arquivos logs obtidos foram inseridos no anexo D.

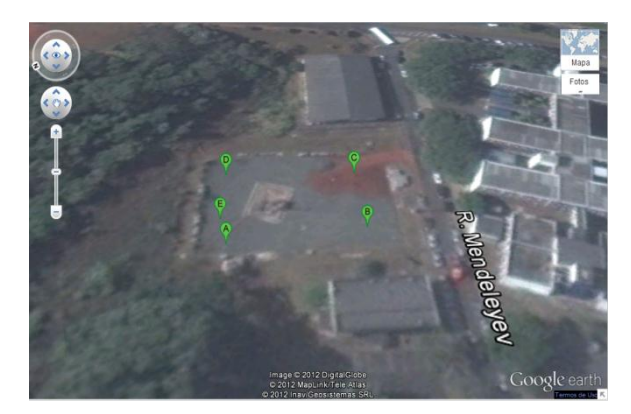

**Figura 6.2. Coordenadas inseridas da rota projetada** 

Na tabela 6.1 são apresentados os valores da latitude e longitude das coordenadas que compõem a trajetória projetada.

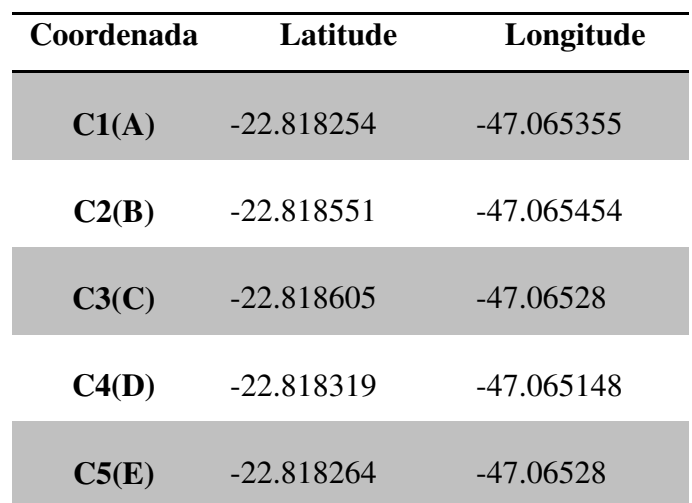

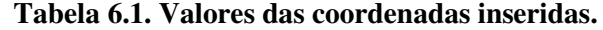

Para a realização dos testes foram desenvolvidos dois tipos de testes diferentes, o primeiro teste se busca avaliar a capacidade do veículo para atingir de forma autônoma um ponto

determinado na trajetória no qual se procura atingir um dos trechos da trajetória projetada. Neste caso a trajetória projetada será uma reta e com este teste se espera que o comportamento do veículo seja igual ou similar à resposta obtida na simulação apresentada na figura 6.3.

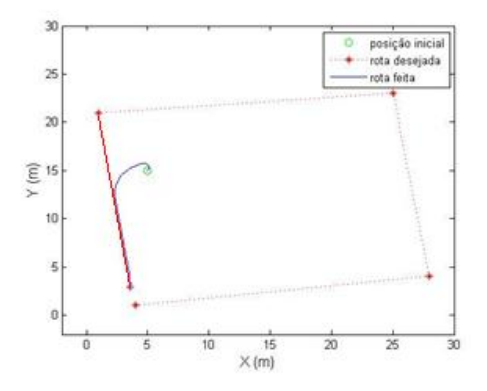

**Figura 6.3. Primeiro teste planejado para atingir um ponto na trajetória** 

No segundo caso procura-se avaliar o seguimento da trajetória projetada em sua totalidade para se atingir o destino final, avaliando-se o comportamento do veículo por meio da sua localização e orientação a cada instante com respeito à trajetória projetada, aguardando que a reposta do experimento seja similar ao resultado obtido na simulação como se apresenta na figura 6.4.

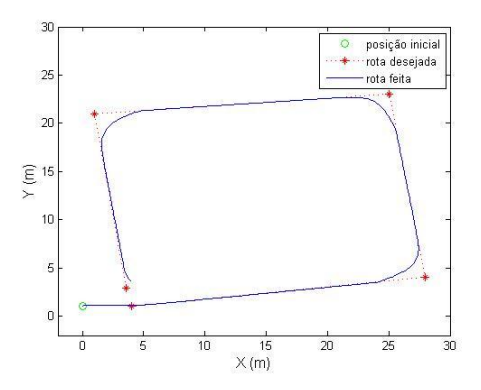

**Figura 6.4. Segundo teste planejado para atingir à trajetória projetada** 

Baseados nestas propostas experimentais foram desenvolvidos os testes e, a seguir são apresentados os resultados obtidos do comportamento do veículo.

#### **6.2.1. Teste de seguimento da trajetória reta projetada**

Para o desenvolvimento do primeiro teste, foi projetada uma trajetória a qual é representada por uma reta entre as coordenadas C2 e C3 com uma orientação de 6.1292 radianos correspondente a 351.17 graus e uma distância entre estas de 18 metros aproximadamente como se apresenta na figura 6.5. O sistema inercial embarcado será encarregado de fornecer em cada instante a orientação do veículo com respeito ao referencial da terra que terá a tarefa de manter o veículo com a mesma orientação da trajetória projetada, e o receptor de GPS de fornecer o posicionamento do veículo através das informações de latitude e longitude e com isso obtém-se o erro de localização do veículo com respeito à trajetória.

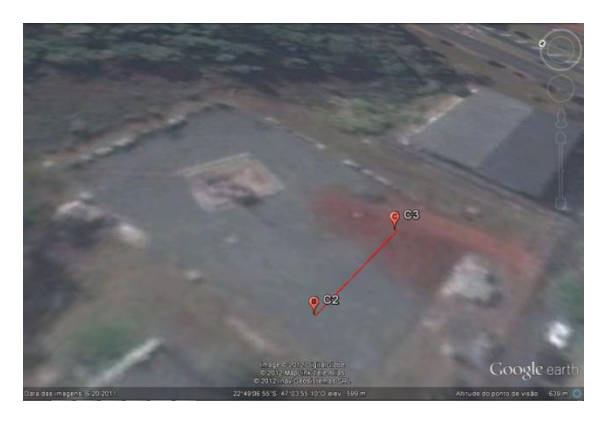

**Figura 6.5. Trajetória reta projetada.** 

## **6.2.1.1. Teste de orientação sobre a trajetória reta**

O teste de orientação sobre a reta projetada teve como objetivo o análise da resposta do controlador aplicado quando não existe erro de localização com respeito à reta. Neste primeiro caso o veículo foi orientado a 90°e o resultado da trajetória realizada pelo veículo é mostrado na figura 6.6. A primeira reta de cor vermelha representa o percurso previsto para o veículo, enquanto que a segunda de cor amarela apresenta o percurso registrado a partir das coordenadas informadas pelo receptor GPS e pela bússola.
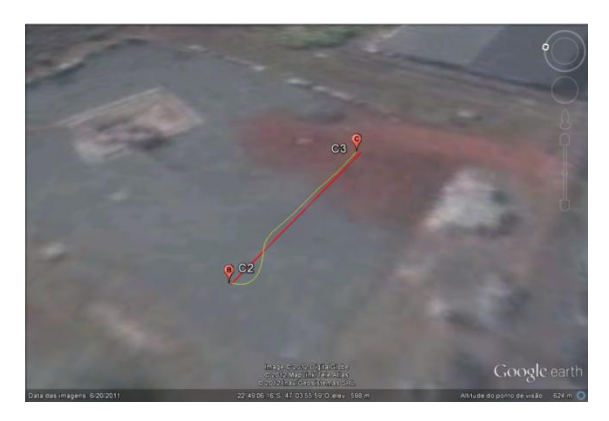

**Figura 6.6. Resposta de orientação do veículo virado a 90° em ralação à reta projetada.** 

## **6.2.1.2. Teste de localização sobre a trajetória reta**

A localização do veículo com respeito à trajetória está baseada na informação fornecida pelo GPS.

O teste de localização sobre a reta projetada teve como objetivo o análise da resposta do controlador aplicado quando não existe erro de orientação com respeito à reta. Neste segundo teste o veículo foi deslocado da trajetória de um metro e o resultado da trajetória realizada pelo veículo é mostrado na figura 6.7. A primeira reta de cor vermelha representa a trajetória a ser realizada, enquanto que a segunda de cor amarela apresenta o percurso registrado a partir das coordenadas informadas pelo receptor GPS e pela bússola.

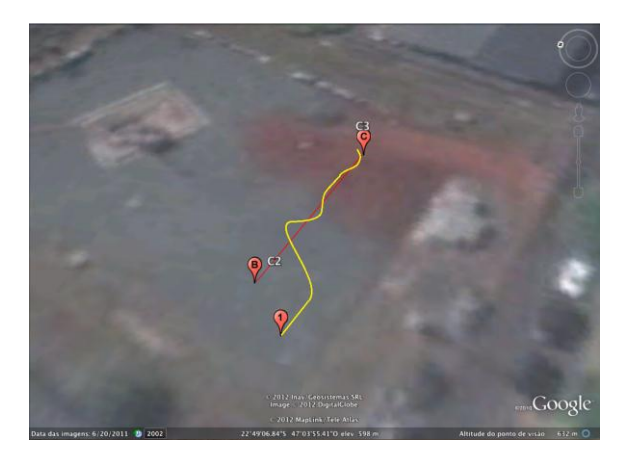

**Figura 6.7. Resposta de localização do veículo com a mesma orientação da reta projetada** 

A trajetória registrada na figura 6.7 demonstra um resultado do percurso similar ao trajeto previsto. As pequenas oscilações ocorridas podem estar relacionadas com as variações na direção

do trajeto do veículo, como possível fruto das correções efetuadas pela IMU durante o teste, o que demonstra uma precisão aceitável do método de orientação e posicionamento, embora a presença de erro sistemático de posicionamento do GPS seja evidente.

As características demonstraram que os erros sistemáticos de posicionamento se mantêm constantes para o período de teste, mostrando uma variação pequena de precisão, cujo desvio padrão foi de 1.2 m.

## **6.3. Teste de seguimento da trajetória projetada**

O objetivo desde teste é a avaliação do veículo para atingir uma trajetória definida por cinco coordenadas buscando alcançar o destino final estabelecido correspondente ao ponto E ou C5 da figura 6.8, permitindo verificar o desempenho dos sensores embarcados e do algoritmo de controle de orientação ao longo do percurso da trajetória.

Para o desenvolvimento deste teste de rastreamento, adotou-se o veículo com a mesma orientação que o trecho a ser seguido, mas o veículo encontra-se deslocado 0,8 metros da coordenada inicial. As coordenadas inseridas são representadas pelos globos de cor laranja e cada trecho formado pelo conjunto de coordenadas corresponde as linhas de cor vermelho, como se apresenta na figura 6.8.

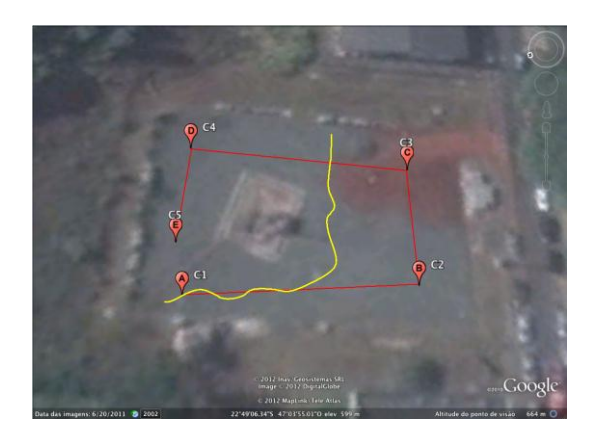

**Figura 6.8. Resposta do veículo no seguimento da trajetória projetada** 

De acordo à figura 6.8, observa-se que a trajetória efetuada pelo veículo apresentou um comportamento não esperado na troca do primeiro trecho ao segundo trecho da trajetória. Devido à resposta de posição fornecida pelo GPS, o sistema de navegação não funcionou conforme

previsto na simulação. Os dados fornecidos pelo sistema indicavam que o veículo se encontrava sob o segundo trecho de referência, mas na realidade como pode ser visto na figura 6.8 o veículo estava longe do trecho real, mostrando um erro de localização real grande. Outro detalhe é que o veículo não conseguiu mudar de referencia do segundo para o terceiro trecho. O veículo alcançou o final da área útil do estacionamento, sem que o GPS informasse a posição real do veículo com respeito à coordenada final do segundo trecho.

Pode-se concluir que apesar dos erros reais obtidos serem muito grandes, eles estão dentro das tolerâncias do GPS, e que com esta tolerância não se pode obter uma posição real do veículo, impossibilitando a execução completa da trajetória projetada.

# **Capítulo 7**

# **CONCLUSÕES E SUGESTÕES DE TRABALHOS FUTUROS**

No presente capítulo são apresentas as conclusões baseadas nos estudos, experimentos e análises realizadas, bem como sugestões de trabalhos futuros, vislumbrando possíveis aprimoramentos, implementações e ideias.

### **7.1. Conclusões**

Nesta área de investigação de veículos terrestres autônomos ainda há muitos desenvolvimentos por ocorrer para que este tipo de veículo possa trafegar comercialmente adotando comportamentos de segurança em ambientes urbanos. De acordo com a revisão bibliográfica, as pesquisas desenvolvidas no mundo inteiro são baseadas nas áreas de percepção mais exatamente no sensoriamento e na inteligência do veículo determinada pelo controle e pelos algoritmos de inteligência artificiais desenvolvidos.

O presente trabalho foi focado no desenvolvimento de um veículo terrestre em escala com a capacidade de navegar autonomamente até um ponto com coordenadas conhecidas. Este objetivo foi alcançado por meio das alterações no veículo em escala, onde foram adaptadas tecnologias de automação, tendo a capacidade da supervisão e monitoramento de uma plataforma remota.

Uma parte importante no desenvolvimento deste trabalho foi à validação dos modelos matemáticos tanto do veículo como do controle de orientação os quais serão aplicados no desenvolvimento do veículo real, mostrando o que se pode esperar do comportamento do veículo em ambiente real. Estes resultados obtidos na simulação garantem o funcionamento dos módulos de mobilidade e navegação do sistema desenvolvido.

A determinação para adotar o veículo Tamiya neste desenvolvimento foi à adequada já que o mesmo possui características mecânicas similares de um veículo real entre eles o sistema de tração diferencial 4x4 no qual é determinante para um bom funcionamento.

Os sistemas sensoriais compostos pelos acelerômetros, giroscópios, bússola e GPS se mostraram funcionais e de comportamentos coerentes com a especificação e arquitetura propostas do sistema de testes de operação no modo inicial e assistidas.

Apesar do sistema de comunicação apresentar boas características de funcionalidade comunicando a estação remota com a estação local, permitindo obter as variáveis dos sensores e ainda executar as variáveis de atuação para o movimento do veículo, a sua comunicação via serial não demonstrou ser uma boa solução. O motivo foi o atraso obtido no recebimento do comando pela plataforma autônoma. Devido ao não controle da porta serial, apesar do dado ter sido enviado do PC a plataforma móvel, outras tarefas de interrupção do PC estão sendo consideradas mais importantes do que a interrupção da serial, fazendo com que o dado não seja enviado à plataforma móvel logo após a execução do comando de envio. Este foi um problema crucial na obtenção dos erros durante os testes.

O erro apresentado pelo GPS não satisfaz os requerimentos do projeto para o seguimento da trajetória, já que os dados fornecidos foram muito instáveis nas coordenadas de uma posição conhecida e nas informações obtidas em movimento. Estabelecendo um sistema de correção dos sinais obtido por meio do cálculo da média de um fluxo de dados obtidos, permitiu-se obter como benefício uma minimização do erro de localização mas com o custo de diminuir substancialmente a velocidade do veículo.

O controle de orientação aplicada na plataforma proposta teve um comportamento aceitável dadas as considerações do sensor de posição e orientação de baixo custo. Na simulação o sistema apresenta um comportamento ótimo em procura de seguir a trajetória proposta. No entanto, nos testes reais se apresentaram variáveis que não foram contempladas na simulação como os erros dos sensores de orientação e de posição. Portanto, foram necessárias implementações adicionais em procura de se obter um comportamento ótimo dos sensores para a obtenção dos resultados desejados.

### **7.2. Sugestões de trabalhos futuros**

Como resultado deste trabalho, novos trabalhos de pesquisa e desenvolvimentos podem ser propostos. Entre as principais sugestões para pesquisas futuras são baseadas para gerar uma plataforma robusta e otimizada.

A primeira proposta sugerida é o de se desenvolver uma plataforma mais robusta e otimizada onde todo o processamento será embarcado no veículo evitando os problemas de comunicação obtidos gerando erros não esperados no sistema de controle.

 Um estudo importante seria o de se obter uma otimização do raio imaginário de cada uma das coordenadas que compõem a trajetória planejada levando-se em conta as variáveis de velocidade e mudança do ângulo entre os trechos consecutivos.

Outra proposta interessante é o de desenvolvimento de técnicas de otimização para a obtenção dos ganhos do controlador bem como o da aplicação de técnicas de controle robustas ou técnicas de inteligência artificial para o rastreamento da trajetória e a detecção de obstáculos.

Além disso, é importante se introduzir os conceitos de estimação no sistema sensorial baseados em filtros de Kalman para uma melhor estimação dos sinais do sistema inercial.

É recomendável o desenvolvimento de sistemas de posicionamento globais diferenciais próprios, para se obter um sistema de localização mais robusto e preciso, já que os sistemas atuais tem custo elevado.

 Por último, é importante uma otimização das folgas do mecanismo do sistema mecânico da direção do veículo em escala, permitindo-se que o controle de direção aplicado no veículo não tenha considerações de distúrbios no rastreamento das trajetórias projetadas.

# **REFERÊNCIAS**

BERG, M., VAN KREFELD, M., OVERMARS, M., AND SCHWARZKOPF, O. (2000). "Computational Geometry: Algorithms and Applications". Springer.

BLITZKOW, D. et al. (2007). "Informações espaciais II". São Paulo. Escola Politécnica da Universidade de São Paulo, 2007. 153 p.

BROGGI, A., BERTOZZI, A., FASCIOLI, A., and GUARINO, C. (1999). "The argo autonomous vehicles vision and control systems". International Journal on Intelligent Control Systems, 3(4):409–441.

CASANOVA M, Leonardo (2002). "Topografía plana Sistema de Posicionamiento Global (G.P.S.)". Capítulo 10, Primera edición, Ciudad: Mérida Venezuela.

CHOSET, H., LYNCH, K. M., HUTCHINSON, S., KANTOR, G., BURGARD, W., KAVRAKI, L. E., AND THRUN, S. (2005). "Principles of Robot Motion". The MIT Press.

DA SILVA, L. R. (2003). "Análise e Programação de Robôs Móveis Autônomos da Plataforma Eyebot". (Dissertação de Mestrado, Programa de Pós-Graduação em Engenharia Elétrica). Universidade do Estado de Santa Catarina – UFSC. Florianópolis – SC.

DICKMANNS, E. D. (2004). "Dynamic vision-based Intelligence". AI Magazine. Meno Park, 2004, v 25, n, 2, p. 10-30.

DUDEK, G.; JENKIN, M. (2000). "Computational Principles of Mobile Robotics". New York: Cambridge University Press.

GINGICHASHVILI, S. (2007). "Darpa's urban challenge 2007". TheFutureOfThings.com.

GREWAL, M.S.; WEILL, L. R.; ANDREWS, A. P.(2001). "Global Positioninig Systems, Inertial Navigation and Integration". New York, Usa: Jhon Wiley & Sons, 2001.

HOFFMANN, G., TOMLIN, C., MONTEMERLO, M., AND THRUN, S. (2007). "Autonomous automobile trajectory tracking for off-road driving: Controller design, experimental validation and racing". Proceedings of the 26th American control Conference.

JAMASMIE, C. (2009). "Lonely trucks in a lonely place: Autonomous trucks debut in Chile's desert". MINING.COM a mine of information, 2:23–24.

MATARIC M. J. (2001) "Learning in behavior-based multi-robot systems: policies, models, and other agents"**.** Journal of Cognitive Systems Research, 2, pp- 81-93.

MILLIKEN, D. L. AND MILLIKEN, W. F. (1995). "Race Car Vehicle Dynamics". Society of Automotive Engineers. Warrendale, PA. ISBN: 1-56091-526-9.

PAIVA et al., 2010, ELY C. DE PAIVA, JOSE R. AZINHERA, SAMUEL S. BUENO, "Controle de trajetória para veículos terrestre de exterior". Universidade Estadual de Campinas.

PAPOULIS, A.; PILLAI, S. U. PROBABILITY, (2001). "Ramdom Variables and Stochastic Processes"**.** 4. Ed, New York, USA: Mc Graw HIll, 2001.

R. SIEGWART E I. NORBAKHSH. (2004). "Autonomous Mobile Robots. The MIT press", ISBN 0-262-19502-X, 2004.

RAJAMANI, R. (2006). "Vehicle Dynamics and Control". [S.l.]: Springer, 2006.

REZENDE FREITAS ELIAS JOSE (2010). "Controle longitudinal de um veículo autônomo". Universidade Federal de Minas Gerais.

ROJO ET AL., (2007). "Spirit of berlin: An autonomous car for the darpa urban challenge - hardware and software architecture".

SNIDER J. M. (2009). "Automatic Steering Methods for Autonomous Automobile Path Tracking". Robotics Institute Carnegie Mellon University CMU-RI-TR-09-08.

SUGAR T. G. e KUMAR. V, (2001). "Control of cooperating manipulators". IEEE trans. Robot. Automation. Vol. 18, p 3373-3378.

100

THE MOBILE ROBOTS , (2011). "The mobile robots at LAAS". Disponível em: http://homepages.laas.fr/matthieu/robots/hilare.shtml

THRUN. S et al., (2006). "Stanley: The robot that won the darpa grand challenge". Journal of Field Robotics, 23(9):661–692. Special Issue on the DARPA Grand Challenge.

URMSON et al., (2008). "Autonomous driving in urban environments: Boss and the urban challenge". Journal of Field Robotics, 25(8):425–466.

WHYTE, H. D, (2001). "A critical review of the state-of-the-art in autonomous land vehicle systems and technology". Springfield, 2001 (Sandia Report SAND2001-3685).

WOLF et al,. (2010). "Aplicações em robótica móvel desenvolvidas junto ao LMR e ao INT SEC". Material de apresentação do LMR e INCT-SEC realizada no WLCR 2010.

## **Anexo A. Código de execução da simulação no Matlab/Simulink.**

No presente anexo é apresenta os códigos de execução no Matlab para a simulação do comportamento do veículo para o rastreamento da trajetória projetada.

```
% ============================================================================
% =======================Código de Execução Principal=========================
clear all;
close all;
clc;
% =============================Dados de simulação=============================
% Parâmetros físicos para o modelo do robô. 
L = 25; %em cm.
tethamax = 30; %em graus.
% Condições iniciais do robô.
x0 = 1;y0 = 15;yaw0 =30*(pi/180); % Orientação do robô em radianos.
%Trajetória planejada quadrangular
xr=[4 28 25 1 3.6];
yr=[1 4 23 21 2.9];
%Trajetória planejada circular formada por retas
% xr=[30 51 71 86 96 102 96 86 71 51 30 15 4 1 4 15 ];
         1 5 15 30 51 70 85 98 102 98 85 70 51 30 15 ];
% ================================Simulação===============================
% Intervalo de tempo de simulação 
tspan = [0:0.05:23];
% Execução da simulação
sim('modelocinematico',tspan); % simulação do modelo Simulink 
% Parâmetros para a representação dos gráficos 
fontlabel = 12;fontlegend = 12;fonttitle = 12;% Gráfico do comportamento do veículo ao longo da trajetória.
figure(1)
plot(xr,yr,'r*-'),grid;
plot(x0,y0,'go',xr,yr,'r*:',x,y,'b');
axis([-2 30 -4 30]); % dimensões para gráfico trajetória quadrangular 
%axis([-1 110 -1 110]); % dimensões para gráfico trajetória circular
xlabel('X (m)','FontSize',fontlabel);
ylabel('Y (m)', 'FontSize', fontlabel);
legend('posição inicial','rota desejada','rota feita');
title('Trajetória planejada VS trajetória realizada');
% Gráfico das respostas do veículo ao longo da trajetória.
figure(2)
subplot(3,1,1);plot (tspan, delta);
axis([0 80 -0.6 0.6]);
ylabel('\delta(t) (rad)','FontSize',fontlabel);
subplot(3,1,2);plot (tspan, yawdif);
axis([0 80 -3.15 3.15]);
ylabel('\psie(t) (rad)','FontSize',fontlabel);
```

```
subplot(3,1,3);plot (tspan, erro);
axis([0 80 -5 5]);
ylabel('e(t) (m)','FontSize',fontlabel);
xlabel('Tempo (t)','FontSize',fontlabel);
% Gráfico dos erros de localização, orientação e esforço de controle.
figure(3)
plot (tspan, erro, tspan, yawdif, tspan, delta);
fontlabel = 12;fontlegend = 12;fonttitle = 12;xlabel('tempo (tempo)','FontSize',fontlabel);
ylabel('erro (m) (rad) ','FontSize',fontlabel);
legend('erro de localização','erro de orientação','esforço de controle');
title('Comportamento do controle de direção');
```
### **Anexo B. Função conplanejamento.**

No presente anexo á apresentada à função conplanejamento a qual permite estabelecer os cálculos das características da rota projetada baseada nas coordenadas inseridas. Esta função determina cada trecho e sua respectiva orientação com respeito ao referencial de Terra. Além disso, calcula a cada intervalo da simulação à posição e orientação do veículo ao longo da trajetória projetada, gerando a realimentação do sistema simulado no Simulink/Matlab.

Os parâmetros desta função são a posição e orientação do veículo, às coordenadas da trajetória e o raio da circunferência imaginária das coordenadas inseridas. Dentro dos parâmetros de saída da função se encontram a determinação do erro de localização e o erro de orientação. O algoritmo A.1 abaixo apresenta detalhadamente às análises e cálculos desenvolvidos para o desenvolvimento desta função.

**Input** : Posicionamento e orientação do veículo x, y e ψ **Output**: Erro de localização e erro de orientação e,

- *1.1.Define-se as coordenadas (x,y) dos pontos da trajetória a ser projetada;*
- *1.2.Define-se o raio da circunferência imaginária das coordenadas inseridas;*
- *1.3. Define-se cada trecho da trajetória baseado no cálculo dos coeficientes da equação da reta dados por*  $a = \frac{y}{x}$  $\frac{y_1}{x_1-x_2}e b = y_2 - a * x_2;$
- *1.4.Define-se a orientação de cada trecho da trajetória baseado na determinação dos vetores de cada trecho obtidos por*  $vx = x_2 - x_1 e$  *vx =*  $x_2 - x_1$ *, com estes vetores é calculada a orientação do trecho por meio de*  $\psi_c = \frac{ACOS(vx-vn)}{\sqrt{m^2+mv^2}}$  $\frac{\cos(\nu x - \nu)}{\sqrt{\nu x^2 + \nu y^2}}$ , onde vn é o vetor normal;
- *1.5.Determina-se o trecho mais próximo do veículo com respeito a cada trecho da trajetória por*  meio do cálculo da distância euclidiana bidimensional  $de = \sqrt{(x_1 - x_0)^2 + (y_1 - y_0)^2}$ ;
- *1.6.Determina-se o erro de orientação*  $\psi_e = \psi \psi_c$ ;
- *1.7.Determina-se o erro de localização por meio do cálculo de distância de um ponto A=(XA,YA) com respeito à reta*  $y = ax + b$  *dada por*  $d(A, D) = \frac{|aX_A - Y_Ab|}{\sqrt{a^2+1}}$  $\frac{A_{A} + A_{B}}{\sqrt{a^2 + 1}}$ ;
- *1.8.Para a troca do trecho de referência é aplicada a distância euclidiana do veículo com respeito à coordenada que deve atingir de*  $= \sqrt{(x_1 - x_0)^2 + (y_1 - y_0)^2}$ .

#### **Algoritmo A.1. Implementação da função conplanejamento.**

**Anexo C. Fluxogramas dos modos de operação.**

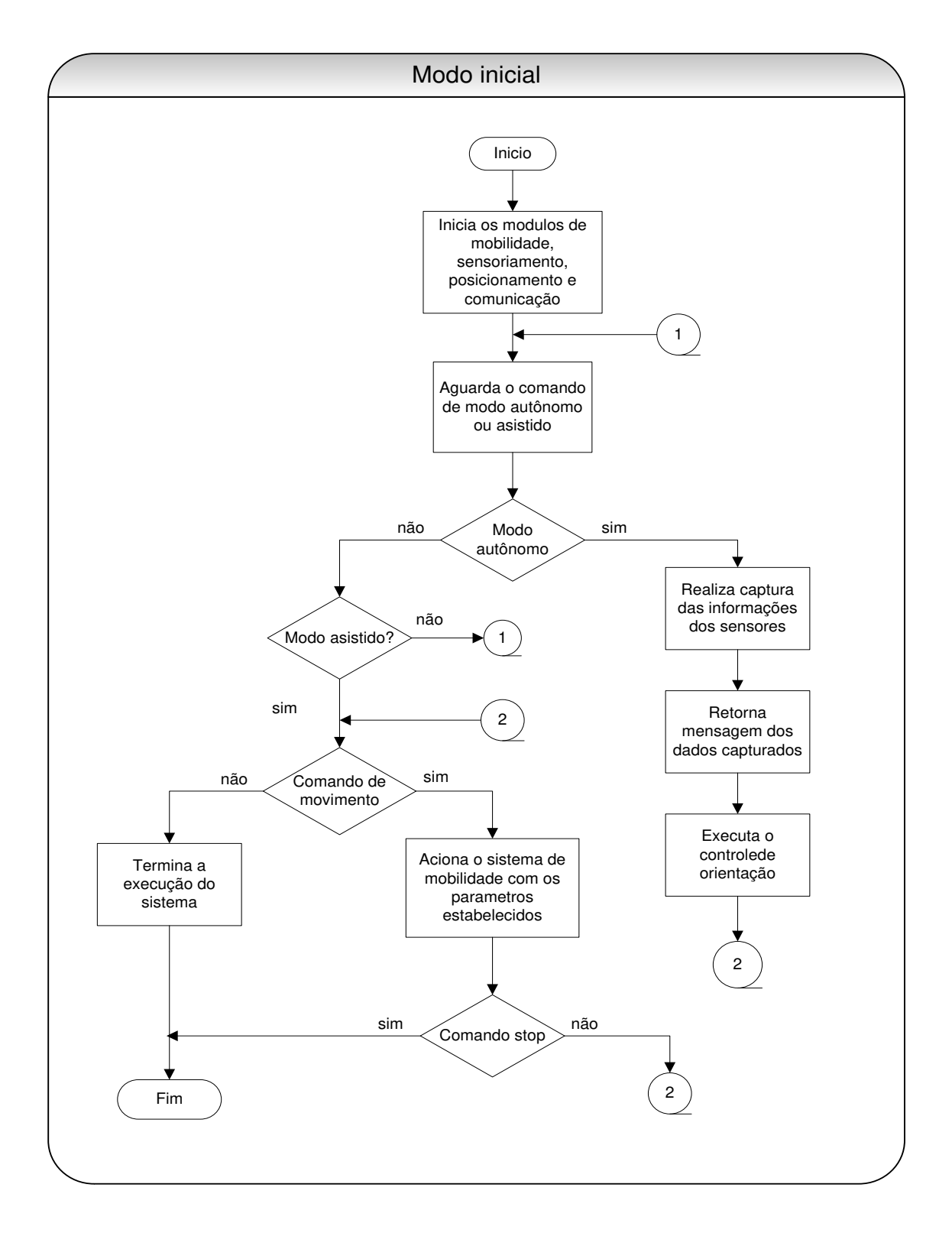

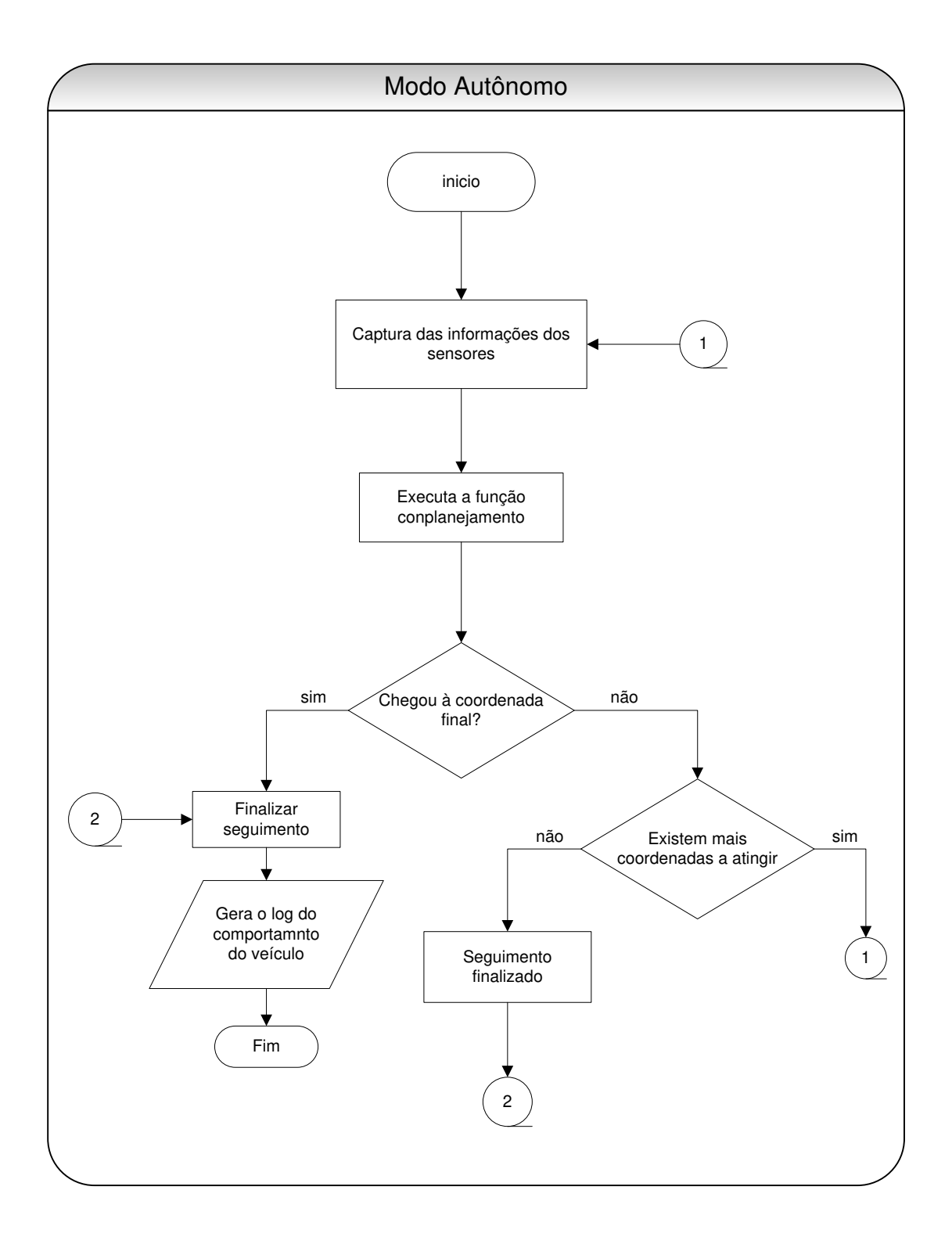

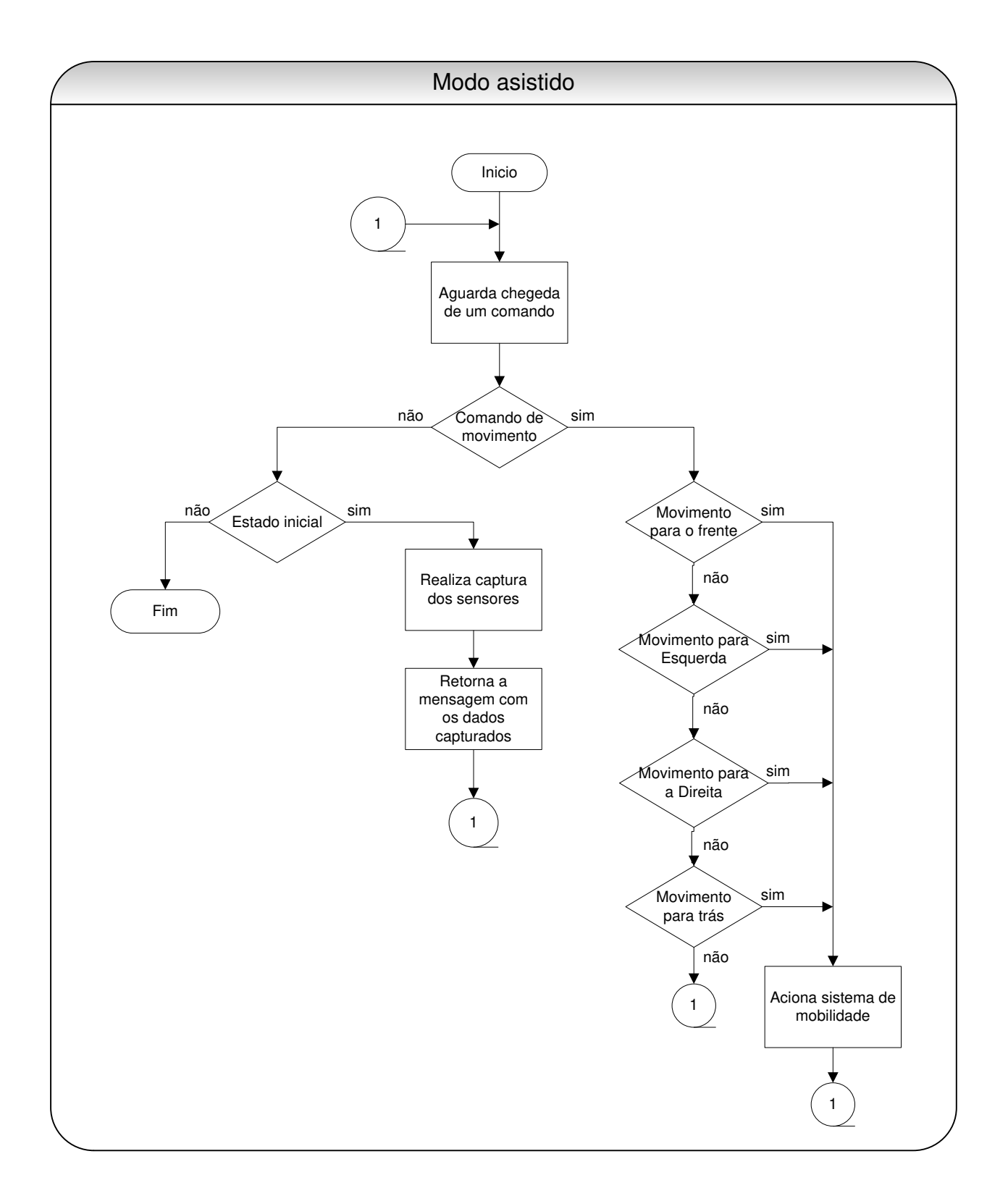

# **Anexo D. Log gerado nos testes planejados.**

### **Teste 1.**

WayPoint: 6,68680000022183 3,70179999999972 7,90750000030109 4,79850000000734 Coef. Reta (Trechos): (a) (b) - Angulos Trecho 0 0,898418939900388 -2,30574776752549 - 0,731940900877884 rad

:: TESTE ::

Ref (pObjetivo): pAtual ; AngCarro ; AngTrecho ; erro ; angDif ; Direcao ;

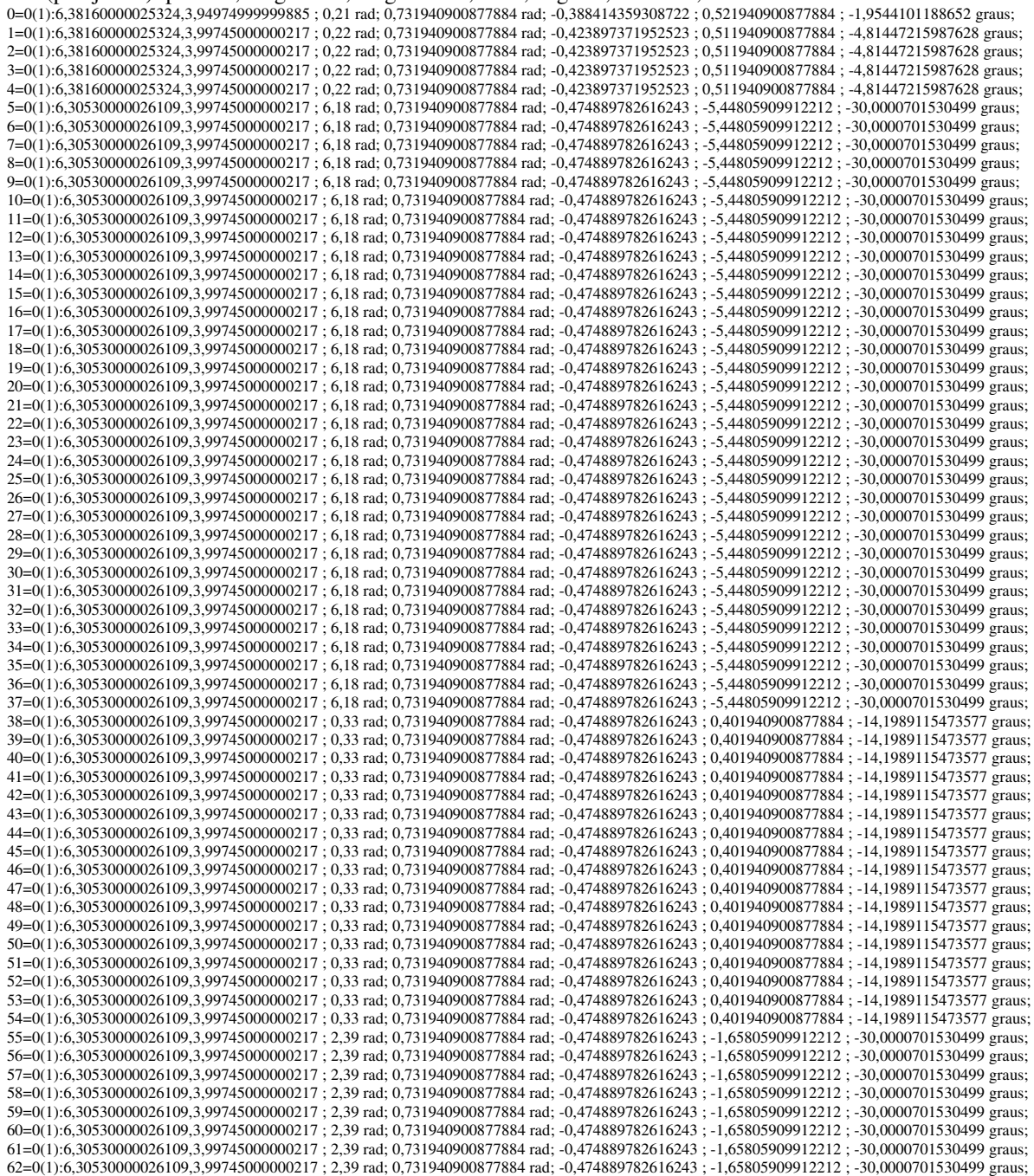

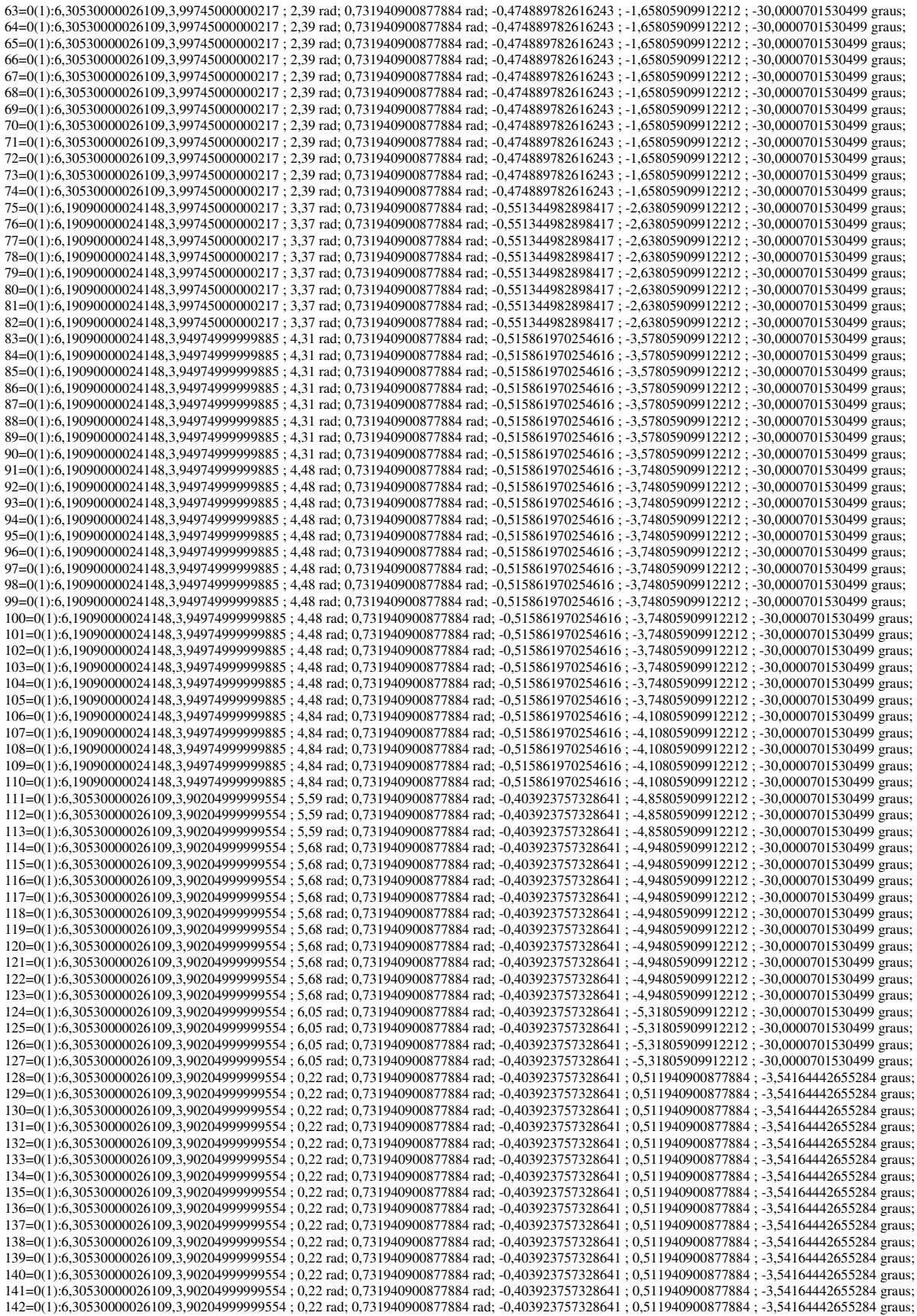

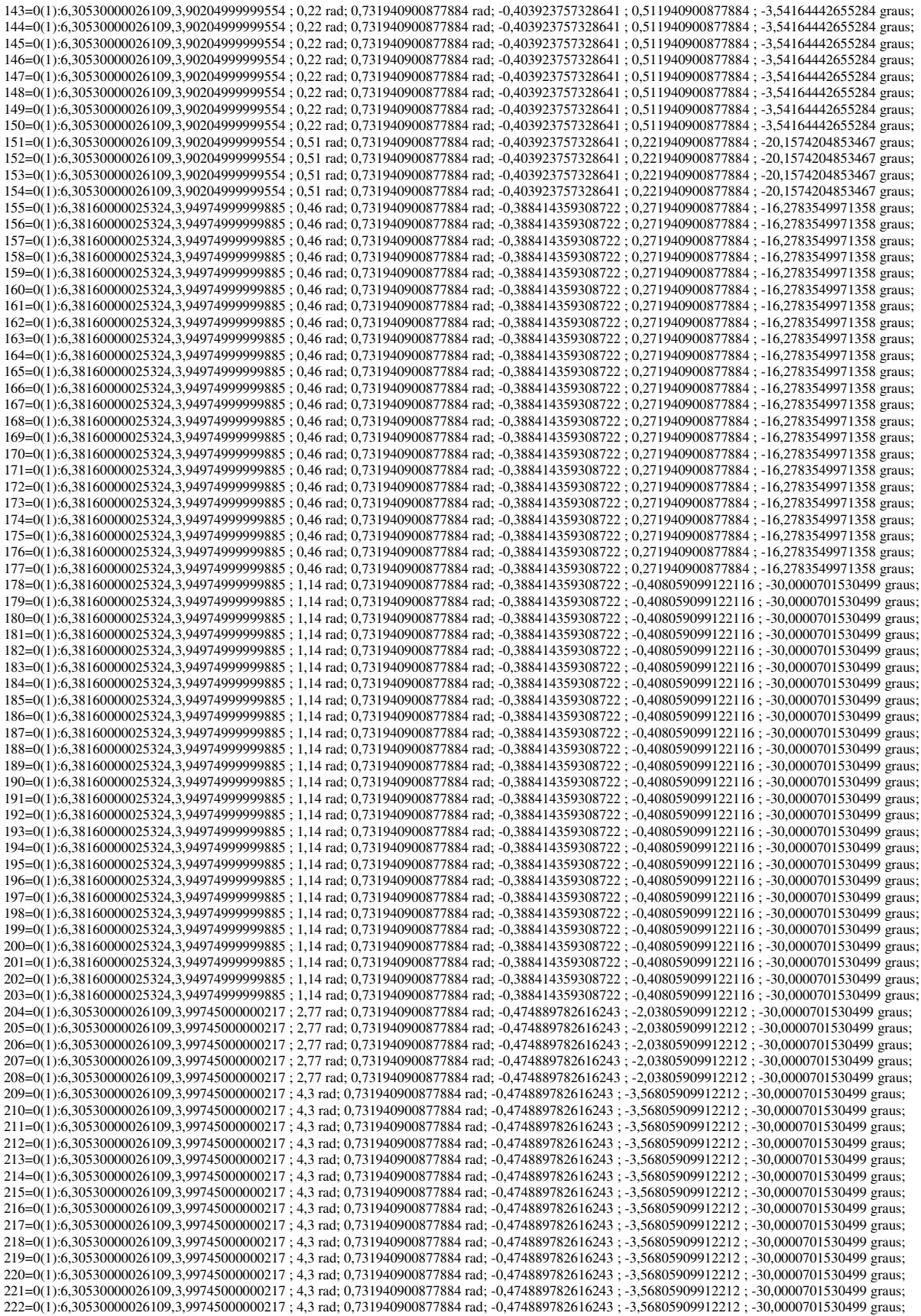

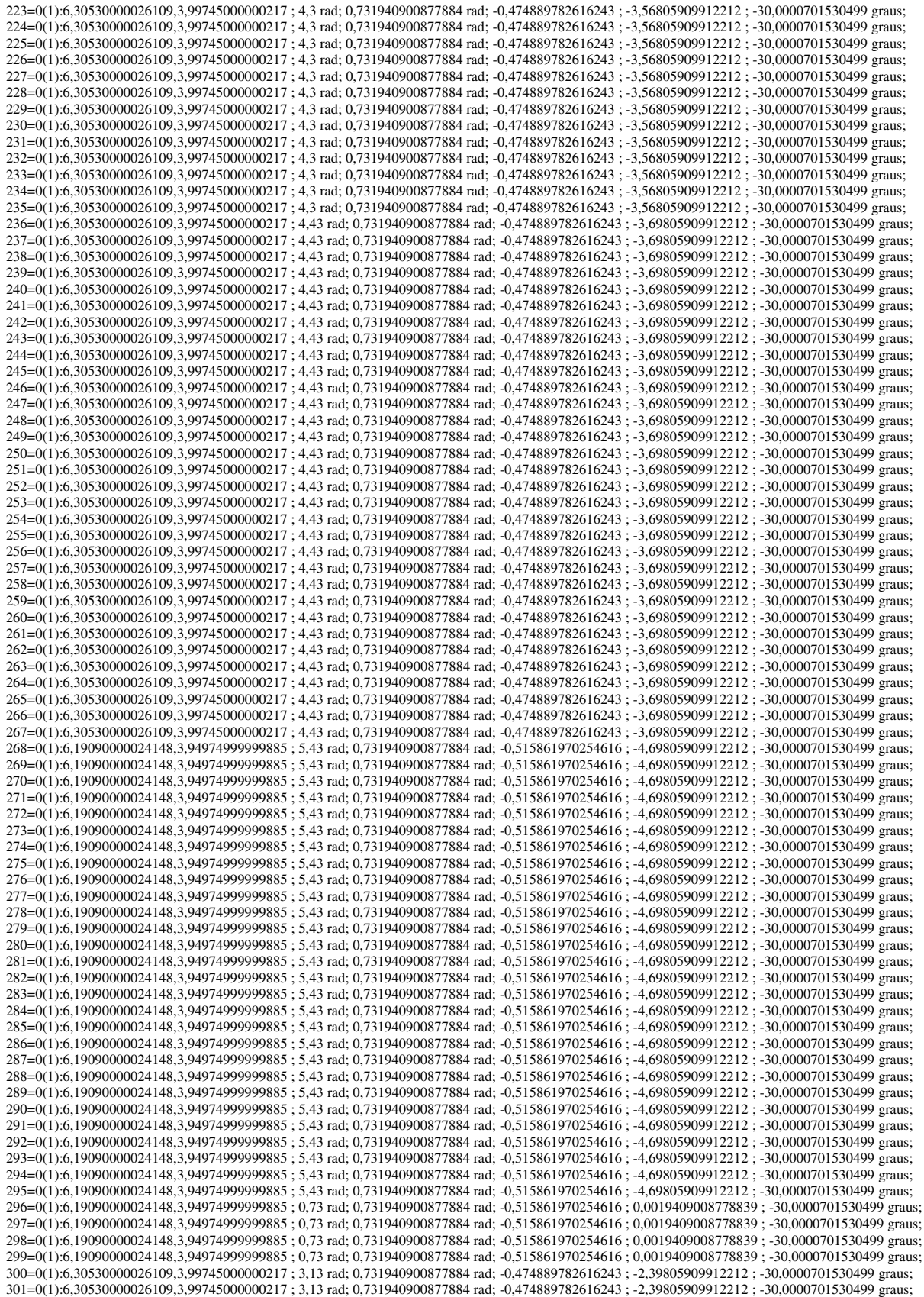